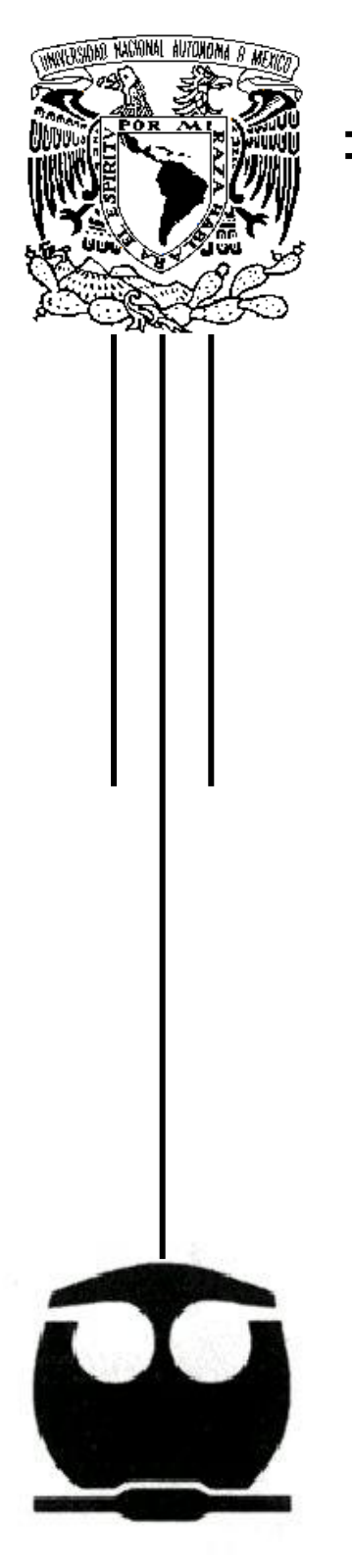

## UNIVERSIDAD NACIONAL AUTÓNOMA DE MÉXICO

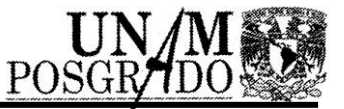

FACULTAD DE QUÍMICA

PROGRAMA DE MAESTRÍA Y DOCTORADO EN CIENCIAS BIOQUÍMICAS

IDENTIFICACIÓN DE ANTÍGENOS INVOLUCRADOS EN LA RESPUESTA INMUNE HUMORAL CONTRA CÁNCER DE MAMA POR TECNOLOGÍA DE DESPLIEGUE EN FAGO

# **T E S I S**

QUE PARA OBTENER EL GRADO DE:

**MAESTRÍA EN CIENCIAS (BIOQUÍMICAS)**

P R E S E N T A:

## LUCÍA MARGARITA CERRILLO BECERRA

Tutor: DR. KAREN MANOUTCHARIAN AIRAPETIAN

MÉXICO, D. F. COLORECT CONTROLLER CONTROLLER

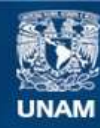

Universidad Nacional Autónoma de México

**UNAM – Dirección General de Bibliotecas Tesis Digitales Restricciones de uso**

#### **DERECHOS RESERVADOS © PROHIBIDA SU REPRODUCCIÓN TOTAL O PARCIAL**

Todo el material contenido en esta tesis esta protegido por la Ley Federal del Derecho de Autor (LFDA) de los Estados Unidos Mexicanos (México).

**Biblioteca Central** 

Dirección General de Bibliotecas de la UNAM

El uso de imágenes, fragmentos de videos, y demás material que sea objeto de protección de los derechos de autor, será exclusivamente para fines educativos e informativos y deberá citar la fuente donde la obtuvo mencionando el autor o autores. Cualquier uso distinto como el lucro, reproducción, edición o modificación, será perseguido y sancionado por el respectivo titular de los Derechos de Autor.

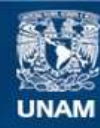

Universidad Nacional Autónoma de México

**UNAM – Dirección General de Bibliotecas Tesis Digitales Restricciones de uso**

#### **DERECHOS RESERVADOS © PROHIBIDA SU REPRODUCCIÓN TOTAL O PARCIAL**

Todo el material contenido en esta tesis esta protegido por la Ley Federal del Derecho de Autor (LFDA) de los Estados Unidos Mexicanos (México).

**Biblioteca Central** 

Dirección General de Bibliotecas de la UNAM

El uso de imágenes, fragmentos de videos, y demás material que sea objeto de protección de los derechos de autor, será exclusivamente para fines educativos e informativos y deberá citar la fuente donde la obtuvo mencionando el autor o autores. Cualquier uso distinto como el lucro, reproducción, edición o modificación, será perseguido y sancionado por el respectivo titular de los Derechos de Autor.

## IDENTIFICACIÓN DE ANTÍGENOS INVOLUCRADOS EN LA RESPUESTA INMUNE HUMORAL CONTRA CÁNCER DE MAMA POR TECNOLOGÍA DE DESPLIEGUE EN FAGO

## RECONOCIMIENTOS

Esta tesis de maestría se realizó bajo la dirección y en el laboratorio del Dr. Karen Manoutcharian Airapetian, en el Departamento de Inmunología del Instituto de Investigaciones Biomédicas de la Universidad Nacional Autónoma de México.

El Comité Tutoral que asesoró el desarrollo de esta tesis estuvo formado por: Dr. Karen Manoutcharian Airapetian Instituto de Investigaciones Biomédicas, UNAM Dr. Luis Alfonso Vaca Domínguez Facultad de Fisiología, UNAM Dra. Marcela Lizano Soberón Instituto Nacional de Cancerología

Se reconoce la colaboración de la Dra. Goar Gevorkian Markosian, del Departamento de Inmunología del Instituto de Investigaciones Biomédicas, UNAM en cuyo laboratorio se llevaron a cabo los ensayos ELISA.

Se reconoce la ayuda técnica del Dr. Roberto E. Herrera Goepfert, del Laboratorio de Patología Quirúrgica del Instituto Nacional de Cancerología, quien amablemente proporcionó las muestras de suero de paciente, necesarias para la realización del proyecto.

Se reconoce la asesoría técnica de la M. en C. María Elena Munguía Zamudio y del Biólogo Gonzalo Acero Galindo en la realización de los experimentos del proyecto.

Durante los estudios de maestría goce de una beca otorgada por CONACYT para la realización de la presente tesis.

Esta tesis fue defendida en examen presentado el día ……………………….

El Jurado de Examen estuvo constituido por:

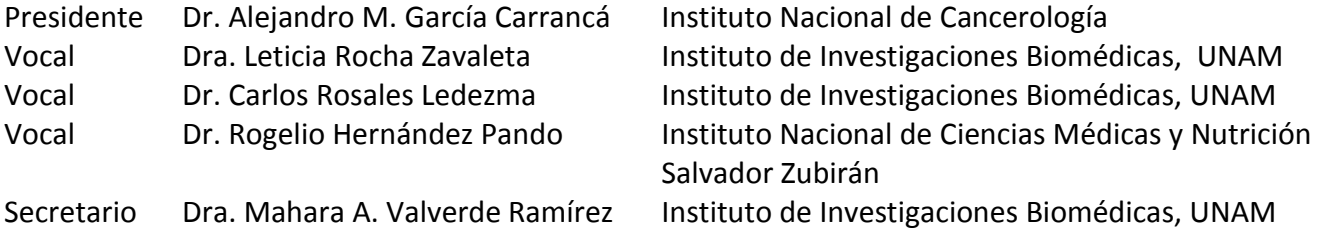

#### **AGRADECIMIENTOS**

A la Universidad Nacional Autónoma de México, por abrirme las puertas no sólo para la investigación y el conocimiento sino también para contribuir con mi desarrollo humano.

Al Consejo Nacional de Ciencia y Tecnología (CONACYT) que patrocinó la beca de estudios durante la realización del proyecto.

Al Dr. Karen Manucharyan Airapetian por sus consejos, por su paciencia, y por demostrar que el progreso científico debe ir de la mano del desarrollo personal y social.

A la Dra. Goar Gevorkian Markosian, por su apoyo técnico en la realización de gran parte del proyecto.

Al Dr. Luis A. Vaca Domínguez y a la Dra. Marcela Lizano Soberón, quienes aportaron valiosas observaciones y correcciones a los avances de tesis.

A los miembros del jurado de examen: Dr. Alejandro García Carrancá, Dra. Leticia Rocha Zavaleta, Dr. Carlos Rosales Ledezma, Dr. Rogelio Hernández Pando y Dra. Mahara Angélica Valverde Ramírez, por examinar y dar sus opiniones a la tesis, lo que permitió generar un escrito más completo y acorde a las expectativas de la casa de estudios.

A la M. en C. María Elena Munguía Zamudio y al Biólogo Gonzalo Acero Galindo, cuya capacitación, ayuda y consejos permitió el progreso de cada etapa del proyecto.

Al Dr. Rubén Zamora por sus consejos técnicos y la ayuda proporcionada durante el proyecto.

Al Dr. Roberto E. Herrera Goepfert, del Laboratorio de Patología Quirúrgica del Instituto Nacional de Cancerología, quien amablemente proporcionó las muestras de suero de paciente necesarias para la investigación.

A los miembros del laboratorio del Dr. Karen Manucharyan y de la Dra. Goar Gevorkian, por su espíritu de servicio y de investigación, de quienes aprendí una gran variedad de conocimiento técnico y científico y con quienes tuve muchos momentos de alegría. En especial mi agradecimiento al QFB Rodolfo Servín por no solo la resolución de dudas, sino por su amistad sincera y ejemplo de vida.

A mi familia, que nunca escatimó en darme más de lo necesario para mi educación y desarrollo personal, y de quienes me siento aún más agradecida por los valores humanos transmitidos, esos que no necesitan un papel de presentación y sin los cuales el desarrollo científico carece de valor.

A mis amigos y profesores, por la ayuda proporcionada, por las frases de aliento y por todos los momentos compartidos.

### $<sup>Í</sup>NDICE$ </sup>

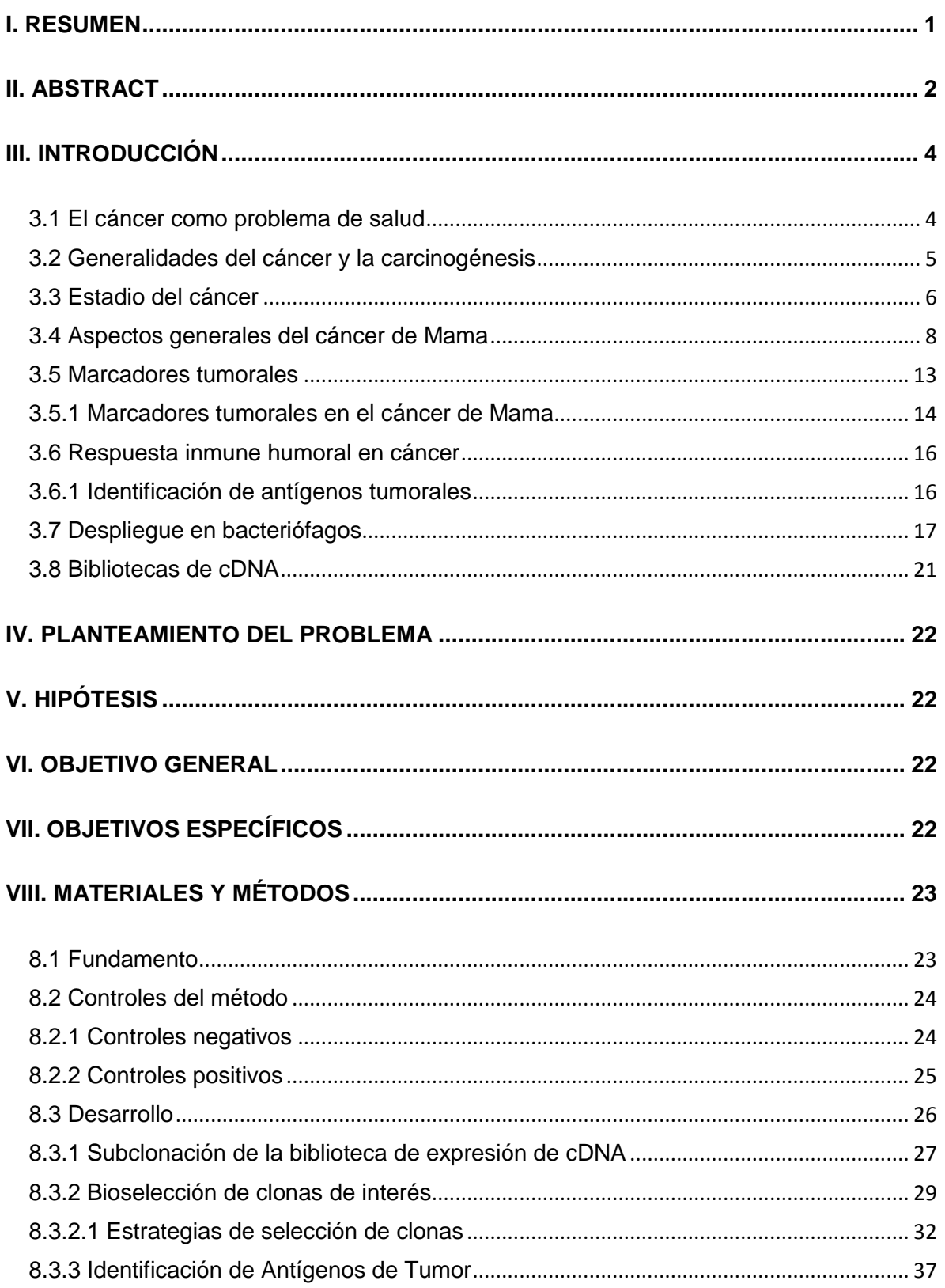

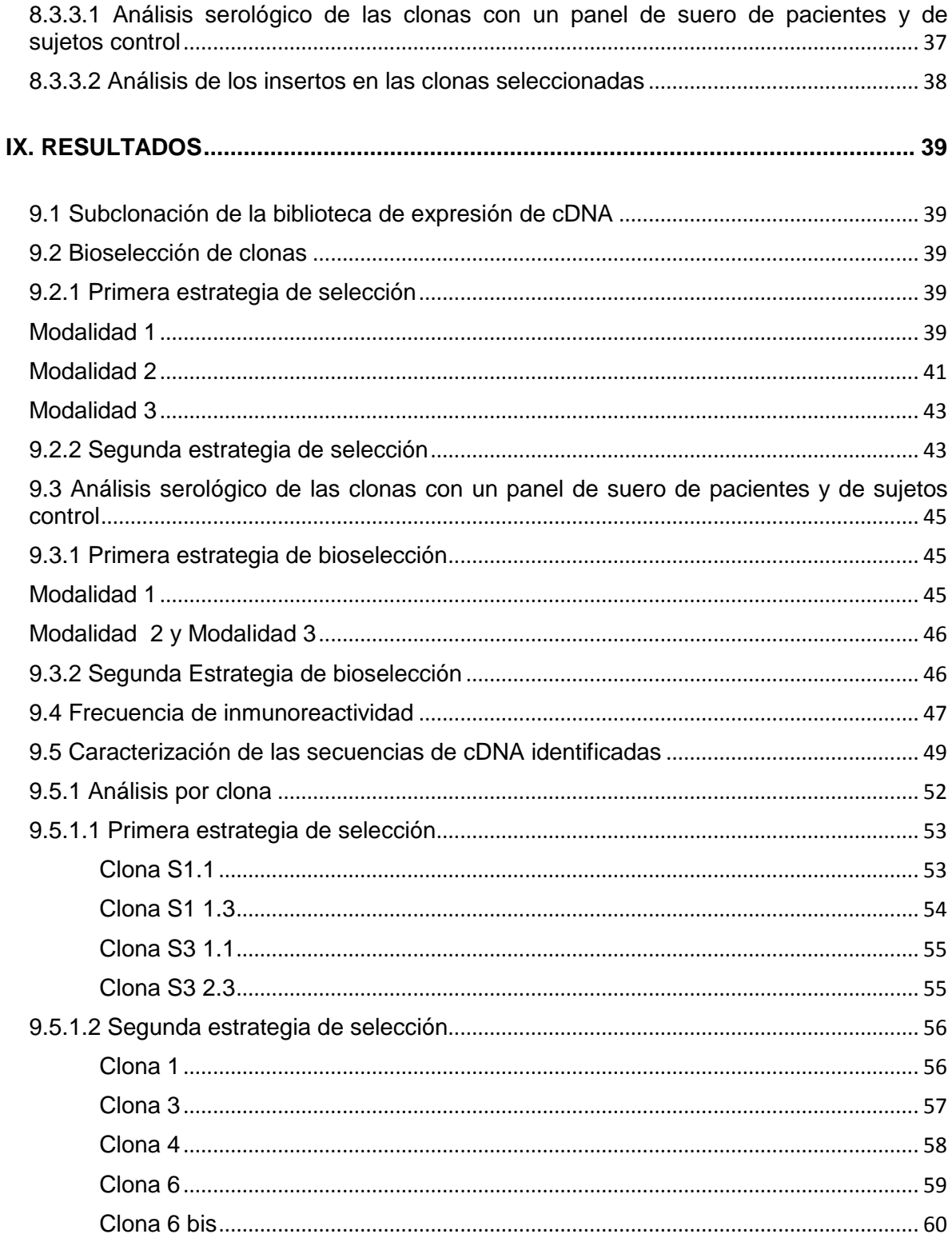

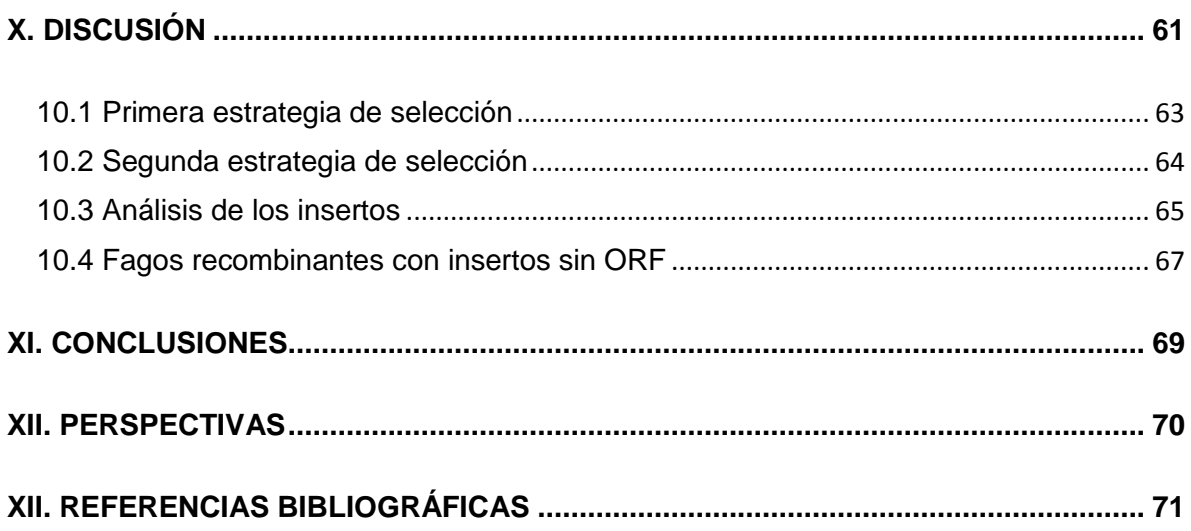

#### <span id="page-8-0"></span>**I. RESUMEN**

Cada año se diagnostican en el mundo más de un millón de casos de cáncer de mama; tan sólo en México la mortalidad por esta enfermedad se duplicó en los últimos 20 años. Un mejor tratamiento y pronóstico para estos pacientes podría lograrse con pruebas de diagnóstico como es el caso de marcadores de tumor; sin embargo, en cáncer de mama, el uso de éstos (con excepción de Her2/neu y presencia de receptores hormonales) no es algo común. Aunque se han determinado algunos antígenos de tumor, pocos se han utilizado en pruebas con pacientes y sujetos control. Utilizando la metodología de despliegue en la proteína pVIII del fago filamentoso M13 se buscaron antígenos tumorales (en un modelo de cáncer de mama) para respuesta humoral a partir de la biblioteca T7 Select Human Breast Tumor cDNA; la búsqueda de los fagos recombinantes de interés implicó exponer la biblioteca subclonada en nuestro sistema a los anticuerpos de paciente y/o sujetos control, capturando clonas de unión y lavando aquellos fagos que no se unieran. Los fagos unidos fueron propagados infectando bacterias y amplificados por doble precipitación con PEG, se analizó la inmunoreactividad de los mismos y se infirió la estructura primaria del péptido de interés por secuenciación del ADN viral.

Se realizaron dos estrategias de selección, se analizó la inmunoreactividad de 46 clonas y 9 de ellas fueron secuenciadas. La clona S1 1.1 tuvo dos fragmentos derivados de genes independientes: Biglicano y MIA3 (no reportado anteriormente); la clona 6 bis expresó los últimos 20 Aa de la cadena pesada de la ferritina (proteína reportada como posible marcador) y la clona 1 expresó un péptido correspondiente a la cadena pesada de la región constante de la inmunoglobulina. 6 clonas contenían regiones cromosomales no codificantes. No se logró encontrar antígenos que fueran reconocidos por suero de paciente más no por suero de sujetos control, haciendo al sistema antígeno específico pero no cáncer específico.

#### <span id="page-9-0"></span>**II. ABSTRACT**

Each year over a million breast cancer cases are diagnosticated in the world; only in Mexico the mortality doubled in the last 20 years. Improved treatment and prognoses could be achieve with diagnosis test as is the case of tumor markers; however, in breast cancer, the use of this (with exception of Her2/neu and the presence of hormonals receptors) it is not common. Although some tumor antigens has been determinated, few has been used in tests with patients and control subjects. Using phage display methodology in pVIII protein of the M13 filamentous phage, tumoral antigens where searched (in a breast cancer model) for humoral response from the T7 Select Human Breast Tumor cDNA library; the search of the recombinant phages of interest involved exposing the subcloned library in our system to the patient antibodies and/or the control subjects, capturing union clones and washing those phages that do not join. Captured phages were propagated infecting bacteria and amplified by double precipitation with PEG, the immunoreactivity of the these clones were analyzed and the primay structure of the peptide of interest was inferred by DNA viral sequencing.

Two selection strategies were used, the immunoreactivity of 46 clones were analyzed and 9 of them were sequenced. The **S1 1.1** clone had two fragments from independent genes: Biglican and MIA3 (not previously reported); the **6 bis** clone expressed the last 20 Aa of the ferritin heavy chain (protein reported as possible marker) and the **clone 1** expressed one peptide from the heavy chain of the immunoglobulin constant region. Six clones had non coding chromosomal regions. We failed on finding antigens that were recognized by patient serum but not by control subject serum, making the system specific antigen but not cancer specific.

#### **ABREVIATURAS**

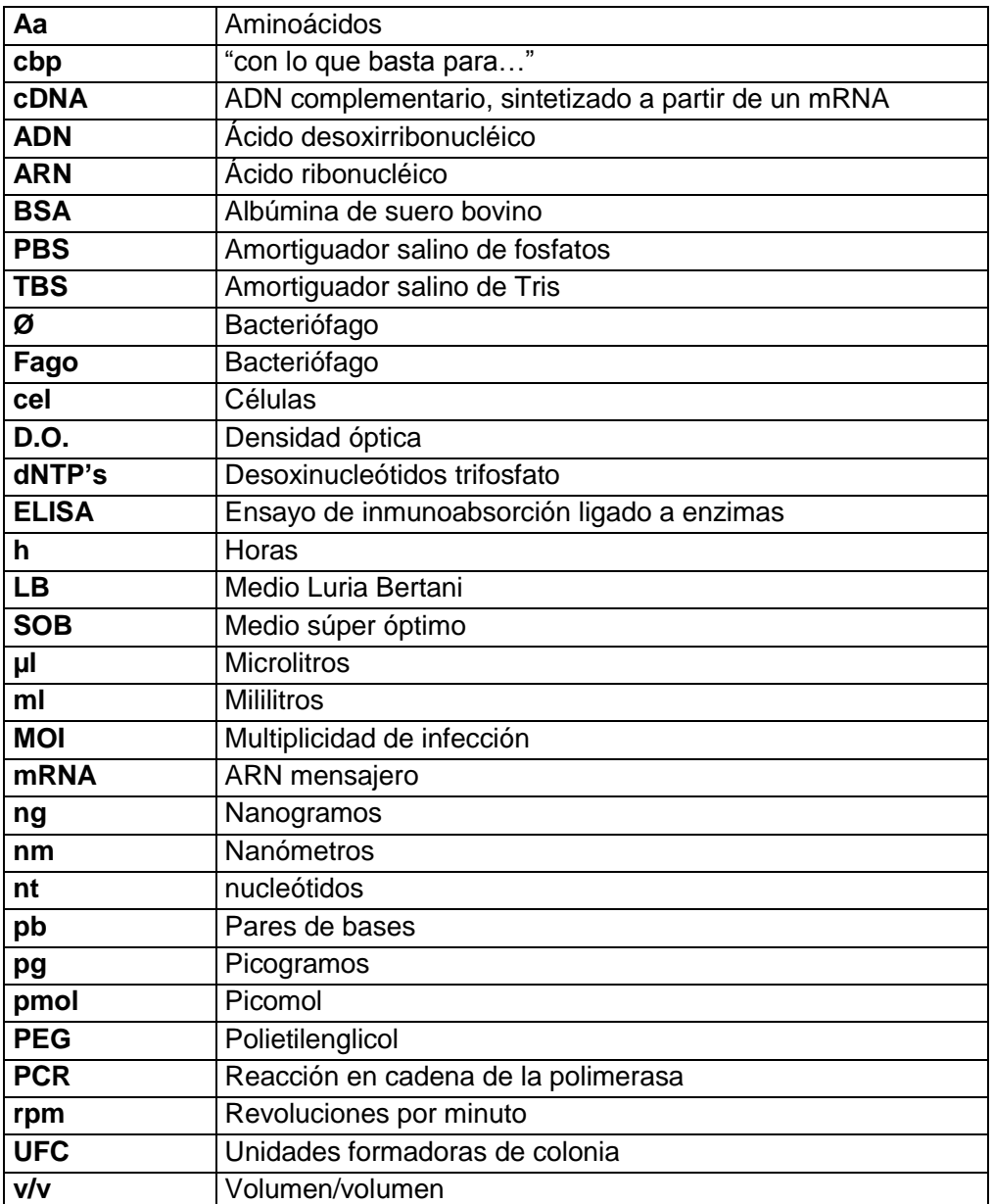

#### **TÉRMINOS IMPORTANTES**

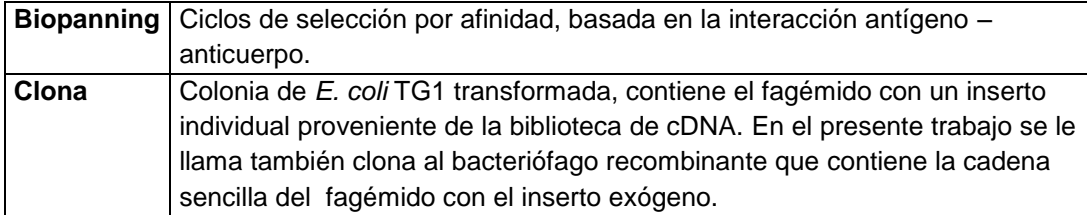

#### <span id="page-11-0"></span>**III. INTRODUCCIÓN**

#### <span id="page-11-1"></span>**3.1 El cáncer como problema de salud**

Durante el año 2008, 7.6 millones de personas murieron de cáncer (aproximadamente un 13% de los decesos a nivel mundial); un 70 % de estas muertes ocurrieron en países de bajo y mediano ingreso. Se calcula que las muertes por cáncer seguirán en aumento y que para el 2030 alcance la cifra de 12 millones de defunciones [1].

Existen más de 100 tipos de cáncer con diferentes subtipos dependiendo el órgano dónde se originó [2]; pero puede agruparse en las categorías principales de: carcinoma (de naturaleza epitelial o glandular; por ejemplo el adenocarcinoma que tiene su origen en la pared de las glándulas de secreción externa), melanoma (cáncer que se origina en la piel o en tejidos que cubren órganos internos), sarcoma (en tejidos conectivos o de soporte), leucemia (se origina en tejido formador de sangre), linfomas y mielomas (que se originan en las células del sistema inmune) y cánceres del sistema nervioso central.

Aunque en los últimos años el conocimiento sobre causas, epidemiología y biología del cáncer ha sido importante, aún falta mucho por conocer y desarrollar. Existen varios tratamientos que solos o en conjunto se utilizan para tratar diferentes tipos de cáncer como la cirugía, la radiación, la quimioterapia, la inmunoterapia y la terapia dirigida (como los inhibidores de angiogénesis y bloqueadores de las señales de crecimiento) [3]. La terapia a seguir en un paciente con cáncer toma en cuenta los resultados de biopsia, la extensión anatómica de la enfermedad y las características biológicas del tumor [4] [5].

La detección temprana del cáncer incrementa las probabilidades de un tratamiento exitoso; esto depende en gran medida de que sea posible establecer tamizajes de

detección temprana en la población a través de pruebas estandarizadas (como el caso de mamografías para el diagnóstico de cáncer de mama) y que para tal efecto se cuenten con los recursos necesarios. Un ejemplo claro de esto es que la mortalidad por cáncer de mama se concentra en los países en vías de desarrollo, debido entre otros, a la falta de acceso a la detección temprana [1]. Por esto, es necesario contar con métodos sensibles, específicos, fáciles de aplicar y de bajo costo para extender a un mayor número de personas el tamizaje de detección temprana y las pruebas para diagnóstico y pronóstico de cáncer [6].

#### <span id="page-12-0"></span>**3.2 Generalidades del cáncer y la carcinogénesis**

El cáncer se podría definir como una división celular descontrolada donde las células cancerosas no responden a las señales que controlan su crecimiento y muerte y además tienen la capacidad de invadir otros tejidos interfiriendo con el funcionamiento normal de éstos.

Conforme pasa el tiempo, las células cancerosas se diferencian cada vez más de aquellas del tejido de donde se originaron. Durante las primeras etapas del cáncer, el tumor (que es la masa de tejido generada por las células extra, presente en varios tipos de cáncer) es típicamente benigno y se mantiene confinado dentro de los límites sanos de un tejido; si el tumor crece y se vuelve maligno, gana la habilidad de romper estos límites e invade tejidos adyacentes. Además, el cáncer originado en un tejido puede tener la capacidad de invadir órganos distantes (metástasis); para lograr esto, las células cancerosas deben atravesar las barreras normales del cuerpo (dispersándose por sangre o linfa) y deben superar las dificultades de crecimiento que establezca el nuevo microambiente de tumor [7].

Una sucesión de cambios genéticos (cada uno confiriendo un tipo de ventaja de crecimiento) además de las interacciones generadas en el microambiente del tumor contribuirían a que las células cancerosas adquieran ciertas capacidades comunes: autonomía en señales de crecimiento, evasión a supresores de crecimiento, resistencia a la muerte celular, inducción de angiogénesis, potencial de replicación ilimitado, evasión de la respuesta inmune, inestabilidad genética y mutaciones, reprogramación del metabolismo energético, promoción de la inflamación, invasión de tejidos y metástasis [8].

A pesar de que en el microambiente tumoral se encuentran de manera frecuente células hematopoyéticas, linfocitos, macrófagos y granulocitos, se carece de una resistencia inmune robusta al tumor [9, p. 96]. Por ejemplo, el sistema inmune parece omitir las lesiones premalignas como hiperplasias y displasias; probablemente, el tumor desarrolla variantes inmunoresistentes (selección inmune) donde proteínas con un número mínimo de mutaciones no son reconocidas y sobreviven [10, p. 209].

#### <span id="page-13-0"></span>**3.3 Estadio del cáncer**

El estadio es una forma de describir un cáncer: dónde está localizado, dónde se ha extendido, y si está afectando las funciones de otros órganos en el cuerpo [11]. Algunos sistemas de clasificación cubren varios tipos de cáncer, mientras que otros sistemas se ocupan de un tipo de cáncer en particular. El sistema 1 – 4 explica la progresión de la enfermedad en general como se muestra a continuación (el estadio 0 corresponde al carcinoma *in situ* donde las células cancerosas están contenidas en el tejido donde se desarrollaron, sin haber roto la membrana basal) [12].

Sistema de estadio 1 – 4

1. El tumor es relativamente pequeño (2 cm o menor) y está contenido en el órgano donde se originó.

- 2. El cáncer no ha invadido tejidos pero es de mayor tamaño que el estadio 1 (de 2 cm a 5 cm); algunas veces el estadio 2 significa que las células cancerosas se han difundido a los ganglios linfáticos cercanos (depende del tipo de cáncer).
- 3. El cáncer ha empezado a invadir tejidos de alrededores y hay células cancerosas en ganglios linfáticos del área.
- 4. El cáncer se ha dispersado a otro órgano: metástasis o cáncer secundario.

Los sistemas de estadio mejoran conforme se conoce más acerca del cáncer; es por esto que los exámenes físicos y patológicos son actualmente complementados con diversas pruebas de laboratorio que en conjunto permiten determinar la severidad y extensión del cáncer del paciente en particular.

Comúnmente se utiliza el sistema TNM para determinar el estadio clínico y el tamaño del tumor: T se refiere al tamaño del tumor  $(1 - 4)$ , N se refiere a la dispersión a ganglios linfáticos (0 – 3), M se refiere a metástasis (0, 1) [13]. Por ejemplo, con este sistema, un cáncer de mama clasificado como T3 N2 M0 se refiere a un tumor de gran tamaño (más de 5 cm de diámetro) que se ha esparcido fuera de la mama a ganglios linfáticos regionales pero no a otras partes del cuerpo  $[14]$ .

Para determinar el estadio de un cáncer, se llevan a cabo varias pruebas que incluyen [14]:

- Exámenes físicos: El médico observa, toca y escucha el cuerpo del paciente para determinar si existe algo inusual; esta prueba ayuda a determinar la localización y tamaño del tumor y si se ha extendido a ganglios linfáticos u otros órganos.
- Estudios de imagenología: Producen imágenes del interior del cuerpo que ayudan a determinar la localización y tamaño del tumor, y si el cáncer se

ha extendido a otros órganos. Pueden ser rayos X, tomografías (computarizadas o de emisión de positrones), resonancias magnéticas, ultrasonidos o sonogramas.

- Exámenes de laboratorio: Incluyen varios exámenes de sangre, orina y tejidos provenientes del paciente; por ejemplo la búsqueda de marcadores de tumor en sangre o células de tumor circulantes (que señalarían una posible metástasis).
- Estudios de patología: Es el análisis de una muestra de tejido obtenida por biopsia o cirugía; determinan el tipo de cáncer, el grado del tumor (qué tan anormal lucen las células bajo el microscopio y que tan rápido se espera que éste crezca y se disperse) y los márgenes del tumor (cuando la biopsia fue del tumor completo) [15].
- Estudios inmunohistoquímicos (IHC): Si el tejido analizado por patología se determina como canceroso, se realizan estudios de IHC. En estos se determina la presencia de antígenos específicos en la superficie de las células cancerosas que permiten distinguir entre distintos tipos de cáncer; por ejemplo, la sobreexpresión del receptor del factor de crecimiento humano 2 (Her-2/neu) en el cáncer de mama permite clasificarlo como Her-2 positivo, lo que ayuda a los médicos a tomar opciones de tratamiento (como sería el uso de anticuerpos monoclonales que se unen al antígeno sobreexpresado e inhiben el crecimiento de las células que lo contienen).
- Reportes de cirugía: Describen el tamaño y la apariencia del tumor, incluyen observaciones sobre ganglios linfáticos y órganos circundantes.

#### <span id="page-15-0"></span>**3.4 Aspectos generales del cáncer de Mama**

El cáncer de mama es uno de los tipos de cáncer que están involucrados en el mayor número de defunciones, al año 2008 se tuvieron 458 mil decesos siendo la quinta causa de muerte por cáncer a nivel mundial [16]. En México, la mortalidad por cáncer de mama se duplicó en los últimos 20 años y en 2006 esta enfermedad se convirtió en la primera causa de defunción por cáncer en mujeres (4 451

decesos, uno cada dos horas) [17]. Menos del 10% de los casos en nuestro país son detectados en fase I [18] provocando que el tratamiento sea más invasivo, menos eficaz y más costoso; tal falla en la detección temprana podría atribuirse no sólo a la falta de conciencia, sino también a la falta de infraestructura:

- Tan sólo el 22% de las mujeres de 40 a 69 años de edad reportaron haber tenido una revisión clínica de mamas o una mamografía (Encuesta Nacional de Salud y Nutrición del 2005-2006) [18].
- Se cuenta sólo con 267 mastógrafos (2007) en el sector público nacional que generan un promedio de 4.5 mamografías por millón de habitantes [19].

La mama femenina (fig. 1) está formada de lóbulos (glándulas productoras de leche), ductos (que transportan la leche de los lóbulos al pezón) y estroma (formada por tejido adiposo, tejido conjuntivo, vasos sanguíneos y vasos linfáticos). La mayoría de los vasos linfáticos de la mama se conectan a ganglios linfáticos axilares (fig. 2).

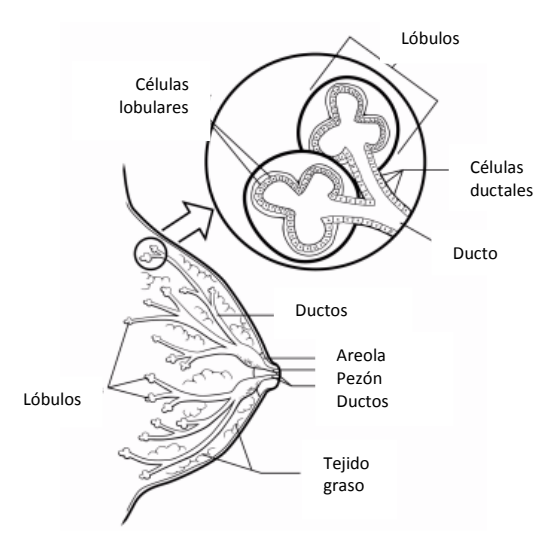

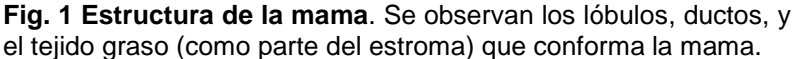

Tomado de American Cancer Society© 2010

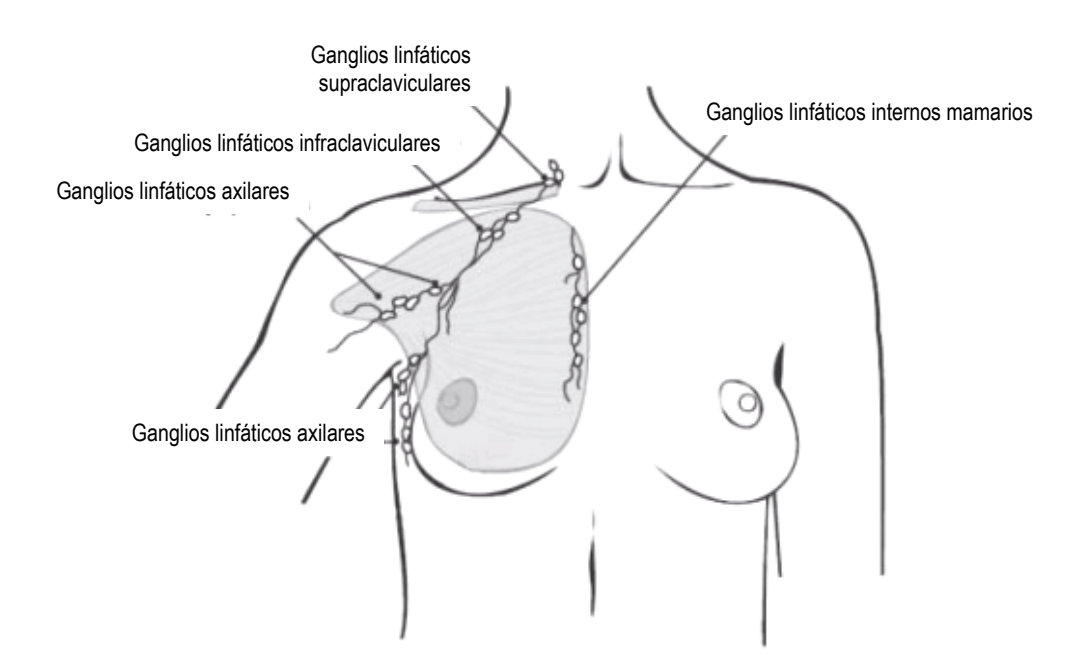

**Fig. 2 Ganglios linfáticos relacionados.** La mayoría de los vasos linfáticos de la mama se conectan a ganglios linfáticos axilares y sólo algunos se conectan a ganglios linfáticos internos mamarios, o bien a ganglios supraclaviculares o infraclaviculares.

Tomado de American Cancer Society© 2010

Algunos signos de cáncer de mama incluyen abultamiento (aún sin dolor), cambio en la forma o tamaño de la mama, cambio de color o de textura de la piel, secreción de líquido del pezón (distinto a la leche), pezón retraído y cambios en el aspecto en general de la mama; sin embargo, algunos de estos signos pueden ser el resultado de condiciones benignas, es por esto que un diagnóstico confirmatorio es necesario.

Existen varios tipos de cáncer de mama, los más comunes son el carcinoma ductal y el carcinoma lobular [20]. El tumor maligno empieza en células de mama y puede seguir una lenta o una rápida progresión [21], invadiendo tejidos y dispersándose a diferentes partes del cuerpo. La metástasis de pulmón representa entre el 60% y el 70% de todas las muertes asociadas con este tipo de cáncer [22].

Las pruebas para el diagnóstico y clasificación del cáncer de mama más comunes son el mamograma<sup>1</sup> (imagen de rayos X de la mama obtenida desde diversos ángulos) y la biopsia para estudio patológico, además de lo mencionado en el punto 3.3. Algunos establecimientos clínicos incluyen pruebas multigénicas para predicción de metástasis como Oncotype DX y MammaPrint (estas últimas con diferente plataforma entre ellas y por tanto, con problemas de comparación [22]).

Las pruebas de diagnóstico complementarias dependen del tipo de cáncer y si éste se ha dispersado; sin embargo, para muchos pacientes con cáncer de mama, las pruebas de diagnóstico extensivas no les proporcionan beneficio y por tanto no son necesarias [23]; tampoco existe una prueba que permita determinar con certeza que el cáncer no se ha extendido. En el caso de cáncer de mama, una vez que el estudio patológico ha determinado la presencia y tipo de cáncer, se realiza el análisis de la presencia de receptores hormonales (receptor de estrógenos ER, receptor de progesterona PR) y de la sobreexpresión de Her-2/neu (un miembro de la familia del receptor del factor de crecimiento epidérmico humano). La clasificación basada en estos resultados de inmunohistoquímica (IHC) es útil para determinar el pronóstico y las implicaciones de terapia en un paciente con cáncer de mama, por ejemplo un paciente positivo a receptor de estrógenos puede ser tratado con inhibidores de la aromatasa, y un paciente positivo a sobreexpresión de Her-2/neu podría ser sujeto de tratamiento con trastazumab: un anticuerpo monoclonal que se une a las células que sobreexpresan tal receptor y disminuyen su proliferación.

Asumiendo una clasificación del cáncer de mama a nivel molecular [24], se tienen cinco subtipos: Luminal A, luminal B, Her2 – enriquecido, basal y similar a la mama normal (tabla 1); siendo los del tipo luminal los que tienen mejor pronóstico. Los estudios moleculares de cáncer de mama, son utilizados en la actualidad más en la investigación que en la clínica aplicada [24] [25].

**.** 

 $1$  El análisis de mamogramas por radiólogos expertos subestima un 5 – 10 % de tumores mamarios (Mushlin et al 1998, citado por Colditz et al 2006)[6] y se ha reportado que el 95% de las mujeres que reportan tener anormalidades en su estudio mamográfico no tienen cáncer de mama (Elmore et al 2005, citado por Colditz et al 2006)[6].

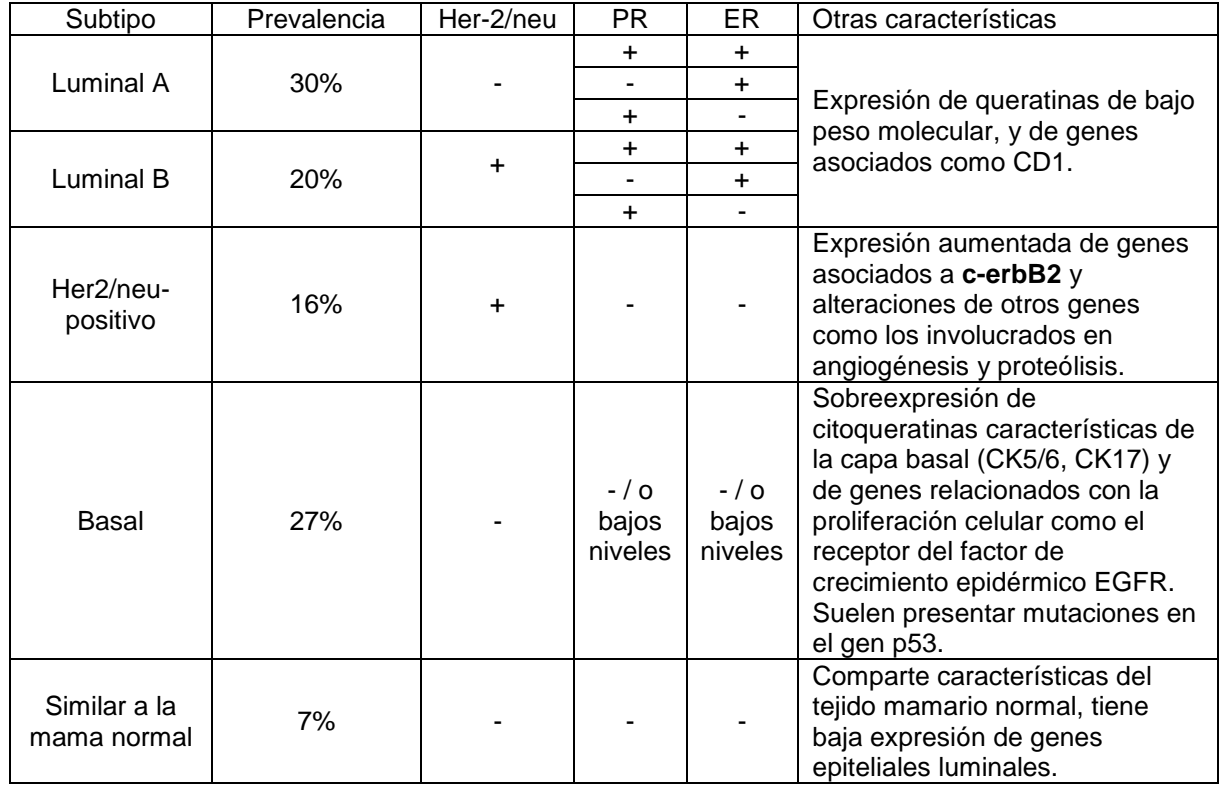

### Tabla 1. Subtipos del cáncer de mama

*(Consenso de fuentes:* [24], [26], [27], [28], [29])

Además de los subtipos de cáncer de mama mostrados en la tabla 1, existe también el cáncer de mama "triple negativo" que clínicamente es negativo a sobreexpresión de receptores hormonales (ER-, PR-) y negativo a sobreexpresión de Her2/neu. La mayoría de los tumores triple negativos son del tipo basal (50 – 70% [26]), pero no todos los tumores basales son triple negativos. Los tumores triple negativo/tipo basal son generalmente más agresivos y tienen peor pronóstico comparados con los subtipos luminales [29].

Se ha documentado que la edad temprana a la menarca, antecedentes familiares directos con cáncer de mama, la nuliparidad o la edad tardía al primer embarazo, la falta de lactancia, la edad tardía de la menopausia, el uso de estrógenos o progesterona, ser de raza blanca, y malos hábitos dietéticos son características que incrementan el riesgo de desarrollar cáncer de mama [30]. Sin embargo, tales factores de riesgo no cubren a todo el intervalo de pacientes diagnosticados, por ejemplo, 7 de cada 10 pacientes no cuentan con las características reproductivas de riesgo mencionadas [31] y estudios epidemiológicos muestran que el cáncer tipo triple – negativo es más frecuente en la población afroamericana e hispana en comparación con los otros grupos raciales o étnicos [32]. Por otra parte, el cáncer de mama hereditario representa únicamente del 5 a 10% de todos los casos (mutaciones en los genes BRCA1 y BRCA2) [30].

Una vez que se confirma la presencia de cáncer de mama, el tratamiento principal es la extirpación del tumor (puede incluir la extirpación de ganglios linfáticos); esta cirugía puede ser parcial (acompañada por un tratamiento de radioterapia) o total (mastectomía). El uso de terapia adyuvante (después de la cirugía) o neoadyuvante (antes de la cirugía) depende entre otros de las características celulares del tumor [4], la infiltración ganglionar, la presencia de receptores hormonales y los marcadores de proliferación celular.

Un mejor tratamiento para pacientes con cáncer de mama podría lograrse contando con más y mejores pruebas de diagnóstico que involucren a una mayor población de pacientes, por ejemplo, la presencia de Her2/neu se expresa sólo en un 30% de la población afectada con cáncer de mama [5], y un 25% de los pacientes con cáncer de mama no son positivos para receptores de estrógeno y progesterona [33], limitando en ambos casos el uso de terapia adyuvante.

#### <span id="page-20-0"></span>**3.5 Marcadores tumorales**

Los marcadores de tumor son moléculas que pueden encontrarse en el cuerpo cuando el cáncer está presente; pueden ser productos de las propias células cancerosas o bien, producidas por el organismo como respuesta al cáncer. Se han encontrado varios tipos de marcadores tumorales, para un tipo de cáncer en específico o en general [34].

Cada marcador de tumor tiene un perfil variable y útil para el diagnóstico y el pronóstico, la determinación de la respuesta a la terapia y el monitoreo de la recurrencia del cáncer. Aunque lo ideal sería contar con marcadores para detectar el cáncer en etapas tempranas, la mayoría de los marcadores de tumor no son tan específicos ni tan sensibles para esto, incluso el uso del antígeno específico prostático (PSA) es controversial como método de tamizaje [35]. El seguimiento a un marcador de tumor es particularmente útil cuando no se cuenta con otra evidencia de la enfermedad [36].

Los anticuerpos contra antígenos de tumor tienen un alto potencial de biomarcadores pues son fácilmente purificados del suero e identificados con agentes secundarios. La fisiología que guía el desarrollo de un autoanticuerpo (anticuerpos dirigidos contra antígenos propios) no se conoce totalmente, pero podría deberse a mutaciones en el antígeno, sobreexpresión, modificación en la estructura terciaria y en la degradación así como a factores genéticos [37].

#### <span id="page-21-0"></span>**3.5.1 Marcadores tumorales en el cáncer de Mama**

Para varios tipos de cáncer, los marcadores de tumor en suero juegan un papel importante en el tratamiento del paciente (como el caso del antígeno carcinoembriónico "CEA" después de una extirpación del cáncer colorectal); sin embargo, en el cáncer de mama, el papel de los marcadores en suero es menos definido [38]; existen algunas guías para el uso de marcadores de tumor en pacientes con cáncer de mama [39], que incluyen tanto los marcadores de tejido como aquellos basados en suero pero no es algo utilizado de manera común en diagnóstico clínico.

Los marcadores en suero que llegan a utilizarse en clínica para monitoreo de respuesta a terapia en cáncer de mama (en fases avanzadas de la enfermedad) son el CA 15-3, CA27.29 y el antígeno carcinoembriónico (CEA) [37]; menos utilizados son el BR 27.29, el antígeno de tejido polipéptido (TPA), el antígeno específico polipéptido (TPS) y la forma extracelular de HER-2 (la tabla 2 muestra una revisión [38]).

| <b>Marcador</b>    | Proteína detectada                    |
|--------------------|---------------------------------------|
| CA 15-3            | MUC-1                                 |
| BR 27.29 (CA27.29) | $MUC -1$                              |
| CEA                | <b>CEA</b>                            |
| TPA                | Fragmentos de citoqueratina 8,18 y 19 |
| <b>TPS</b>         | Fragmentos de citoqueratina 18        |
| HER-2              | Forma extracelular de HER-2           |

Tabla 2. Marcadores de tumor en suero, utilizados en diagnóstico/pronóstico cáncer de mama

La presencia de una sola proteína u otra molécula no es el mejor marcador para el seguimiento de la enfermedad; además, los biomarcadores en suero podrían tener diferentes sensibilidades de detección para cada subtipo de cáncer de mama. A la fecha ningún autoanticuerpo ha demostrado valor en estudios de validación (con excepción de los mencionados anteriormente) y muchos de los antígenos a los que el autoanticuerpo está dirigido se detecta también en otros tipos de cáncer, limitando su aplicación clínica [37]. Sería importante también contar con biomarcadores para mejorar la capacidad de pronóstico para personas con mayor riesgo de desarrollar metástasis, que permitan tomar mejores decisiones a los oncólogos e impedir por ejemplo el sobre tratamiento con terapia adyuvante [22]. Es por esto que se siguen buscando nuevos marcadores que puedan ayudar a definir el curso de los diferentes tipos de cáncer; tal es la iniciativa del EDRN (Early Detection Research Network) por parte del Instituto Nacional del Cáncer en EUA.

#### <span id="page-23-0"></span>**3.6 Respuesta inmune humoral en cáncer**

Las proteínas celulares de tumor generan respuesta inmune humoral por activación génica (por ejemplo antígenos que se expresan en órganos inmunológicamente privilegiados o durante etapa embrionaria), sobre-expresión, expresión de variantes de splicing, mutación, expresión aberrante de secuencias intrónicas o de marcos abiertos de lectura alternativos, presentación de epítopos "escondidos" y liberados en proteólisis por las células cancerosas apoptóticas, glicoproteínas y glicolípidos alterados (hipoglicosilación) [40] [41]. Debido a la tolerancia a los autoantígenos, los títulos de estos anticuerpos son bajos. Aunque la significancia biológica y la función de los anticuerpos naturales en pacientes con cáncer es desconocida, su determinación podría ser muy útil en el pronóstico clínico de la enfermedad [40].

#### <span id="page-23-1"></span>**3.6.1 Identificación de antígenos tumorales**

Un número considerable de antígenos reconocidos por efectores humorales del sistema inmune han sido determinados por SEREX (*Serological identification of antigens by recombinant expression cloning*) pero pocos se han utilizado para comparar el suero de pacientes vs el suero de sujetos control [37], además de que tal procedimiento de búsqueda no permite la selección de antígenos reconocidos por suero de otros pacientes (dado que usa suero de pacientes autólogos) [42]. Una alternativa al SEREX es la tecnología de despliegue en fagos, basada en la expresión de péptidos exógenos en la superficie de un bacteriófago filamentoso.

Las bibliotecas de péptidos en despliegue en fagos inicialmente descritas por Scott y Smith [43] han sido últimamente utilizadas para seleccionar péptidos con características fisicoquímicas y biológicas deseadas; se han encontrado diferentes AAT que podrían ser candidatos a vacuna o pronóstico para cáncer [42] [44].

#### <span id="page-24-0"></span>**3.7 Despliegue en bacteriófagos**

El objetivo del despliegue en bacteriófagos filamentosos es expresar epítopos o antígenos en la superficie de los mismos para que puedan ser analizados. La manipulación y generación de los fagos filamentosos recombinantes para este fin, es rápida, sencilla y de bajo costo. Para lograr el despliegue, se fusiona el gen de interés en el sitio específico del genoma del fago que codifica la proteína donde quiere expresarse el péptido. Una de las mayores ventajas del uso del despliegue en fagos (bacteriófagos) es que existe una unión física entre el péptido analizado y el ADN que lo codifica pues se encuentra integrado al genoma hospedero; esto permite identificar genes que codifican para moléculas de interacción a partir de bibliotecas de expresión de cDNA [45].

El despliegue en fagos usa de manera más frecuente el fago filamentoso M13 que permite la generación de péptidos al azar, fragmentos de anticuerpos, dominios funcionales de moléculas y despliegue de bibliotecas de cDNA y genómicas [46].

El fago M13 (fig. 3) pertenece al género de los Inovirus, contiene ADN de cadena sencilla e infecta células de *E. coli* con plásmido F; el ensamblaje de su cápside se realiza en la membrana de la célula hospedera sin que la salida de las partículas virales causen lisis bacteriana. El ADN contiene toda la información necesaria para la síntesis de sus 11 proteínas. M13 tiene una morfología cilíndrica de aproximadamente 900 nm de largo por 6,5 nm de diámetro. La cápside está formada principalmente por la proteína pVIII (2700 copias); tiene además, en uno de sus extremos las proteínas pVII y pIX (4-5 copias) y en el otro extremo a las proteínas pIII y pVI (4-5 copias) que se unen en regiones hidrofóbicas con pVIII.

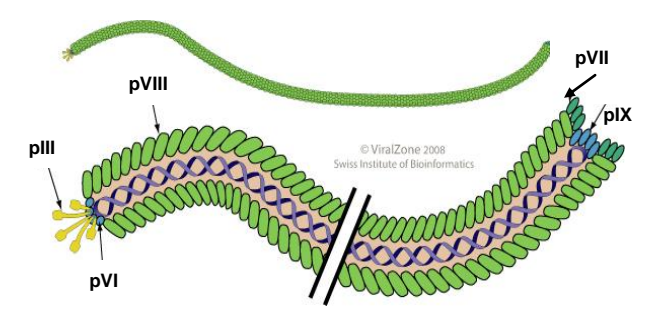

**Fig. 3 Estructura del bacteriófago M13**. Se observa una representación de M13, bacteriófago del género Inovirus; la cápside del mismo está compuesta por las proteínas pVIII, pIII, pVI, pVII y pIX y contiene en su interior una cadena sencilla de ADN.

Tomado de ViralZone 2008 Swiss Institute of Bioinformatics

Los fragmentos recombinantes de ADN son clonados con mayor frecuencia en el gen III y en el gen VIII. Usando la proteína pVIII, el número de péptidos fusionados es variable y se cree que depende de diversos factores como el tamaño, la composición de aminoácidos y el plegamiento de la proteína fusionada [47]. La proteína pVIII madura consta 50 aminoácidos; su región amino terminal se encuentra expuesta en la superficie, cuyos primeros 4-5 residuos de aminoácidos forman un brazo flexible y posteriormente asume una estructura secundaria de alfa- hélices hasta Pro6 del extremo carboxi-terminal [48] el cual se une al ADN a través de puentes salinos (el ensamblaje de la cápside ocurre al mismo tiempo que el proceso de estructuración y el empaquetamiento del genoma se da por pVIII). El gen VIII (que codifica a la proteína pVIII) tiene un promotor específico que permite su elevado nivel transcripcional [49].

Para la expresión de péptidos foráneos en pVIII se tienen varios modelos (fig. 4). En el formato sencillo, el péptido está unido a cada copia de pVIII pero el número de residuos fusionados se limita a 8 en un 40% de las fusiones y el porcentaje disminuye conforme aumenta el número de aminoácidos [48]; en modelos híbridos (con pVIII nativa y foránea) se pueden desplegar hasta cientos de aminoácidos exógenos [50]. El modelo híbrido tipo "8+8" consta de cápsides "mosaico" con una mezcla de subunidades pVIII recombinantes y nativas;

tiene dos genes VIII en genomas separados, la versión recombinante está en un fagémido, mientras que la versión nativa está en un "*fago helper*".

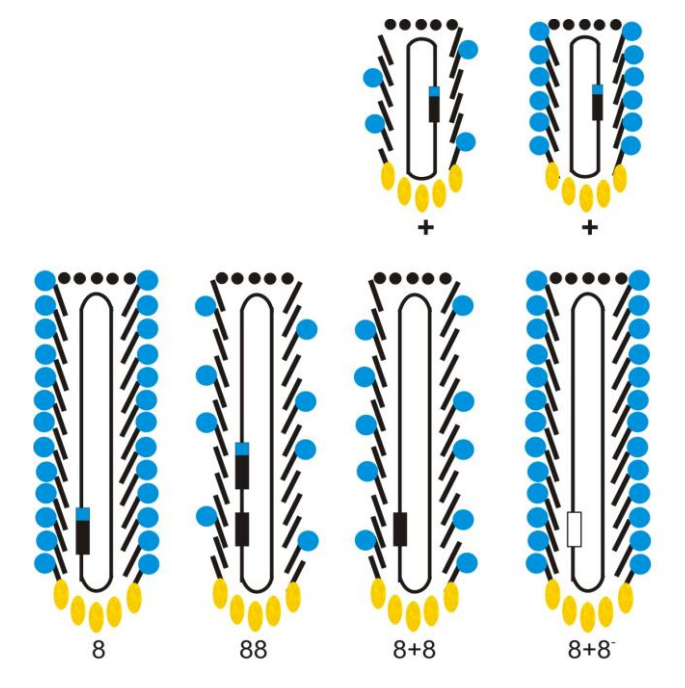

**Fig.4 Modelos de expresión en la proteína pVIII de M13**. Para la expresión de péptidos foráneos en la proteína pVIII del bacteriófago M13 se tienen varios modelos: (8) Llamado también modelo "n" donde el péptido foráneo va unido a cada copia de pVIII; (88) Modelo híbrido con dos genes VIII, un gen codifica para la proteína pVIII nativa y el otro gen contiene los sitios de clonación y codifica para la proteína pVIII recombinante; (8+8) Modelo híbrido con dos genes VIII en genomas separados, la versión recombinante se encuentra en un fagémido, mientras que la versión nativa se encuentra en un fago "helper", se tiene expresión de pVIII recombinante y nativa; (8+8) Modelo híbrido donde el fago "helper" no contiene el gen VIII, por tanto toda la proteína pVIII expresada es recombinante.

Adaptado de Vectors and Modes of Display. Sachdev Sidhu. Phage Display in Biotechnology and Drug Discovery. NW USA. 2005

El uso de fagémidos que tienen alta eficiencia de transformación [51] permite generar amplios repertorios de proteínas recombinantes. Los fagémidos contienen el origen de replicación para el fago filamentoso, el origen de replicación plasmídico bacteriano, el gen III o VIII para la formación de la fusión, un sitio múltiple de clonación, un gen de resistencia a antibióticos y una señal de empaquetamiento en fago (fig. 5) [52]. El vector fagémido se convierte a fago infectivo por una superinfección de las células que lo contienen con fago helper, el cual contiene en su genoma el resto de la codificación necesaria para el empaquetamiento del fago (pero con un origen defectuoso de replicación, por lo que se favorece el empaquetamiento de la cadena sencilla del fagémido).

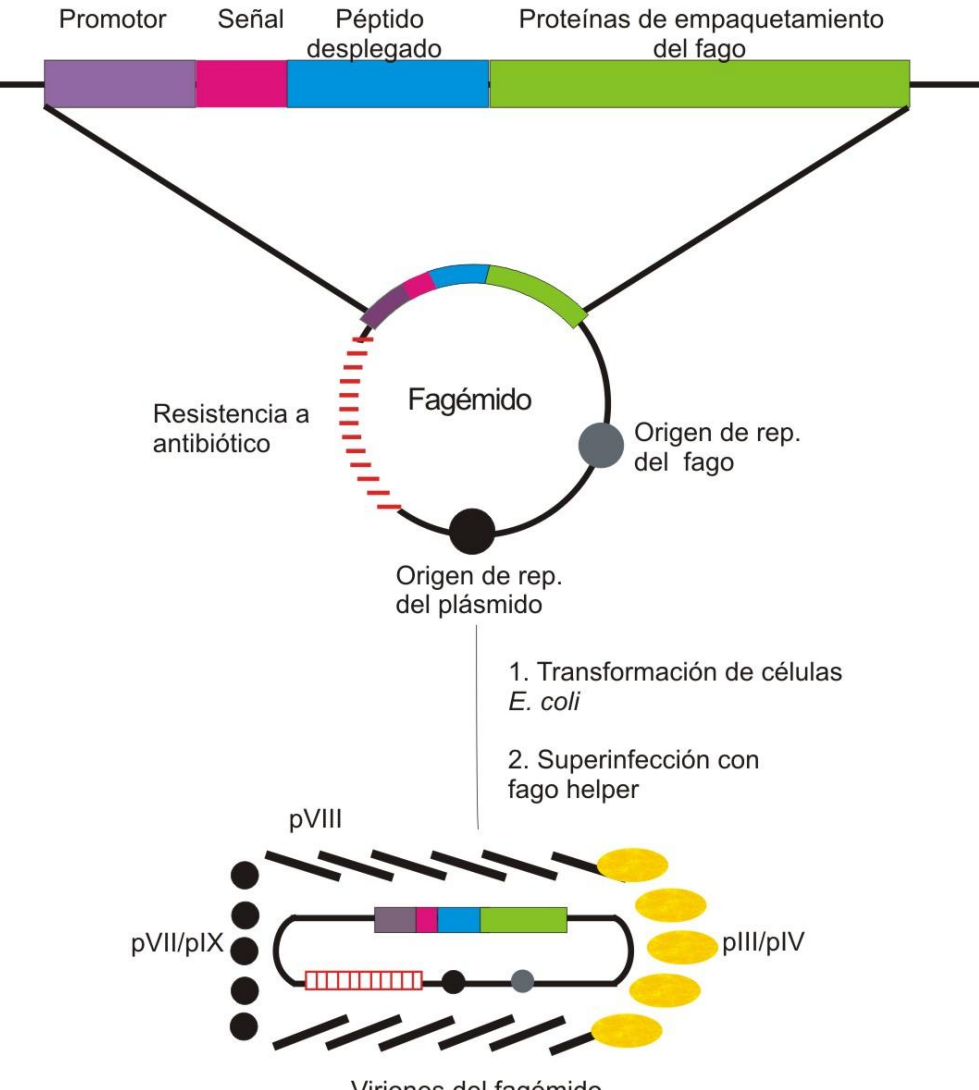

Viriones del fagémido

**Fig. 5 Características de los fagémidos**. Un fagémido es un plásmido con un gen de resistencia a antibiótico y dos orígenes de replicación: para el plásmido y para el fago filamentoso, el cual es inactivo hasta que las células son infectadas con fago "helper". El fagémido contiene un sitio múltiple de clonación y una señal de empaquetamiento, que permiten la expresión de un péptido foráneo fusionado a la proteína seleccionada. Las células transformadas por el fagémido pueden generar bacteriófagos infectivos al ser superinfectadas con un bacteriófago «helper» el cual contiene el resto de la codificación necesaria para la generación del virión pero con un origen defectuoso de replicación, permitiendo así la integración favorable de la cadena sencilla de ADN del fagémido.

> Adaptado de Vectors and Modes of Display. Sachdev Sidhu. Phage Display in Biotechnology and Drug Discovery. NW USA. 2005

La búsqueda y detección de clonas de interés implica exponer la biblioteca iterativamente a las moléculas blanco, ya sea *in vivo, in situ, in vitro* o con células cultivadas; capturando clonas de unión y lavando fagos que no se unan. Los fagos unidos son recuperados por elución; retenidos y pueden ser propagados infectando bacterias. La estructura primaria del péptido de interés se puede conocer entonces secuenciando el ADN viral [53].

#### <span id="page-28-0"></span>**3.8 Bibliotecas de cDNA**

Una biblioteca de cDNA es un conjunto de segmentos de ADN generados a partir del RNA (generalmente mRNA) de un organismo y mantenidos en células hospederas (por transformación mediante el uso de un vector de clonación). Para construir una biblioteca de cDNA se tienen los pasos generales de:

- 1. Aislamiento del RNA y en su caso purificación de mRNA.
- 2. Síntesis de la primera y la segunda cadena de cDNA
- 3. Dependiendo el vector y el sistema a utilizar: metilación, agregar linkers o adaptadores para clonación.
- 4. Fraccionamiento del cDNA.
- 5. Inserción del cDNA en el vector de clonación.
- 6. Mantenimiento del cDNA (por ejemplo, en una célula hospedera como *E. coli*).

Existen algunas bibliotecas comerciales de cDNA proveniente de distintos tipos de tumor, tal es el caso de las bibliotecas en el sistema *Novagen's T7Select® Phage Display System,* donde se mantienen los fragmentos de cDNA en el genoma (para expresión en las proteínas de la cápside del bacteriófago T7); este sistema permite una clonación direccional a partir del priming de RNA al azar (*random*) u oligo(dT).

#### <span id="page-29-0"></span>**IV. PLANTEAMIENTO DEL PROBLEMA**

En México, la mortalidad por cáncer de mama ha aumentado los últimos años; el tratamiento y seguimiento de esta enfermedad podría mejorarse contando con pruebas de diagnóstico sencillas y de fácil uso como el uso de biomarcadores en sangre. Creemos que la tecnología de despliegue en fagos aplicada a la búsqueda de antígenos tumorales para la respuesta inmune humoral permitiría encontrar patrones antígenos tumorales comunes a una población con cáncer de mama y que tales antígenos podrían ser utilizados como marcadores de la enfermedad o incluso nuevos blancos terapéuticos.

#### <span id="page-29-1"></span>**V. HIPÓTESIS**

Es posible identificar antígenos tumorales comunes para respuesta inmune humoral utilizando muestras de pacientes con cáncer de mama, en un sistema de tamizaje basado en el despliegue de los antígenos de una biblioteca de cDNA proveniente de adenocarcinoma en la proteína pVIII del fago filamentoso M13.

#### <span id="page-29-2"></span>**VI. OBJETIVO GENERAL**

Identificar antígenos tumorales comunes para respuesta inmune humoral en pacientes con cáncer de mama utilizando la tecnología de despliegue en fago.

#### <span id="page-29-3"></span>**VII. OBJETIVOS ESPECÍFICOS**

- 1. Subclonación para despliegue en fago M13 de una biblioteca comercial de expresión de cDNA derivada de un carcinoma ductal invasivo.
- 2. Bioselección de clonas de interés por panning y caracterización (secuenciación) de los insertos respectivos.
- 3. Identificación de antígenos asociados a tumor usando un panel de suero de pacientes con cáncer de mama y sujetos control.

#### <span id="page-30-0"></span>**VIII. MATERIALES Y MÉTODOS**

#### <span id="page-30-1"></span>**8.1 Fundamento**

La identificación de antígenos se basa en la capacidad que tiene el fago filamentoso M13 de exponer en la superficie y fusionado a la proteína pVIII los péptidos expresados a partir del cDNA recombinante; esto permite la posible interacción con los anticuerpos de los sujetos de estudio. Con este fin se realiza la subclonación de la biblioteca comercial *T7 Select Human Breast Tumor* (tabla 3) para su expresión en la proteína pVIII del bacteriófago M13.

| <b>Biblioteca</b>                       | <b>T7 Select Human Breast Tumour cDNA</b>   |
|-----------------------------------------|---------------------------------------------|
| Marca                                   | Novagen                                     |
| Catálogo                                | 70644-3                                     |
| Vector                                  | T7 select                                   |
| Tamaño del inserto                      | $300$ pb $-3$ kpb                           |
| Complejidad                             | 1.6 x $10^7$ clonas                         |
| Fuente de RNA                           | Carcinoma ductal invasivo, mujer de 46 años |
| Sitios de clonación                     | EcoR1 / HindIII                             |
| Método para la generación de fragmentos | Random                                      |

Tabla 3. Características de la biblioteca de cDNA utilizada

#### <span id="page-31-0"></span>**8.2 Controles del método**

Se requiere contar con controles positivos y negativos para verificar si la tecnología de despliegue en fago utilizada permite identificar antígenos tumorales comunes para respuesta inmune humoral en pacientes con cáncer de mama mas no en sujetos control.

#### <span id="page-31-1"></span>**8.2.1 Controles negativos**

Los controles negativos del proyecto son:

- A. Fago control.- Permite eliminar la lectura de fondo que genera la respuesta humoral normalmente presente contra el bacteriófago M13.
- B. Sueros negativos.- Suero de sujetos control, sin cáncer de mama.

Inicialmente se utilizó al fago silvestre M13 como fago control para los ensayos de inmunoreactividad por ELISA; posteriormente se estandarizó el uso del fago Eb22 como control negativo (tabla 4) para tener así con un control que estuviera clonado, rescatado y cuantificado de la misma manera que las clonas problema (el fago silvestre no puede ser titulado de la misma forma que los fagos recombinantes y la diferencia en estas técnicas de cuantificación genera una diferencia hasta en un orden de 10 veces).

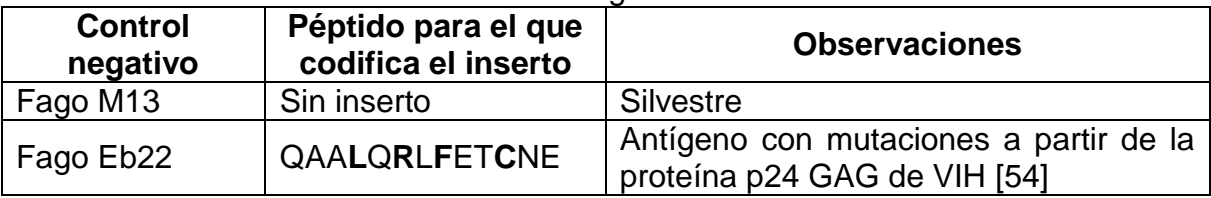

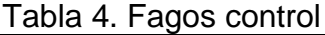

Los sueros negativos fueron obtenidos de donadores sanos y constituyen el propio panel de sujetos control además de una combinación inicial de dos sueros negativos (tabla 5, los datos completos de los sueros se encuentran descritos en los anexos).

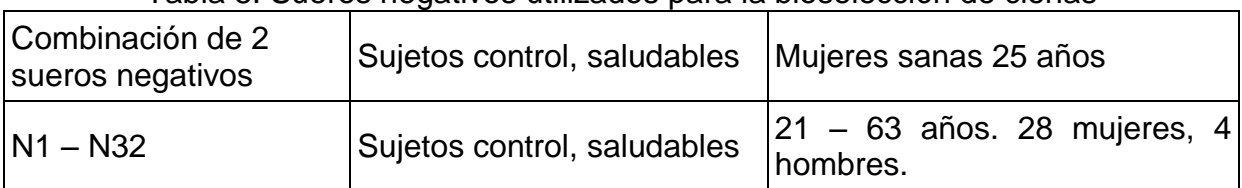

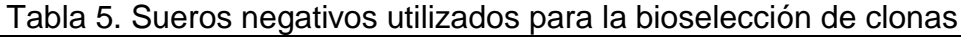

#### <span id="page-32-0"></span>**8.2.2 Controles positivos**

Los sueros positivos para la bioselección de clonas y para el análisis con panel de pacientes (tabla 6) fueron donados por el Instituto Nacional de Ciencias Médicas y Nutrición Salvador Zubirán (S1,S3) y por el Departamento de Patología Quirúrgica del Instituto Nacional de Cancerología (P1-P32). Sólo se cuenta para la mayoría de las muestras, con la edad de los pacientes (diagnosticadas con cáncer de mama) y su registro; los sueros pertenecen a mujeres con diferentes estadios y tratamientos de cáncer de mama. Los datos proporcionados se encuentran en los anexos.

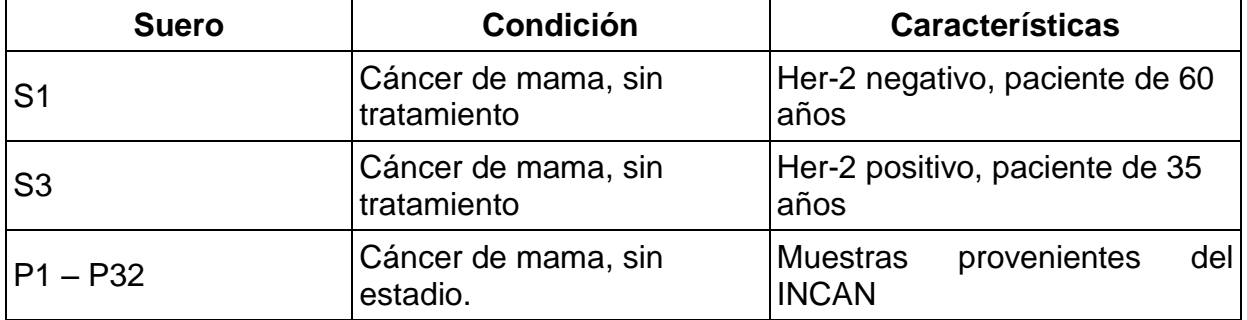

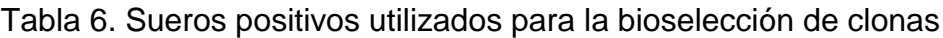

#### <span id="page-33-0"></span>**8.3 Desarrollo**

La metodología puede ser dividida en tres partes generales (Fig. 6): Subclonación de la biblioteca de expresión de cDNA, bioselección de las clonas e identificación de los antígenos de tumor.

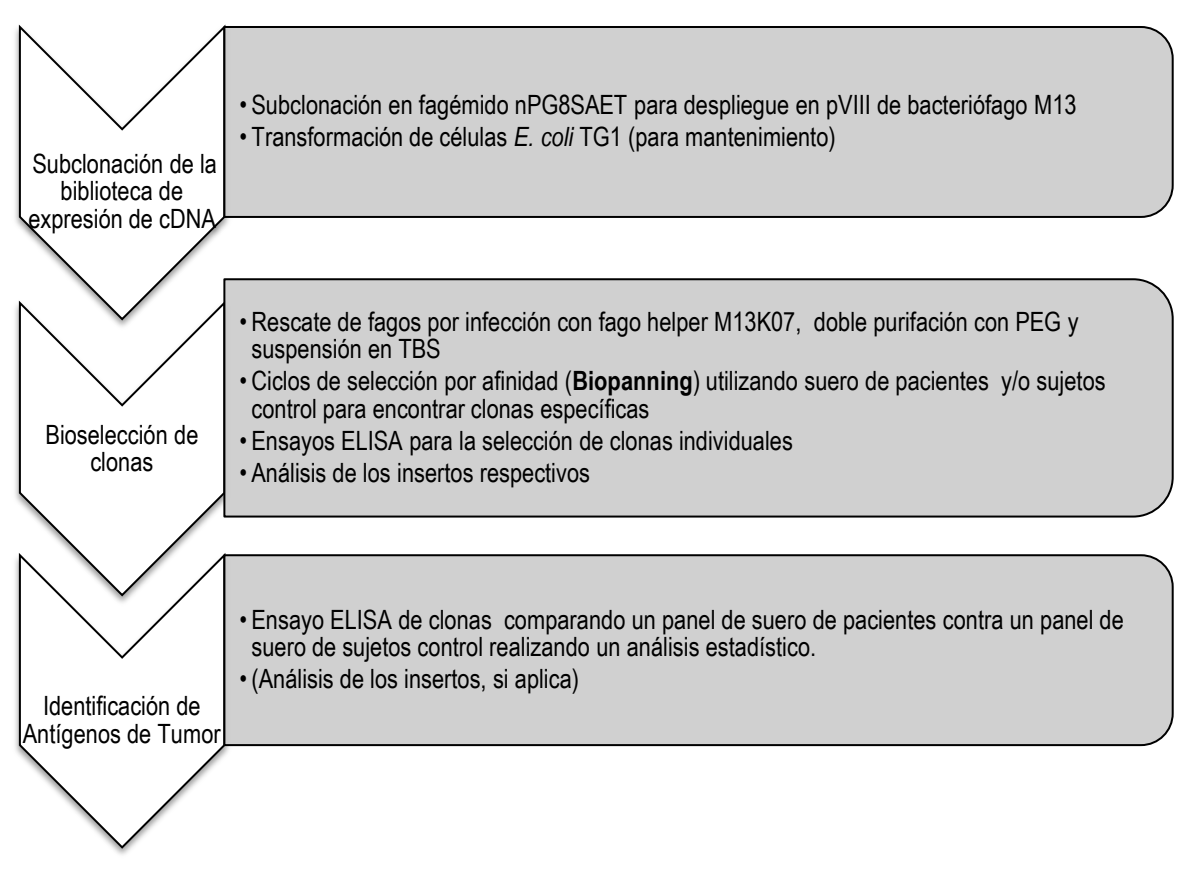

**Fig. 6 Metodología general**. Se muestra el diagrama general para el desarrollo de la metodología con sus tres partes fundamentales y los pasos que se llevan a cabo en cada uno de ellos.

Cada método se describe de manera general en la presente sección y a detalle en los anexos. Todos los procedimientos de biología molecular se llevan a cabo utilizando los protocolos estándar [55], protocolos recomendados por los fabricantes o protocolos adaptados (como es el caso del rescate de clonas con fago helper usando el formato de placa, ver anexo correspondiente). Las enzimas de restricción, los kits de purificación y aislamiento de ADN, la ADN polimerasa, la T4 ADN ligasa y los fagos helper son de marcas Invitrogen, Qiagen o Gibco.

#### <span id="page-34-0"></span>**8.3.1 Subclonación de la biblioteca de expresión de cDNA**

#### **Extracción de los fragmentos de cDNA de la biblioteca original**

Para permitir el sistema de expresión del cDNA contenido en la biblioteca comercial (ver tabla 3) en la proteína pVIII del bacteriófago M13, se requiere extraer los fragmentos de cDNA. Con este fin, y utilizando los oligonucleótidos N5T7 y N3T7 (fig. 7) se amplifican los fragmentos de cDNA (la región de clonación original se observa en la fig. 8). Los productos de PCR se purifican mediante el kit Wizard ® SV Gel and PCR Clean-up System de Promega y se verifica su variabilidad por electroforesis en gel de agarosa (observada como una banda de diferentes pesos moleculares).

#### **N5T7** 5' GTCGATTACGTATT**CCATGG**CGTATTCCAGTCAGGTGTG 3' **N3T7** 5' CAATCTTAGTCTTACGTAAGATCTCAAGGGGTTAACTAG 3'  *Nco*I

**Fig. 7 Oligonucleótidos utilizados en la subclonación**. Los oligonucleótidos N5T7 y N3T7 permiten amplificar los fragmentos de cDNA contenidos en la biblioteca comercial T7 Select Human Breast Tumor cDNA, para su posterior subclonación en el vector nPG8SAET.

BamHI EcoRI Sse8387 EcoRV Smal Sac I Sall Hind III Notl Xhol TGTGATGCTCGGGGATCCGAATTCTCCTGCAGGGATATCCCGGGAGCTCGTCGACAAGCTTGCGGCCGCACTCGAGTAACTAGTTAA Val Met Leu Gly Asp Pro Asn Ser Pro Ala Gly Ile Ser Arg Glu Leu Val Asp Lys Leu Ala Ala Ala Leu Glu End

**Fig. 8 Región de clonación del vector T7Select 10-3b**. Los fragmentos de cDNA de la biblioteca comercial se encuentran originalmente en el vector T7 Select 10-3b Novagen®, en los sitios de clonación EcoR1 / HindIII.

#### **Ligación de los fragmentos de cDNA con el vector nPG8SAET**

Se realiza una digestión del vector nPG8SAET (derivado del vector PG8SAET [45]) con las enzimas de restricción *Nco*I y *Xho*I y fosfatasa alcalina. El cDNA purificado previamente se liga al vector nPG8SAET (fig. 9) usando T4 ADN ligasa (Fermentas).

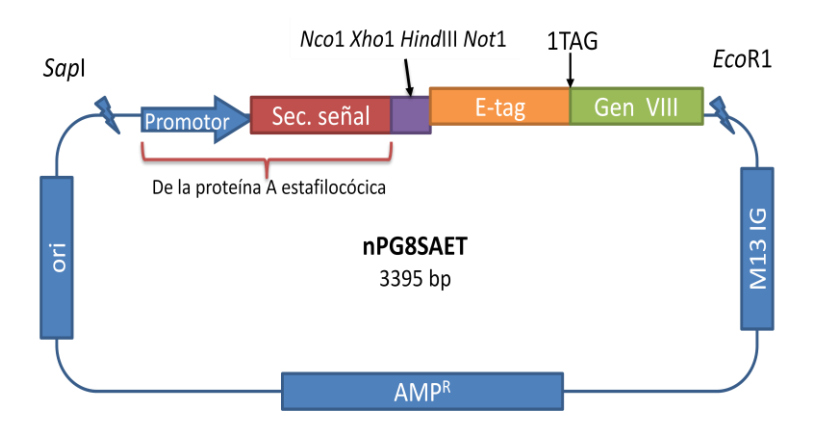

**Fig. 9 Esquema del vector nPG8SAET**. La subclonación de los fragmentos de cDNA se realiza en los sitios *NcoI* y *XhoI* del vector nPG8SAET; éste posee el origen de replicación plasmídica y el origen de replicación para el fago filamentoso M13 y permite la fusión de los péptidos foráneos a la proteína pVIII del bacteriófago M13.

#### **Transformación de células de** *E. coli* **electrocompetentes**

Para mantener el fagémido generado, los productos de ligación se introducen por electroporación en bacterias TG1 de *E. coli* (con F+ y supresión ambar) utilizando el equipo *Gene Pulser II System*. Se determina la diversidad de la biblioteca plaqueando las células TG1 transformadas en agar selectivo con carbenicilina y realizando PCR de colonia utilizando los oligonucleótidos 5YSAET (5'– GGAAAAACATTTATTCAATTCGTAAACTAG–3') y F8OLI (5'- GACAATGACAACAACCATCGCCCACGCATA-3') para verificar variabilidad de fragmentos. Las células transformadas se almacenan con glicerol 30% a -70°C.
## **8.3.2 Bioselección de clonas de interés**

La bioselección se logra a través de ciclos de selección por afinidad o *"biopanning"* (fig. 10) que consisten en exponer la biblioteca de cDNA desplegada en M13 (1) al conjunto de anticuerpos previamente inmovilizados en una superficie sólida (2) y elegir así aquellos bacteriófagos recombinantes reconocidos por los anticuerpos presentes en el suero problema, mientras que los bacteriófagos inespecíficos son eliminados por medio de lavados (3). La unión anticuerpo/antígeno – fago M13 recombinante se disuelve utilizando un pH ácido y los bacteriófagos son eluidos (4); estos bacteriófagos se utilizan (previa amplificación) en ciclos posteriores (1) con el fin de seleccionar aquellos que sean reconocidos con mayor especificidad por los anticuerpos presentes en el suero. La titulación de los bacteriófagos se logra infectando células *E. coli* TG1 con F+ y supresión ambar (5); esto permite aislar "**clonas**" individuales (que mantienen el inserto recombinante proveniente de la biblioteca de cDNA en formato de fagémido) que pueden ser amplificadas (para la obtención de varias copias de bacteriófagos) por medio de una superinfección con fago helper M13K07, según lo mencionado en el punto 3.7. Los bacteriófagos amplificados son sometidos a un análisis de reactividad de unión con anticuerpos de sujetos problema (pacientes o sujetos control) por ensayo ELISA. Posteriormente, el inserto de las clonas elegidas se analiza por secuenciación y búsqueda de alineamientos con bases de datos publicadas.

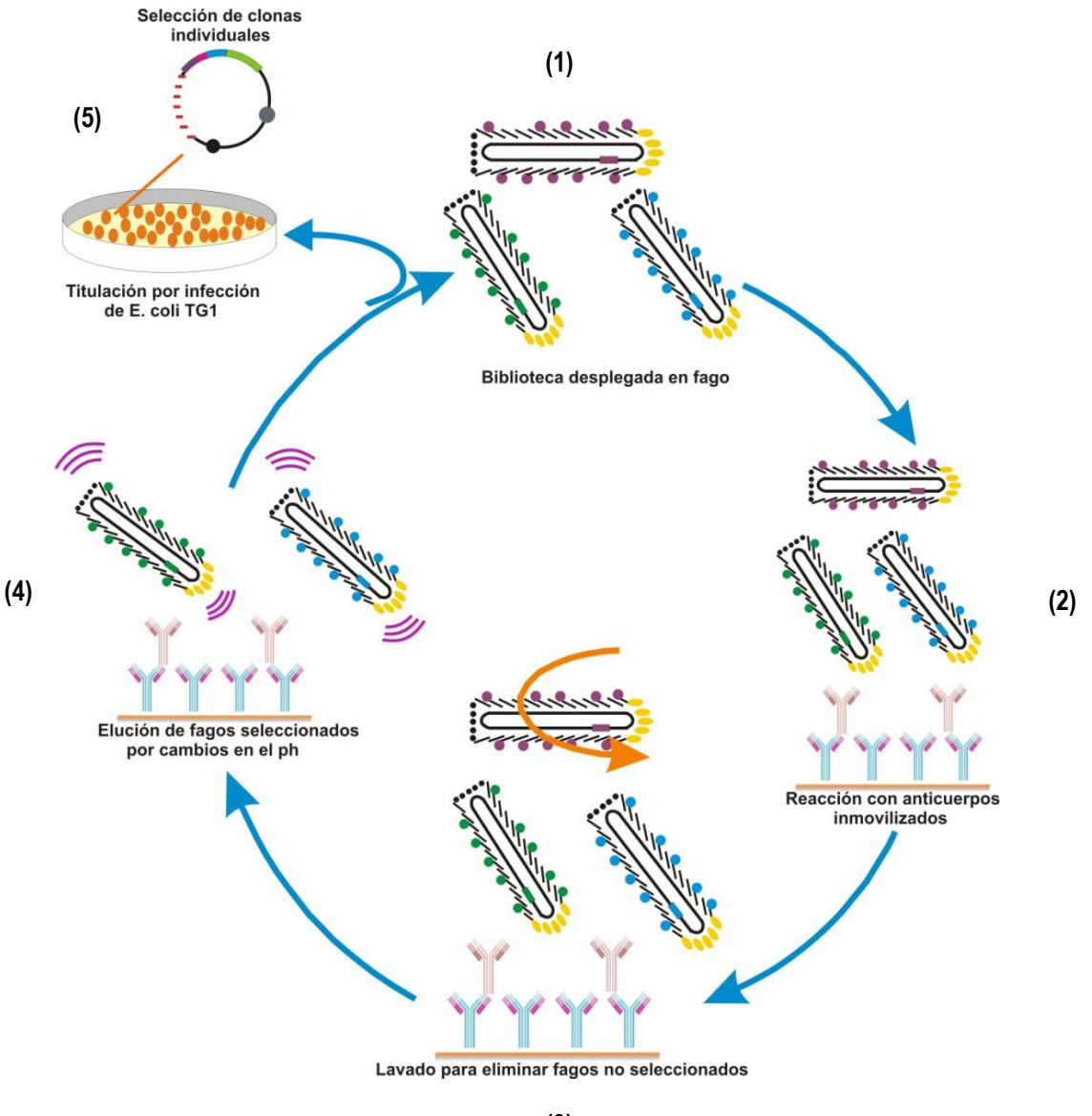

**(3)**

**Fig. 10 Ciclos de selección por afinidad**. En inglés "biopanning". (1) Biblioteca de cDNA desplegada en fago recombinante. (2) Exposición de la biblioteca de cDNA al conjunto de anticuerpos previamente inmovilizados en una superficie sólida. (3) Eliminación de bacteriófagos inespecíficos por lavado. (4) Liberación fago recombinante con el péptido foráneo expuesto del anticuerpo, por el uso de un pH ácido; los bacteriófagos eluídos son utilizados en ciclos subsecuentes. (5) Titulación de los bacteriófagos por infección de células *E. coli* TG1 con F+ y supresión ambar.

30

Las rondas de biopanning se realizan como se ha descrito previamente [45]: Las bibliotecas en fagémido se rescatan y amplifican utilizando el fago helper M13K07. El fago generado se purifica con una doble precipitación PEG/NaCl y se resuspende en buffer TBS. El suero de paciente se diluye 1:50 y se expone en placas MaxiSorp ® Nunc de 96 pozos previamente sensibilizadas con el anticuerpo de captura anti IgG y bloqueadas con leche descremada. Se hace reaccionar la biblioteca desplegada en fago con los anticuerpos inmovilizados (previamente preabsorbida con suero negativo 1:50 *si es que aplica*). Los fagos unidos se eluyen por cambio a un pH ácido (trietilamina 0.1M) y se colectan para usarse en la siguiente ronda de selección. La astringencia en los lavados aumenta cada ronda para favorecer especificidad. En cada ronda de biopanning se generan clonas de *E. coli* TG1 con fagémido que se almacenan a -70°C.

Se eligen clonas individuales de *E. coli* TG1 transformada por cada ronda de biopanning y se realiza el rescate del fago correspondiente (por el formato de rescate en matraz o en placa de 96 pozos, ver anexos). El fago obtenido se expone a sueros positivos y negativos en un ensayo ELISA por captura de fago, realizándose este por duplicado o triplicado [56].

El ensayo ELISA por captura de fago consiste en la sensibilización de la placa de reacción (Nunc Maxisorp) con el fago correspondiente (10<sup>8</sup> fagos/ml) y la posterior exposición al suero problema (dilución 1:100); la amplificación y detección de la señal se da por anti IgG acoplado a HRP 1 mg/ml (dil 1:2500) que reacciona con el sustrato cromogénico ABTS y cuyo cambio de coloración es leído a la densidad óptica (D.O.) de 405 nm/450 nm.

Los fagos que presenten la mayor diferencia en lecturas de densidad óptica (DO405nm/450nm) del ensayo ELISA entre los sueros positivos en comparación con los sueros negativos, son seleccionados para su posterior análisis con un panel de suero de pacientes y suero de sujetos control, así como para la secuenciación de los fragmentos de cDNA que contienen.

# **8.3.2.1 Estrategias de selección de clonas**

Se realizan dos estrategias de selección: La primera estrategia consta de un biopanning sencillo de tres rondas realizado con los sueros S1 y S3 (ver tabla 6), donde se evalúa de dos distintas maneras las clonas generadas (modalidad 1 y modalidad 2). La segunda estrategia consiste en una preabsorción con suero negativo (N3 ó N9) de la biblioteca desplegada en M13 y de los bacteriófagos obtenidos en cada ronda de biopannig, antes de someterlos a una interacción con suero positivo (buscando eliminar la interacción presente de manera "natural") para su posterior análisis de inmunoreactividad con un panel de suero de pacientes y de sujetos control.

# **8.3.2.1.1 Primera estrategia de selección**

Se realiza un biopanning de tres rondas con el suero S1 y otro biopanning con el suero S3 (fig. 11). Para la elección de aquellas clonas que se someterán a un ensayo de inmunoreactividad con el panel de suero de pacientes y suero de sujetos control se cuenta con dos modalidades de análisis como se describe más adelante.

# **Modalidad 1 (fig. 11) Bioselección con sueros autólogos.**

De cada ronda de biopanning se analizan 5 clonas por medio del ensayo ELISA utilizando los sueros autólogos S1 y S3 (los mismos con los que se realizó el biopanning) y comparando contra una combinación de dos sujetos control. En total se analizan 30 clonas de las que se escogen aquellas con mayor lectura D.O.405/450nm en su respuesta contra sueros positivos en comparación con su respuesta contra la combinación de suero de sujetos control. Estas clonas son expuestas en un ensayo de inmunoreactividad a un panel inicial de 10 sueros positivos (P1-P10) y 10 sueros negativos (N1-N10). Si le respuesta es favorable a la identificación de sueros positivos y desfavorable a la identificación de sueros negativos, se procede a continuar con un ensayo con un número mayor de muestras de suero.

## **Modalidad 2 (fig. 11) Bioselección con sueros heterólogos.**

A diferencia de la modalidad 1, para el ensayo de inmunoreactividad inicial por ELISA se analiza la respuesta generada de los fagos recombinantes (5 de cada ronda) contra 10 sueros positivos (P1-P10) y comparando contra 10 sueros negativos (N1-N10), tomando para ambos casos las lecturas generadas de reactividad contra el fago control (Eb22) como fondo. Esto busca identificar clonas que reaccionen con una mayor cantidad de sueros positivos (y que no respondan a sueros negativos) antes de exponerlas con el panel final de pacientes y sujetos control (30 muestras de cada tipo aproximadamente).

### **Modalidad 3. Respuesta de sueros con mezcla equimolar de fagos**

Se eligen 6 clonas provenientes de la bioselección con sueros heterólogos (modalidad 2). Se realiza una mezcla equimolar de las clonas para tener una concentración global de 1 x 10<sup>8</sup> fagos/pozo y se prueba la respuesta en inmunoreactividad que genera contra 10 sueros positivos (P1-P10) y 10 negativos (N1-N10), comparados contra el fago control Eb22. Si le respuesta es favorable a la identificación de sueros positivos y desfavorable a la identificación de sueros negativos, se procede a continuar con un ensayo con un número mayor de muestras de suero.

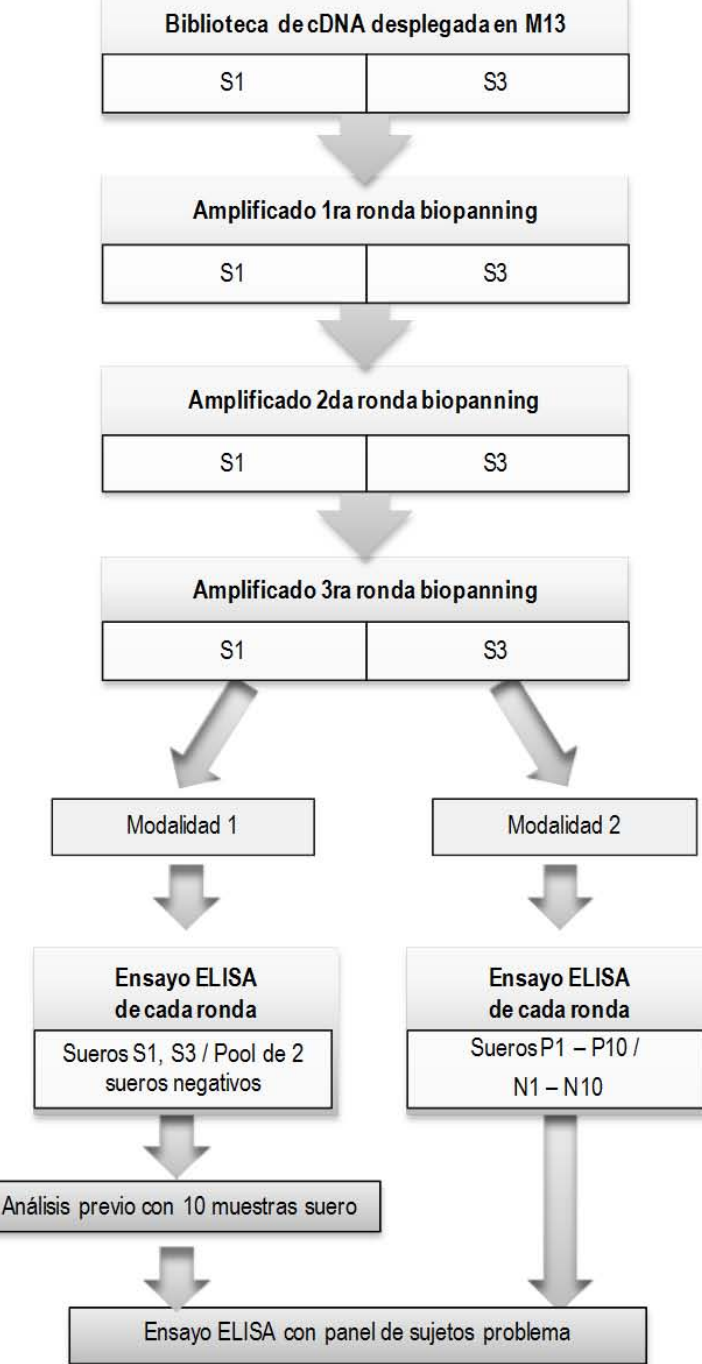

Fig. **11** Esquema de **la** primera estrategia de selección de clonas. Se realiza un biopanning de 3 rondas consecutivas utilizando el suero de pacientes S1 y S3 por separado. De cada ronda se analizan 5 clonas para su respuesta en inmunoreactividad por ensayo ELlSA. En la modalidad 1 de análisis, se eligen clonas con mejor respuesta contra los sueros S1 y S3 en<br>comparación contra la comparación combinación (pool) de 2 sueros de sujetos control; las clonas seleccionadas son expuestas a un ensayo de inmunoreactividad por ELlSA a un panel inicial de 10 sueros positivos (P1-P10) y 10 sueros negativos (N1-N10) para posteriormente exponerlas con un panel mayor de pacientes y sujetos control. En la modalidad 2, el primer análisis de las clonas (5 de cada ronda de biopanning) consiste en la exposición en un ensayo ELlSA contra 10 sueros positivos (P1-P10) y 10 sueros negativos (N1-N10), tomando para ambos casos las lecturas generadas de reactividad contra el fago control (Eb22) como fondo; así, se pretende identificar un mayor número de clonas que reaccionen con sueros positivos sobre sueros negativos antes de exponerlas con el panel final de pacientes y sujetos control.

# **8.3.2.1.2 Segunda estrategia de selección**

Para eliminar la posible interacción con anticuerpos presentes de manera "natural" contra el bacteriófago M13, se propone preabsorber la biblioteca y los bacteriófagos obtenidos en cada ronda de biopannig con suero negativo (N3 ó N9) antes de someterlos a una interacción con suero positivo. Las primeras 2 rondas de biopanning utilizan los sueros positivos S1+S3 y posteriormente se utiliza otra combinación de 2 pacientes (P1+P28). Se realizan dos biopanning, uno con condiciones más astringentes que el otro (mayor número de lavados) y se eligen 6 clonas provenientes de la 4ta ronda de biopanning, generando 12 clonas en total por analizar con un panel de sueros problema (fig. 12). Las 12 clonas se analizan con el ensayo de inmunoreactividad por ELISA comparando la respuesta de 6 sueros positivos (P1, P4, P11, P12, P14, P30) y 6 sueros negativos (N1, N3, N9, N11, N13, N15) con el fago EB22 como fondo.

**Biblioteca cDNA desplegada en M13** 

S1+S3

**Amplificado 1ra ronda biopanning** 

**Preabsorción con N9** 

**2da ronda biopanning** 

S1+S3

**Amplificado 2da ronda biopanning Preabsorción con N9** 

**3ra ronda de biopanning** 

P1 + P28

**Amplificado 3ra ronda biopanning Preabsorción con N3** 

**4ta ronda de biopanning** 

P1 + P28

**ElISA de clonas 4ta ronda, con sueros positivos y negativos (6 muestras) → Panel de sujetos problema** 

**Fig. 12 Esquema de la segunda estrategia de selección de clonas. Se realizan dos biopanning de 4 rondas consecutivas utilizando el suero de**  pacientes S1 y S3 (en conjunto), P1 y P28 (en conjunto). Se efectúa una preabsorción de los fagos amplificados **de cada ronda con el suero neg ativo N9 o N3 y se eligen 6 clonas provenientes**  de la 4ta ronda, 12 clonas en total (por los dos biopanning) por analizar en un ensayo ELISA contra un panel de 6 **sueros de paciente y 6 sueros de sujetos control. Si le respuesta es favorable a la identificación de sueros positivos y desfavorable a la identificación de sueros negativos , se procede a continuar con un ensayo con un número mayor de muestras de suero .** 

# **8.3.3 Identificación de Antígenos de Tumor**

Para tener un reconocimiento "cáncer específico" [57] se requiere que el suero positivo (de pacientes) reconozca las clonas seleccionadas, mientras que el suero negativo (de sujetos control) no lo haga. Es por esto que las clonas seleccionadas se hacen reaccionar con un panel de suero de pacientes y con un panel de suero de sujetos control en un ensayo ELISA (según lo expuesto en el punto 8.3.2), tomando como lectura de fondo la generada para el fago control. Se determina si existe una diferencia significativa entre conjuntos, o bien, si es posible indicar de manera individual la condición positiva o negativa de la muestra (suero problema). Los ensayos ELISA se realizan por duplicado o triplicado en días distintos, tratando de conservar las mismas condiciones (lote de reactivos, micropipetas utilizadas, etc).

# **8.3.3.1 Análisis serológico de las clonas con un panel de suero de pacientes y de sujetos control**

# *A. Inmunoreactividad entre conjuntos de muestras*

Se determina si existe una diferencia significativa entre la respuesta que genera el fago problema contra el conjunto de sueros de paciente y contra el conjunto de sueros de sujetos control. Para esto, se transforman a diferencias porcentuales las lecturas de densidad óptica DO405nm/450nm obtenidas de los ensayos ELISA correspondientes, tomando como señal de fondo la lectura del fago control:

# *Diferencia porcentual = 100\*{(Lectura fagos problema – Lectura fago control)/Lectura del fago control}*

Esta diferencia porcentual representa cuántas veces es mayor o menor la lectura generada en la interacción suero - fago problema comparada con la interacción suero - fago control. La estadística que se utiliza para medir la inmunoreactividad entre conjuntos de muestras, corresponde a un análisis de *t –Student* de una cola con corrección de Welch para diferencia de varianzas y un nivel de significancia de 0.05.

## *B. Frecuencia de inmunoreactividad*

Se refiere a la frecuencia de la reactividad de los anticuerpos de de paciente o sujeto control contra las clonas de fagos seleccionadas. Las muestras de suero se consideran positivas si el promedio de sus lecturas DO405nm/450nm son mayores o iguales a 3 veces la desviación estándar calculada (σ) de la señal de fondo observada para el fago control. La desviación estándar se calcula como σ=[(σ<sub>p</sub><sup>2</sup> + σ<sub>wt</sub><sup>2</sup>)/2]<sup>1/2</sup>, donde σ<sub>p</sub> y σ<sub>wt</sub> son las desviaciones estándar de las lecturas generadas en el ensayo ELISA del fago seleccionado y del fago control, respectivamente [42] [40].

## **8.3.3.2 Análisis de los insertos en las clonas seleccionadas**

El inserto de ADN recombinante de las clonas seleccionadas se encuentra por secuenciación del fagémido relacionado. El equipo utilizado para tal fin es el 310 Genetic Analizer Applied Biosystems y se secuencia en ambos sentidos, utilizando los oligonucleótidos 5YSAET (5'–GGAAAAACATTTATTCAATTCGTAAACTAG–3') y F8OLI (5'-GACAATGACAACAACCATCGCCCACGCATA-3') de Sigma-Genosys.

La secuencia de nucleótidos obtenida y la de aminoácidos (generada por el servidor ExPASy Molecular Biology Server además de por el propio servidor de Blastx) son analizadas por búsquedas de alineamientos en la base de datos del NCBI. Se examina si el inserto tiene identidad con proteínas y si están asociadas con algún tipo de cáncer.

## **IX. RESULTADOS**

## **9.1 Subclonación de la biblioteca de expresión de cDNA**

Se verifica la diversidad de fragmentos en la biblioteca original (por electroforesis en gel de agarosa) y al subclonar en el sistema NPG8SAET se obtienen 500 mil clonas de diversidad.

## **9.2 Bioselección de clonas**

## **Ensayos de inmunoreactividad por ensayo ELISA**

### **9.2.1 Primera estrategia de selección**

#### **Modalidad 1**

Se eligen las clonas S1 1.1, S1 1.3 (a partir del biopanning realizado con el suero de paciente S1, fig. 13) y S3 1.1 (a partir del biopanning realizado con el suero de paciente S3, fig. 14). Además se elige la clona S3 2.3 que muestra lecturas bajas de D.O.405/450nm en el ensayo de inmunoreactividad tanto para sueros positivos como negativos, para poder comparar el resultado de la secuenciación de la misma con los de las clonas seleccionadas por sus lecturas de D.O. favorables.

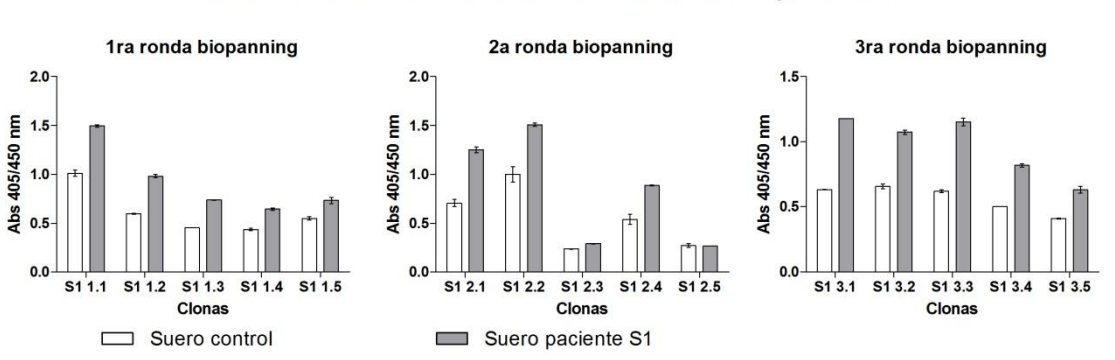

ELISA clonas seleccionadas con suero de paciente S1

**Fig. 13** Ensayo ELISA por captura de fago para clonas individuales provenientes del biopanning con el suero S1. Las clonas S1 1.1 y S1 1.3 que corresponden a la primera ronda son seleccionadas para un posterior análisis de inmunoreactividad.

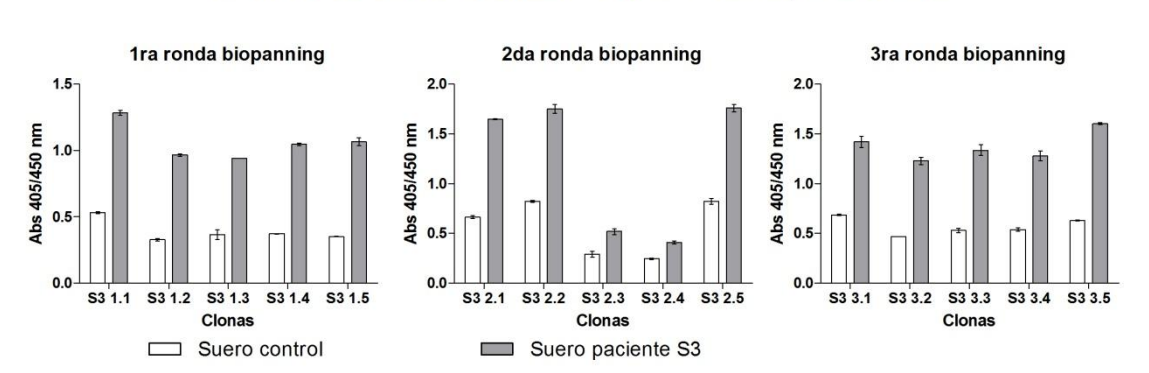

ELISA clonas seleccionadas con suero de paciente S3

**Fig. 14.** Ensayo ELISA por captura de fago para clonas provenientes del biopanning con el suero S3. Las clonas S3 1.1 y S3 2.3 que corresponden a la primera y segunda ronda de biopanning respectivamente, son seleccionadas para un posterior análisis de inmunoreactividad.

Con un conjunto de 10 muestras de paciente (P1-P10) y 10 muestras de sujetos control (N1 – N10) se realiza un primer acercamiento a la respuesta de inmunoreactividad de las clonas S1 1.3, S3 1.1 y S3 2.3 (fig. 15). Se generan diferencias significativas entre las muestras de sueros positivos (pacientes) y negativos (sujetos control) para las clonas S1 1.3 y S3 1.1 con un valor de P= 0.046 y 0.012 respectivamente. *Es por esto que se prosigue con el análisis de inmunoreactividad de estas clonas para un panel mayor de pacientes y sujetos control.* En este ensayo no fue posible analizar la respuesta de S1 1.1, por lo que se analiza en el sucesivo panel de pacientes y sujetos control.

## **Diferencia porcentual en la inmunoreactividad de las clonas S1 1.3, S3 1.1 y S3 2.3 con respecto a los sueros de pacientes y sujetos control. Estrategia 1, modalidad 1.**

.

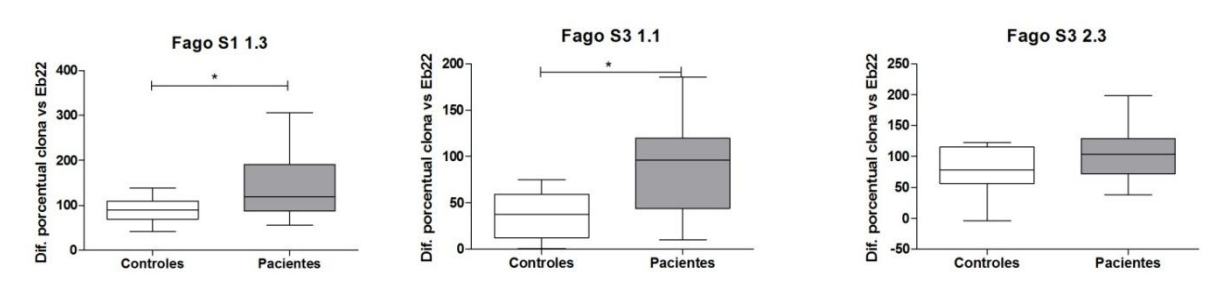

**Fig. 15** Diferencia porcentual en la inmunoreactividad de las clonas de bacteriófagos S1 1.3, S3 1.1 y S3 2.3 con respecto a 10 sujetos control (N1 – N10) y 10 pacientes (P1 – P10). Ensayo ELISA por captura de fago individual, uso de fago control Eb22 como fondo de lectura. Se observa diferencia significativa con  $P = 0.046$  y  $0.012$  en la respuesta generada por las clonas de los fagos S1 1.3 y S3 1.1. La reactividad respecto a la clona S3 2.3 no muestra diferencia significativa en el comportamiento entre sujetos control y pacientes.

## **Modalidad 2**

Se seleccionaron 5 clonas alternas a las analizadas en la modalidad 1 (de las tres rondas de biopanning, un total de 30 clonas). Se analizaron las mismas comparando las diferencias porcentuales de la señal entre sueros positivos (P1- P10) y negativos (N1-N10) con la lectura del fago control Eb22 como fondo (fig. 16). Ninguna clona mostró una diferencia significativa en la respuesta de los pacientes respecto a los sujetos control (tabla 7); *es por esto que no se prosigue con el análisis de inmunoreactividad usando un panel mayor de muestras de suero*. En anexos puede verificarse las graficas por clona individual.

### **Diferencia porcentual en la inmunoreactividad de 30 clonas seleccionadas por biopanning contra sueros de pacientes y sujetos control. Estrategia 1, modalidad 2.**

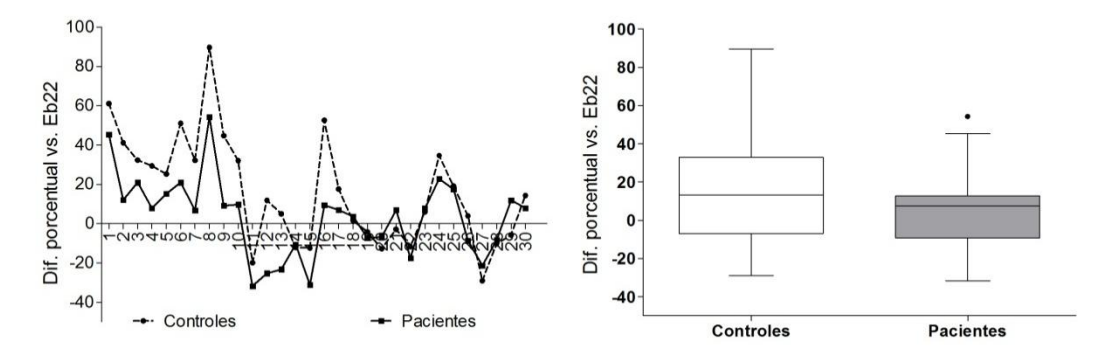

**Fig. 16** Diferencia porcentual en la inmunoreactividad de 30 clonas de bacteriófagos resultantes de las 3 rondas de biopanning contra 10 sueros de paciente (P1-P10) y 10 sueros de sujetos control (N1-N10), tomando la lectura del fago Eb22 como fondo. Se observa una tendencia similar en el comportamiento entre grupos, siendo mayor la diferencia porcentual para controles que para pacientes.

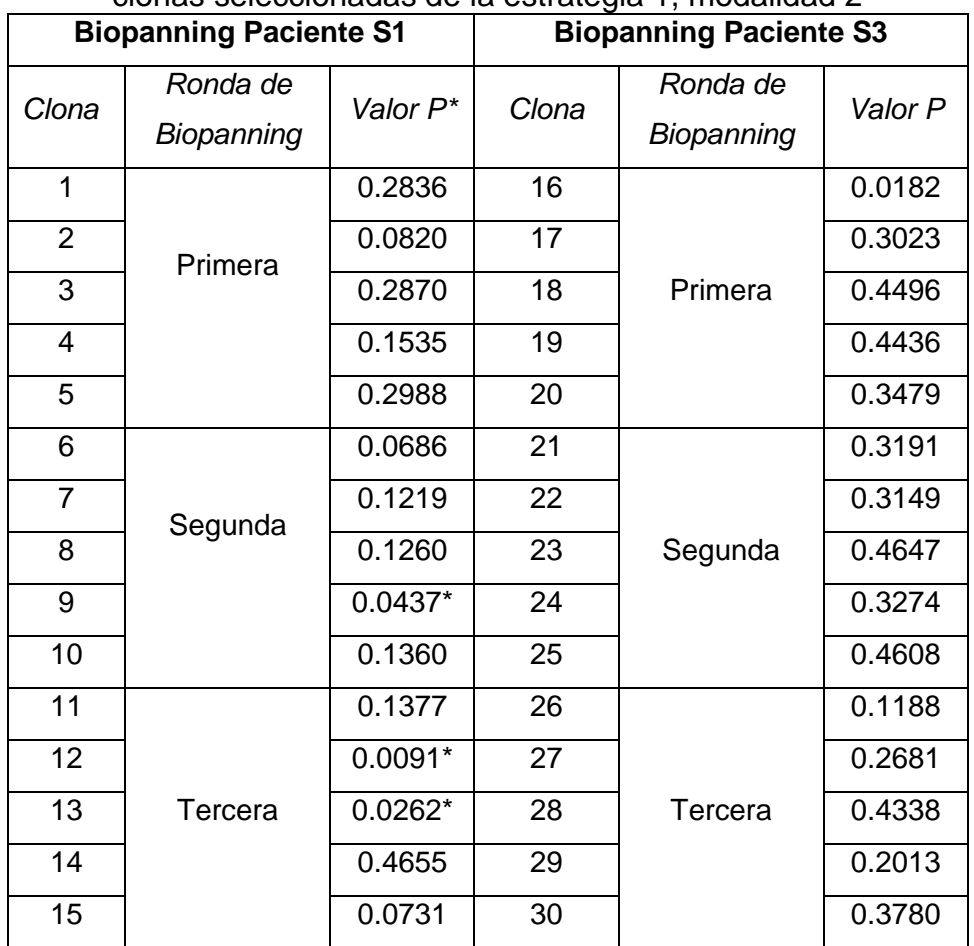

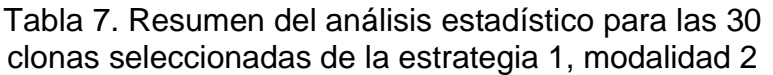

**\****Para este fago se obtiene mayor lectura en sujetos control que en pacientes.*

## **Modalidad 3**

Se eligen las clonas 14, 17, 21, 28, 29 y 30 de la segunda modalidad, y se realiza una mezcla equimolar de las mismas para tener una concentración global de 1x10<sup>8</sup> fagos/pozo. No se encuentra diferencia significativa en la inmunoreactividad generada con los conjuntos de sueros positivos y negativos (P=0.1445, fig. 17); *es por esto que no se prosigue con el análisis de inmunoreactividad usando un panel mayor de muestras de suero.*

**Diferencia porcentual en la inmunoreactividad de una mezcla equimolar de fagos contra sueros de pacientes y sujetos control. Estrategia 1, modalidad 3.**

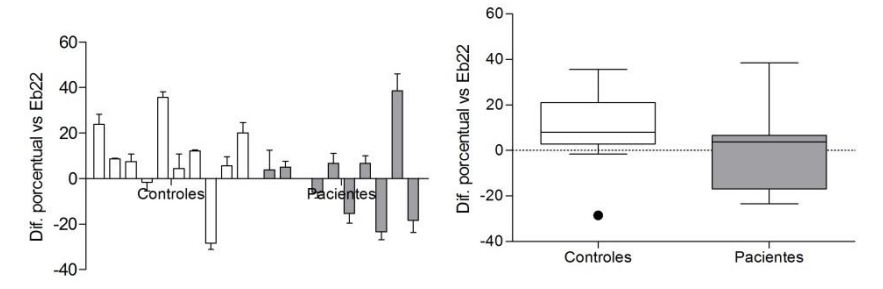

**Fig. 17**. Diferencia porcentual en la inmunoreactividad de la mezcla equimolar de las clonas de bacteriófagos: 14, 17, 21, 28, 29 y 30 contra 10 sueros de paciente (P1-P10) y 10 sueros de sujetos control (N1-N10), tomando la lectura del fago Eb22 como fondo. No se observa una diferencia significativa en el comportamiento entre los grupos.

# **9.2.2 Segunda estrategia de selección**

Se eligen las clonas 1 – 6 del biopanning con las condiciones más astringentes y las clonas 1 *bis* – 6 *bis* provenientes del biopanning con astringencia media. Existen diferencias significativas en la inmunoreactividad entre conjuntos de sueros positivos y sueros negativos para las clonas 1, 3, 4, 6 y 6 bis (figuras 18 y 19) como se muestra en el análisis estadístico de la tabla 8. *Es por esto que se prosigue con el análisis de inmunoreactividad de las clonas con un panel de pacientes y sujetos control mayor.*

**Diferencia porcentual en la inmunoreactividad de 6 clonas contra sueros de pacientes y sujetos control. Estrategia 2. Biopanning más astringente.**

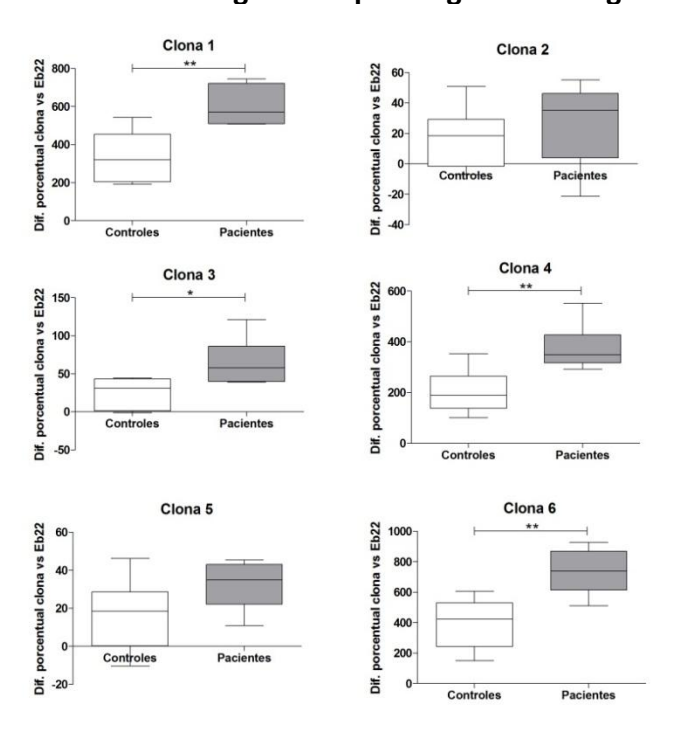

**Fig. 18**. Segunda estrategia de selección. Diferencia porcentual en la inmunoreactividad de las clonas de bacteriófagos 1, 2, 3, 4, 5 y 6 provenientes del biopanning más astringente contra 6 sueros de pacientes y 6 sueros de sujetos control, tomando la lectura del fago Eb22 como fondo. Se observa una diferencia significativa en el comportamiento entre los grupos para las clonas 1, 3, 4 y 6.

**Diferencia porcentual en la inmunoreactividad de 6 clonas contra sueros de pacientes y sujetos control. Estrategia 2. Biopanning alterno.**

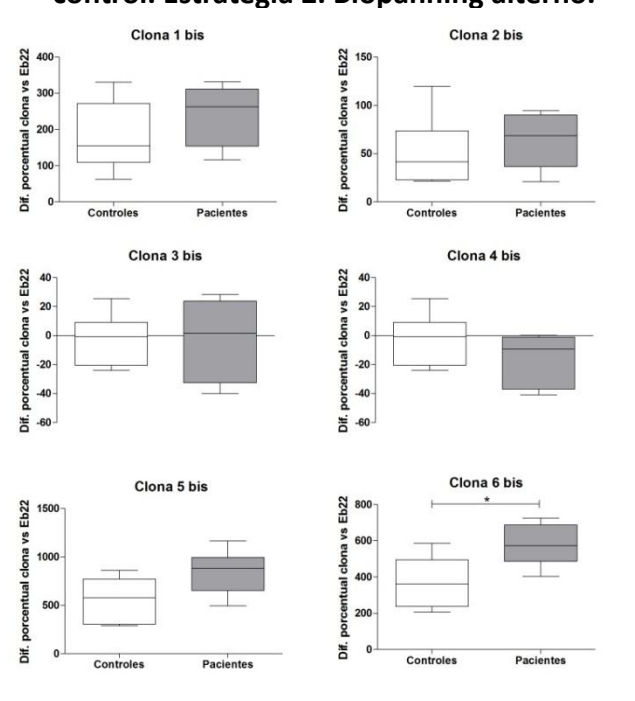

**Fig. 19**. Segunda estrategia de selección. Diferencia porcentual en la inmunoreactividad de las clonas de bacteriófagos 1 bis, 2 bis, 3 bis, 4 bis, 5 bis y 6 bis provenientes del biopanning alterno contra 6 sueros de pacientes y 6 sueros de sujetos control, tomando la lectura del fago Eb22 como fondo. Se observa una diferencia significativa en el comportamiento entre los grupos para la clona 6 bis.

44

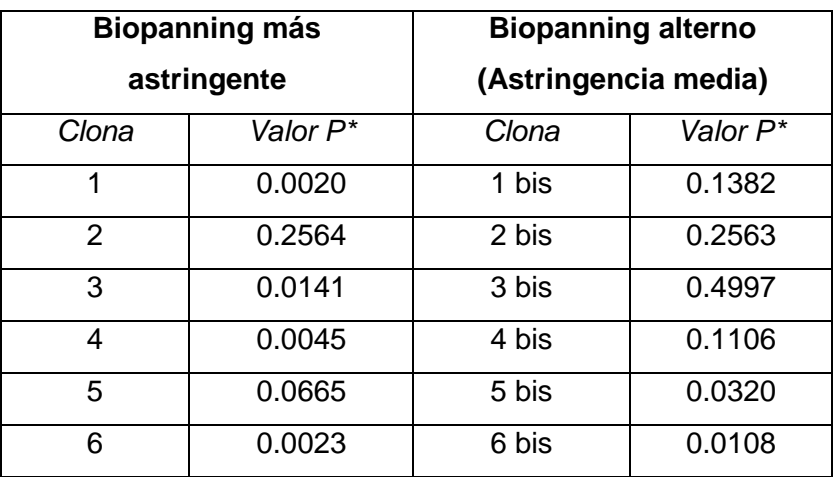

Tabla 8. Análisis estadístico para las 12 clonas de la segunda estrategia de selección

*\* Con 6 muestras de sueros positivos y 6 muestras de sueros negativos*

# **9.3 Análisis serológico de las clonas con un panel de suero de pacientes y de sujetos control**

Aquellas clonas con resultados previos favorables en la diferenciación entre sueros positivos y negativos, son analizadas en un panel de pacientes y sujetos control con mayor número de muestras.

## **9.3.1 Primera estrategia de bioselección**

## **Modalidad 1**

Al aumentar el número de muestras de pacientes a 30 (P1-P10 proporcionados de nuevo más los sueros P11-P30) y 8 nuevos sueros negativos N11-N18 (provenientes de mujeres con edades que corresponden a la mayor población con cáncer de mama) no se encuentra diferencia significativa en el comportamiento de ambos grupos (fig. 20). El análisis de la clona S1 1.1 muestra que los fagos problema son más inmunoreactivos contra el grupo de sueros negativos en comparación al grupo de sueros positivos. Se cree que los resultados favorables obtenidos con anterioridad (punto 9.2.1, modalidad 1) y la falta de réplica para los mismos sueros (P1 – P10) en el segundo ensayo ELISA pueda relacionarse a diferencias en la conservación o tratamiento de las muestras que son proporcionadas (y no son especificadas).

**Diferencia porcentual en la inmunoreactividad de las clonas S1 1.1, S1 1.3 y S3 1.1 contra un panel de sueros de pacientes y sujetos control. Estrategia 1, modalidad 1.** 

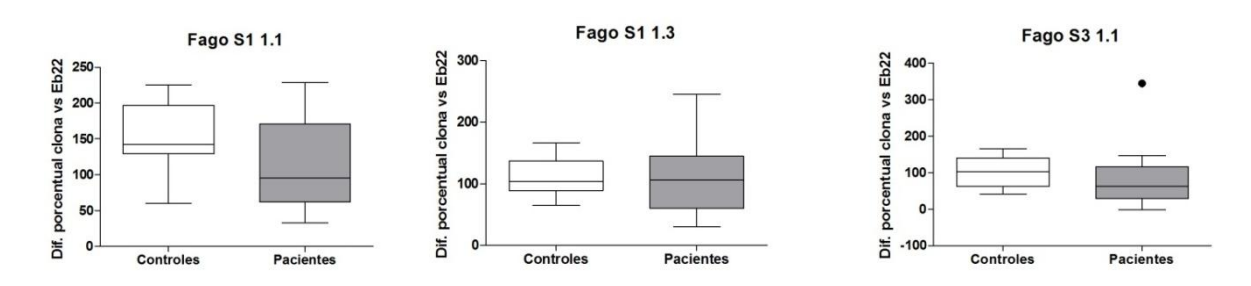

**Fig. 20**. Inmunoreactividad de las clonas S1 1.1, S3 1.3 y S3 1.3 contra 30 sueros de pacientes (P1 – P30) y 8 sueros de sujetos control (N11- N18). Primera estrategia de bioselección, modalidad 1. Lectura del fago Eb22 como fondo. No se tiene una diferencia significativa en el comportamiento entre los grupos.

## **Modalidad 2 y Modalidad 3**

Como se explica con anterioridad, no se encuentran fagos favorables para ser analizados con un número mayor de suero de pacientes y sujetos control.

# **9.3.2 Segunda Estrategia de bioselección**

Se analiza la inmunoreactividad de las clonas 1, 3, 4, 6, y 6 bis con ensayo ELISA por captura de fago con la colección de 28 sueros positivos P1-P28 (pacientes con diagnóstico de cáncer de Mama) y 32 sueros negativos N1-N32 (sujetos control sin cáncer de mama, 4 hombres), utilizando el fago Eb22 como señal de fondo. No se encuentra diferencia significativa en el comportamiento de ambos grupos para las clonas seleccionadas (fig. 21).

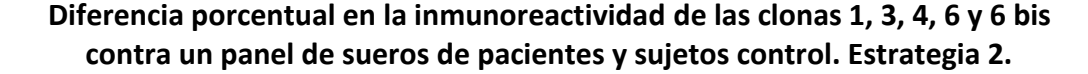

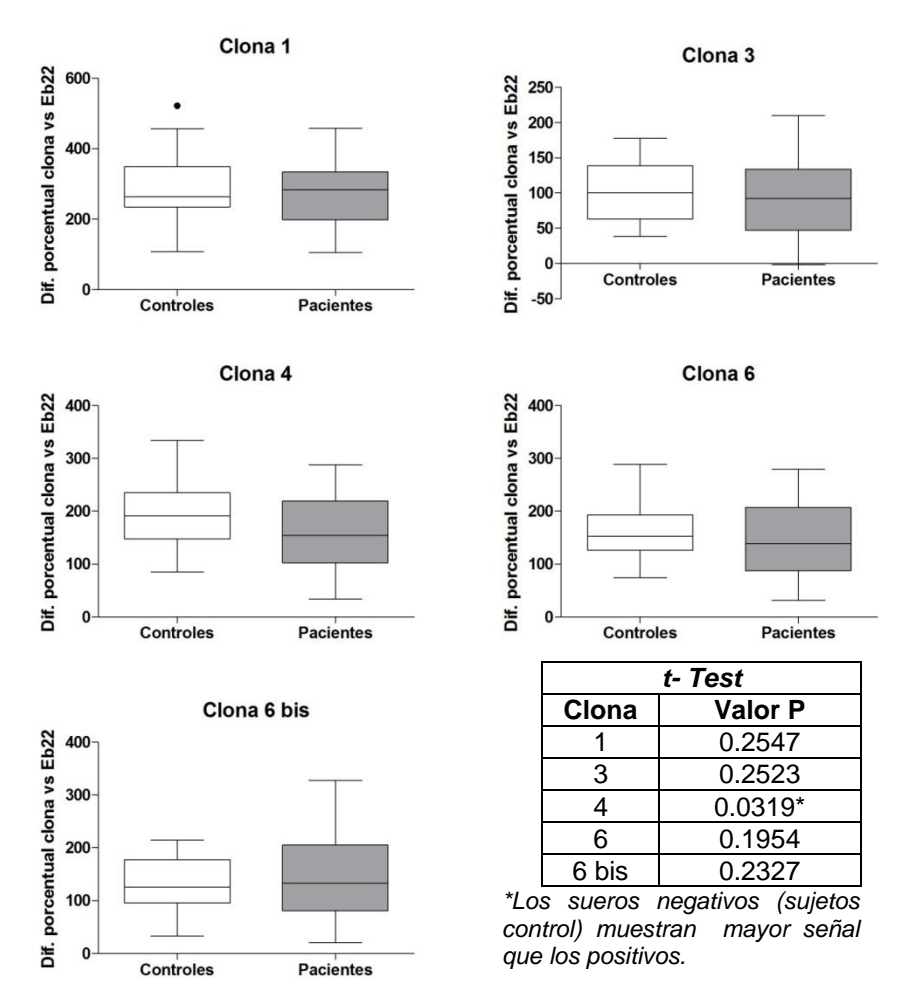

**Fig. 21.** Inmunoreactividad de las clonas S1 1.1, S3 1.3 y S3 1.3 contra un panel de 28 sueros de paciente y 32 sueros de sujetos control (N1- N32). Segunda estrategia de bioselección. Lectura del fago Eb22 como fondo. No se tiene una diferencia significativa en el comportamiento entre los grupos.

# **9.4 Frecuencia de inmunoreactividad**

Se muestra un resumen de la frecuencia de inmunoreactividad de cada fago analizado respecto a las muestras de sueros positivos y negativos contra las que fue expuesto en el ensayo ELISA (tablas 9, 10 y 11). La primera cifra corresponde a los sujetos determinados como positivos en el ensayo del fago respecto al total de muestras analizadas (segunda cifra).

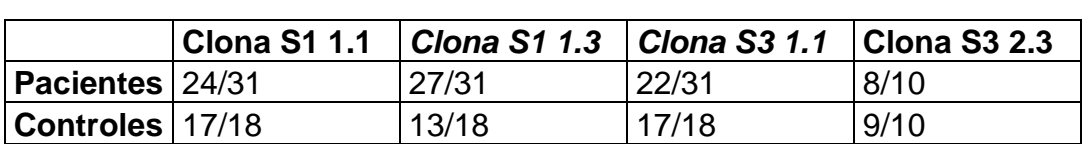

Tabla 9. Frecuencia de inmunoreactividad. Primera estrategia de bioselección, modalidad 1.

Tabla 10. Frecuencia de inmunoreactividad. Primera estrategia de bioselección, modalidad 2.

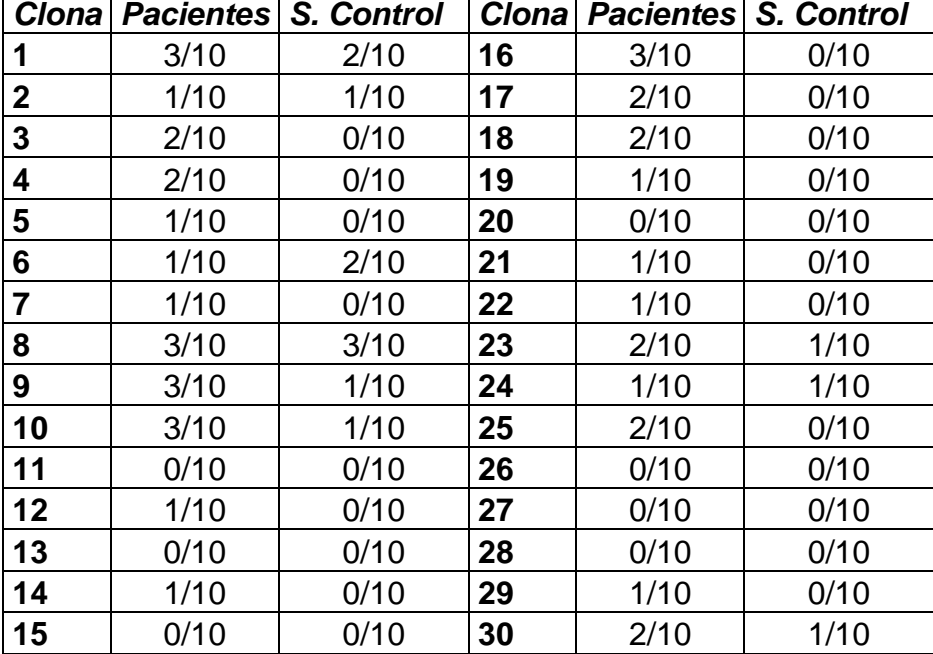

Tabla 11. Frecuencia de inmunoreactividad. Segunda estrategia de bioselección

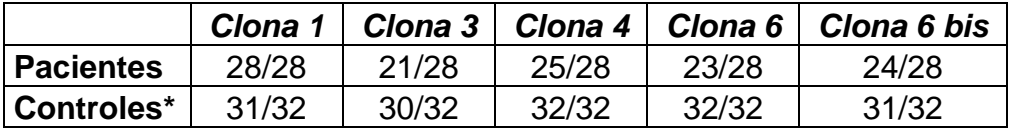

*\**Incluyendo a 4 sujetos control masculinos

# **9.5 Caracterización de las secuencias de cDNA identificadas**

La tabla 12 muestra un resumen de las características de los fragmentos de cDNA analizados, se encuentra organizada por columnas como se indica a continuación:

- 1. Clona analizada: Se refiere al bacteriófago recombinante cuyo fragmento insertado es secuenciado.
- 2. Suero utilizado en el biopanning: Corresponde al suero o combinaciones de sueros que fueron expuestos a la biblioteca subclonada y las posteriores amplificaciones generadas en cada ronda de biopanning (ver metodología).
- 3. Alineación de nucleótidos: Indica el número de nucleótidos (nt) encontrados en identidad con genes o fragmentos de cromosomas.
- 4. Secuencia de aminoácidos probable: Traducción del inserto en el marco de lectura más viable para permitir la fusión con la proteína pVIII del bacteriófago M13 (y por tanto la expresión del péptido).
- 5. Identidad con proteínas: Si la traducción del inserto en el marco de lectura más viable para su expresión corresponde con algún fragmento de proteína.
- 6. Clasificación: Se refiere si la proteína reportada en el punto 5 tiene alguna relación con cáncer; no se refiere en específico al péptido en identidad.
- 7. Inmunoreactividad: En este punto describe la frecuencia de identificación de sueros positivos (de paciente) o negativos (controles) por cada clona. Todas las clonas analizadas reaccionaron con las muestras de suero en una frecuencia semejante.

Tabla 12. Resumen de clonas analizadas

# **Primera estrategia de selección**

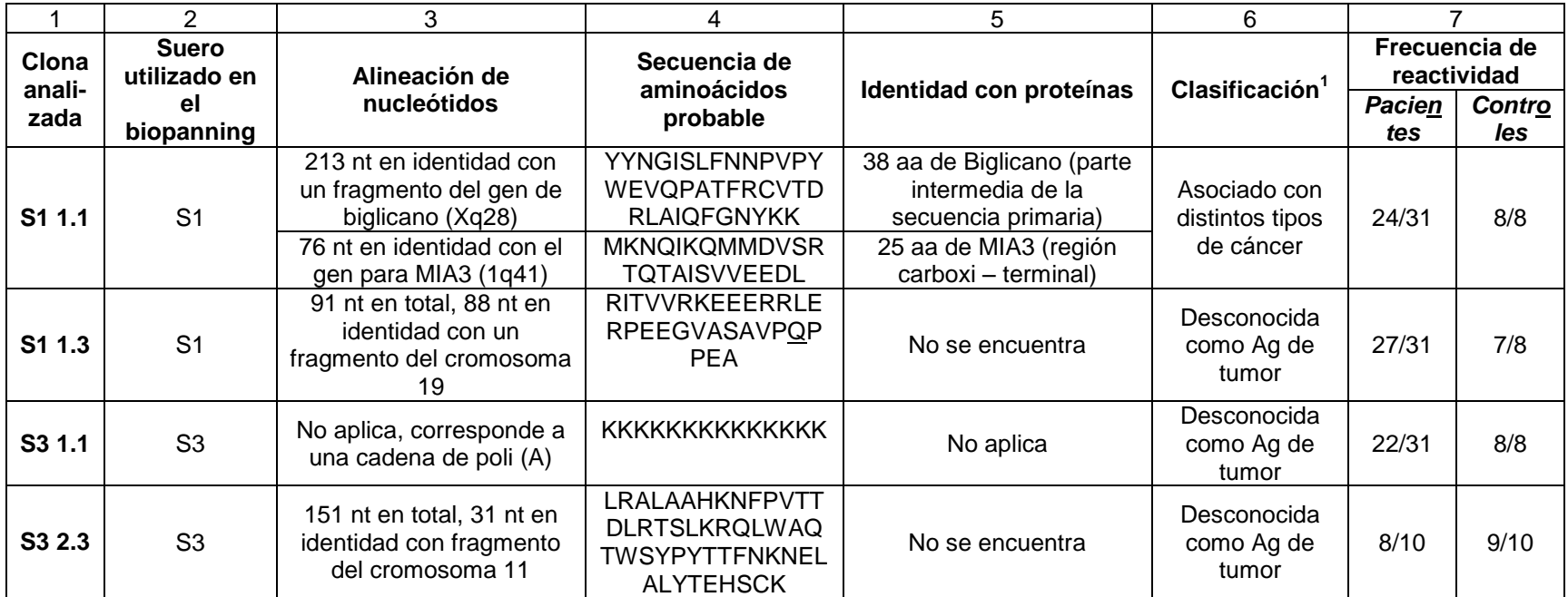

# Tabla 12. Resumen de clonas analizadas (Continuación)

# **Segunda estrategia de selección**

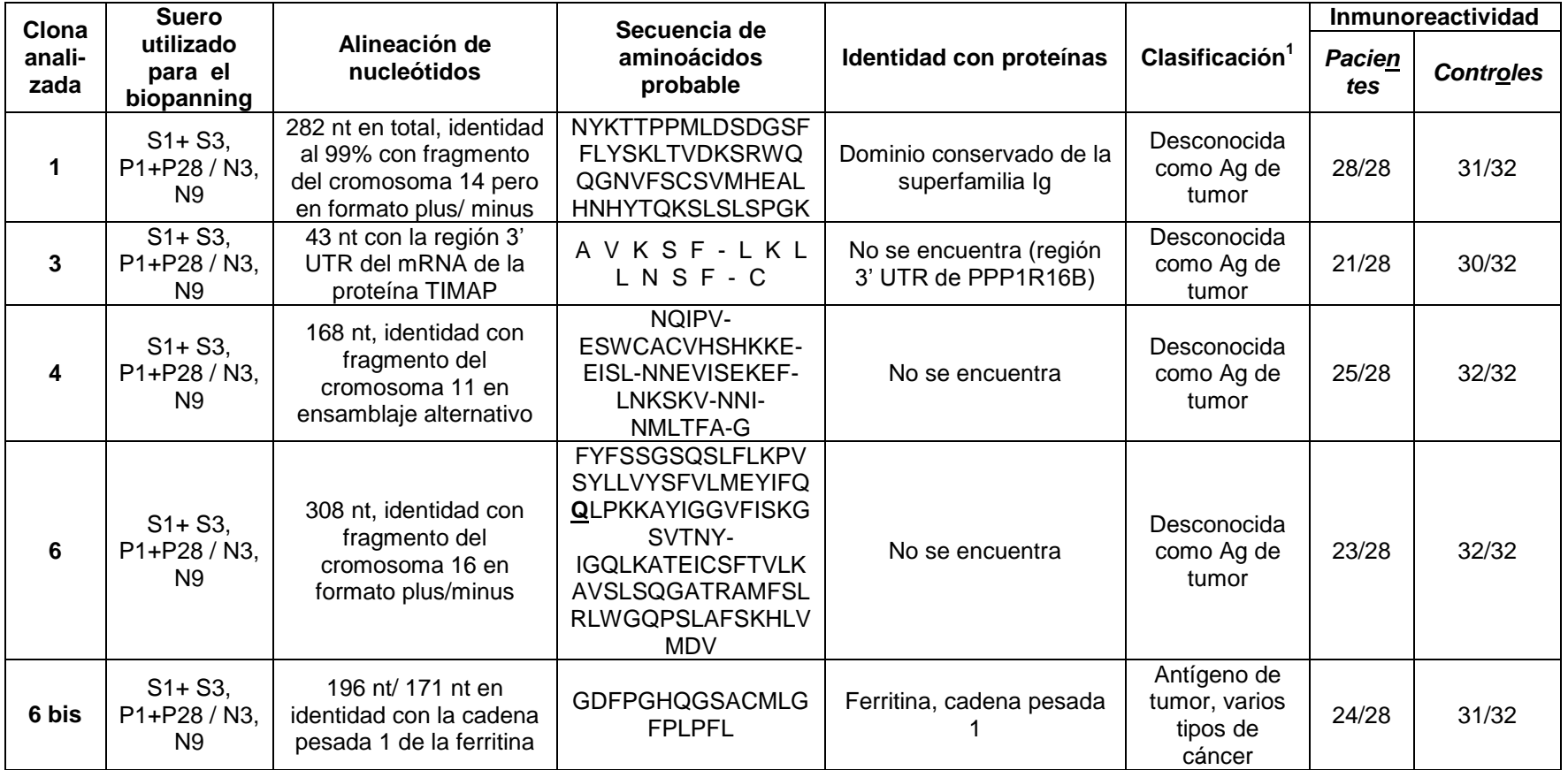

Como se observó en la tabla 12, sólo 3 clonas (clona S1 1.1, clona 1 y clona 6 bis) presentaron insertos que corresponden a exones (regiones codificantes) de genes, mientras que el resto presentó diferentes regiones fuera de exones.

# **9.5.1 Análisis por clona**

Se enlista a continuación el análisis surgido de la secuenciación para cada clona individual, que incluye: la secuencia de nucleótidos determinada para el inserto; los resultados de alineación de nucleótidos y de aminoácidos (en traducción) generados en el servidor de NCBI; los resultados de traducción para el marco de lectura más viable de ser expresado (utilizando la herramienta Expasy Tools) en caso de que no se reportara identidad con proteínas; y los comentarios adicionales surgidos del análisis de la clona.

#### **9.5.1.1 Primera estrategia de selección**

#### **Clona S1.1**

#### **Alineación de nucleótidos (Blastn)**

Secuencia de 288 nucleótidos. Identidad al 100% con un fragmento del gen de **biglicano** (localizado en el cromosoma X, Xq28) para los primeros 213 nucleótidos, después de una secuencia de paro se encuentra una identidad al 100% con el gen para **MIA3** (localizado en el cromosoma 1, 1q41) con 76 nucleótidos.

#### **Alineación de aminoácidos (Blastx)**

Se encuentra una identidad al 100% con 38 aminoácidos para la proteína biglicano: YYNGISLFNNPVPYWEVQPATFRCVTDRLAIQF GNYKK y una identidad al 100% para 25 aminoácidos de la proteína MIA3: MKNQIKQMMDVSRTQTAISVVEEDL (corresponde a una región intermedia de la proteína en su secuencia primaria). La secuenciación del cDNA alineada al gen de biglicano entrega la parte carboxi-terminal de la proteína más la que pertenece a la región 3' UTR.

Analizando el inserto en la clona S1 1.1, se encuentra que la codificación para el fragmento de la proteína de MIA3 entra con secuencia líder del vector nPG8SAET y de igual manera, permite fusión a la proteína pVIII (marca TAG). Para que el fragmento de biglicano sea expresado en su contexto, se requeriría que el complejo de traducción tuviera un cambio en el marco de lectura de +1 (de acuerdo a secuencia líder) y posteriormente un nuevo rearreglo del marco de lectura a -1 para permitir la fusión con la proteína VIII del fago.

*El biglicano es un tipo de proteoglicano que interactúa con moléculas de la matriz extracelular; siendo la expresión de proteoglicanos diferencial dependiendo del tipo de cáncer* [58]*. MIA3 (Melanoma inhibitory activity family 3) es una proteína expresada en cartílago y en melanoma maligno; se ha implicado en metástasis por su posible función al inhibir la adhesión de las células de melanoma a la matriz extracelular* [59]*.* 

### **Clona S1.1**

#### **Secuenciación:**

**CTACTACAACG GCATCAGCCT CTTCAACAACC** CCGTGCCCTA CTGGGAGGTG CAGCCGGCCA CTTTCCGCTGC **GTCACTGACC** GCCTGGCATC CAGTTTGGCAA CTACAAAAAGT AGAGGCAGCT **GCAGCCACCG** CGGGGCCTCA GTGGGGGTCT CTGGGGAACA CAGCAGACAT **CCTGATGGGG** AGGCGACCAG GAAG*TAA*GCC AGGATGAAAAA TCAAATTAAGC AATGATGGATG **TCTCTCGGACA** CAGACTGCAAT ATCGGTAGTTG AAGAGGATCTA

## **Clona S1 1.3**

#### **Alineación de nucleótidos (Blastn)**

Secuencia de 91 nucleótidos. Se obtiene una alineación plus/plus con una secuencia de 88 nucleótidos contenida en el cromosoma 19 flanqueada a 2308pb en 5' por el gen codificante para la enzima lisofosfolípido aciltransferasa 7 isoforma 3 (para la conversión de lisofosfatidilinositol en fosfatidil-inositol; involucrada en el reciclaje de fosfolípidos) y a 460 pb en 3' por la subunidad Sen34 de la [endonucleasa para el splicing de tRNA \(que corta el pre-tRNA en 5' y 3'](http://www.ncbi.nlm.nih.gov/nucleotide/224514627?report=gbwithparts&from=26963434&to=26965435&RID=Y86VAGS701S)  [para liberar el intrón\).](http://www.ncbi.nlm.nih.gov/nucleotide/224514627?report=gbwithparts&from=26963434&to=26965435&RID=Y86VAGS701S) 

#### **Alineación de aminoácidos (Blastx)**

No hay identidad relevante encontrada con proteínas, no se tiene tampoco una cobertura mayor al 50% de los nucleótidos.

#### **Traducción de inserto (Expasy Tools)**

El marco de lectura que permite fusión con pVIII y además sigue secuencia líder contiene el codón de paro ambar que es entonces traducido a Q (subrayado en la secuencia).

#### RITVVRKEEERRLERPEEGVASAVPQPPEA

### **Clona S1.3**

### **Secuenciación:**

CCGAATCACA **GTCGTTCGGA** AAGAGGAGGA GCGAAGGCTC **GAGCGTCCGG** AAGAGGGTGT GGCCTCGGCG GTGCCTTAGC **CTCCAGAGGC** T

## **Clona S3 1.1**

#### **Secuenciación:**

Corresponde a la cadena de poli(A) de un mRNA, por lo que no se realiza búsqueda en bases de datos.

### **Clona S3 2.3**

#### **Alineación de nucleótidos (Blastn)**

Secuencia de 151 nucleótidos. Se produjo un alineamiento plus/plus de 31 nucleótidos con la región del cromosoma 11 donde se encuentra el gen que codifica para la enzima Porfobilinogeno deaminasa isoformas 1 y 2 (PBGD) y un alineamiento plus/plus de 120 nucleótidos con la misma región pero en ensamblaje alternativo.

#### **Alineación de aminoácidos (Blastx)**

No hay identidad relevante encontrada con proteínas, no se tiene tampoco una cobertura mayor al 50% de los nucleótidos. La secuencia de aminoácidos en los tres marcos de lectura no corresponde con la proteína PBGD pues como se verifica, la alineación de nucleótidos con el fragmento del cromosoma 11 se da a partir de las bases 22525844 mientras que el transcrito mRNA1 de la PGBD se encuentra en la secuencia comprendida en los 13000 pb aproximadamente.

#### **Traducción de inserto (Expasy Tools)**

El marco de lectura que permite fusión con pVIII y no contiene codones de paro tiene un desfase +1 respecto a la secuencia líder y codifica para el péptido:

LRALAAHKNFPVTTDLRTSLKRQLWAQTWSYPYTTFNKNELALYTEHSCK

*PBGD es la tercera enzima de la vía biosintética hemo. Cataliza la condensación cabeza-cola de cuatro moléculas de porfobilinógeno en el hidroximetilbilano (linear). Las mutaciones en este gen están asociados con la porfiria aguda intermitente; se han descubierto varias isoformas por splicing alternativo* [60]*.*

**Clona S3 2.3**

#### **Secuenciación:**

**GTTAAGAGCC** CTTGCAGCTCA **CAAGAACTTCC CTGTGACCAC** AGACCTGAGG ACATCACTGAA AAGGCAACTG TGGGCCCAGA **CCTGGTCCTAT CCATACACAAC** ATTCAACAAGA ATGAGCTAGC ACTGTATACAG AGCATTCATGT AAG

## **9.5.1.2 Segunda estrategia de selección**

## **Clona 1**

#### **Alineación de nucleótidos (Blastn)**

Inserto de 282 nucleótidos, con una identidad al 99% y una cobertura del 100% con el cromosoma 14, brazo corto, banda 5. Sin embargo, el alineamiento se presenta en formato plus/minus, de manera que la producción de una proteína teóricamente no sería posible.

#### **Alineación de proteínas (Blastx)**

Se produce un alineamiento de 58 aminoácidos con un dominio conservado de la superfamilia Ig. Destaca el 100% de identidad (hasta el codón de paro mostrado en negritas) con la cadena pesada de la región constante de la Inmunoglobulina

(NYKTTPPMLDSDGSFFLYSKLTVDKSRWQQGNVFSCSVMHEALHNHYTQ KSLSLSPGK). Para que se lleve a cabo la traducción se requiere un corrimiento +1 respecto a la secuencia líder y luego -1 para poder fusionar con la proteína VIII.

## **Clona 1**

## **Secuenciación:**

CAACTACAAGA **CCACGCCTCC CATGCTGGAC** TCCGACGGCT **CCTTCTTCCTC** TACAGCAAGCT CACCGTGGAC AAGAGCAGGT GGCAGCAGGG **GAACGTCTTCT CATGCTCCGT GATGCATGAG GCTCTGCACA** ACCACTACAC GCAGAAGAGC CTCTCCCTGTC TCCGGGTAAA*T GA*GTGCCACG GCCGGCAAGC **CCCCGCTCCC CAGGCTCTCG** GGGTCGCGCG AGGATGCTTG **GCACGTACCC** CGTGTACATAC TTCCCAGGCA **CCCAGCATGG** AAATA

## **Clona 3**

#### **Alineación de nucléotidos (Blastn)**

Identidad al 100% para 43 nucleótidos con el transcrito mRNA de la *H. sapiens* fosfatasa 1, subunidad reguladora-inhibidora 16B (PPP1R16B, también conocida como TIMAP); la alineación de nucleótidos corresponde con la región 3' UTR, como se comprueba al traducir el mRNA de la proteína y compararlo con la secuencia de aminoácidos reportados para la misma.

#### **Alineación de aminoácidos (Blastx)**

No hay identidad encontrada con proteínas.

#### **Traducción de inserto (Expasy Tools)**

Todos los marcos de lectura codifican para codones de paro, el mostrado a continuación corresponde en identidad a la traducción del transcrito del gen PPP1R16B en la región 3' UTR. Para expresarse requeriría un cambio de lectura del ribosoma a -1 (seguiría así secuencia líder y permitiría fusión con pVIII).

A V K S F - L K L L N S F - C

*TIMAP es una proteína con un dominio de interacción a la fosfatasa 1 y una caja CAAX que probablemente permite la interacción con membrana. Su síntesis se inhibe por la acción del TGβ1. Está expresada en altos niveles en células endoteliales. Se piensa que tiene actividad reguladora en la miosin fosfatasa de las células endoteliales de pulmón así como un rol importante en la protección de las barreras de las mismas*[61]*.*

## **Clona 3**

#### **Secuenciación:**

GCTGTTAAGA **GTTTTTAATTA** AAATTATTAAA TTCCTTTTAAT **GTCAAAAAAA** AAAAAAAAAAA AAAAAAAAAAA AAAAAAAAA

## **Clona 4**

#### **Alineación de nucleótidos (Blastn)**

Secuencia de 168 nucleótidos. Identidad al 100% y 97% de cobertura con un fragmento del cromosoma 11 en ensamblaje alternativo. Tal fragmento contiene la isoforma 2 de la Arginina n-metiltransferasa (PRMT3); sin embargo al verificar el mRNA de tal proteína no se encuentra identidad alguna con el inserto correspondiente.

#### **Alineación de aminoácidos (Blastx)**

No hay identidad relevante encontrada con proteínas y todos los marcos de lectura codifican para codones de paro.

*PRMT3 pertenece al grupo 1 de las arginin N-metiltransferasas, cataliza la transferencia post-traduccional de grupos metilo de S-adenosil-L-metionina a residuos de arginina. Su actividad se ha visto inhibida por interacción con DAL -1/4 1.B en células de cáncer de mama MCF-7 (la expresión de DAL-1 está perdida en 50% de los carcinomas primarios de pulmón)* [62]*. También se ha encontrado que podría regular la biosíntesis de ribosomas (la proteína S2 de la subunidad ribosómica 40S es sustrato de PRMT3, en células sin PRMT3 se tuvo un desbalance entre la razón 40S:60S)* [63]*.*

## **Clona 4**

#### **Secuenciación:**

TAATCAAATAC CTGTCTAGGAA AGTTGGTGTG **CATGTGTGCA** CAGCCATAAAA AGGAATGAGA **AATATCTCTAT** AGAATAATGAA GTGATTTCTGA GAAAGAATTTT AATTGAATAAA AGCAAAGTATA GAACAATATCT AGAATATGCTA **ACTTTTGCATA** AGGGTG

# **Clona 6**

#### **Alineación de nucleótidos (Blastn)**

Identidad al 100% de cobertura con un fragmento del cromosoma 16 (GRCh37.p5) sin embargo el alineamiento se da como plus/minus, de manera que la producción de una proteína teóricamente no sería posible. El fragmento menciona una proteína putativa sin caracterizar [LOC400499.](http://www.ncbi.nlm.nih.gov/nucleotide/224514941?report=gbwithparts&from=11477275&to=11501010&RID=V97S47NW012)

#### **Alineación de aminoácidos (Blastx)**

No hay identidad relevante encontrada con proteínas, no se tiene tampoco una cobertura mayor al 50% de los nucleótidos.

#### **Traducción de inserto (Expasy Tools)**

El marco de lectura que contiene sólo un codón de paro y un codón ambar (que codifica para Q, subrayado en la secuencia); sigue la secuencia líder y requeriría un cambio de lectura +1 para permitir la fusión con pVIII.

FYFSSGSQSLFLKPVSYLLVYSFVLMEYIFQ**Q**LPKKAYIGGVFISKGSVTN Y-IGQLKATEICSFTVLKAVSLSQGATRAMFSLRLWGQPSLAFSKHLVMDV

# **Clona 6**

## **Secuenciación:**

CTTTTACTTCT **CCTCTGGGTC** ACAATCCCTTT TTCTTAAACCT **GTGTCATATCT** CTTGGTTTATT **CCTTTGTTCTG** ATGGAGTACAT CTTTCAGTAGC TTCCAAAGAAA **GCATACATTGG** AGGTGTATTCA TTTCCAAGGGT TCTGTAACTAA TTACTGAATTG GGCAGCTTAA AGCAACAGAA ATTTGTTCTTT CACAGTTCTGA AGGCTGTAAG TTTGAGTCAAG GAGCCACCAG **GGCCATGTTCT** CTCTAAGGCTC TGGGGACAAC **CCTCCCTTGC** CTTTTCCAAGC ATTTGGTGATG **GATGTTG** 

## **Clona 6 bis**

#### **Alineación de nucleótidos (Blastn)**

Usando una alineación Human G + T resulta un 100% de identidad con la cadena pesada 1 de ferritina (Ferritin Heavy Polypeptide 1 FTH1) mRNA en formato plus/plus.

#### **Alineación de aminoácidos (Blastx)**

Se tiene 100% de identidad con los últimos 20 aminoácidos de la cadena pesada 1 de la ferritina (GDFPGHQGSACMLGFPLPFL ); para permitir la expresión de este péptido se requeriría que el ribosoma omitiera dos codones de paro TAA; además tal marco de lectura va -1 respecto a la secuencia líder y -2 respecto a la fusión con pVIII.

*La ferritina es la proteína de mayor almacenaje intracelular para hierro. Se compone de 24 subunidades de cadenas pesadas y ligeras; la variación en éstas afecta la tasa de toma y liberación de hierro en diferentes tejidos. La función principal de la ferritina es almacenar hierro de manera soluble y no tóxica. Los defectos en las proteínas de ferritina están asociadas a múltiples enfermedades degenerativas graves. Existen variantes alternativos por splicing pero no se ha determinado su significancia biológica. Además se ha sugerido que la ferritina puede unirse al ADN y protegerlo de daño oxidativo así como participar como regulador en la transcripción* [64]

## **Clona 6 bis**

### **Secuenciación:**

GAAAGCTAAG CCTCGGGCTA ATTTCCCCATA GCCGTGGGGT GACTTCCCTG GTCACCAAGG CAGTGCATGC ATGTTGGGGTT TCCTTTACCTT TTCTATAAGTT GTACCAAAACA TCCACTTAAGT TCTTTGATTTG **TACCATTCCTT** CAAATAAAGAA **ATTTGGTACCC** AAAAAAAAAAA AAAAAAAAAAA AAAA

# **X. DISCUSIÓN**

En el proceso de carcinogénesis, y en la célula tumoral existen diferentes patrones moleculares y celulares comparados con una célula sana; algunos de estos ya son utilizados como marcadores de tumor (o posibles candidatos). Es difícil evaluar todos los posibles candidatos para marcadores tumorales que puedan generarse en el ambiente de una célula transformada, pero su búsqueda no deja de ser importante para evaluar el posible transcurso de la enfermedad y de manera ideal, para ayudar a un diagnóstico temprano. La técnica de bioselección por despliegue en fagos permitiría de manera relativamente sencilla y a bajo costo evaluar posibles moléculas involucradas con la respuesta inmune humoral contra tumor.

Debido a la inestabilidad genómica que caracteriza al cáncer, es difícil encontrar que dos células tumorales expresen el mismo fenotipo y cariotipo [65]; si además los títulos de anticuerpos en la respuesta inmune natural contra tumores son bajos [66] y existe una disminución en esta respuesta en estados avanzados del cáncer o en tratamiento con quimioterapia [40] se podría pensar que hay una baja representación de los mismos en las muestras de suero de paciente (recibidas de diversos estadios), haciendo difícil su selección teórica.

En el presente trabajo, no se identificaron antígenos (productos del cDNA) que reaccionaran de manera preferencial con sueros positivos (de paciente), lo que llevaría a contar con antígenos cáncer - específicos; resultados similares donde los antígenos analizados reaccionan tanto con sueros positivos como negativos fueron reportados por van Houten y Scott (2003) con péptidos específicos seleccionados por despliegue en fago para la enfermedad de Kawasaki [67].

A pesar de utilizar un despliegue en fagos de tipo multivalente que incrementa la avidez (afinidad efectiva) [50] [68] y por tanto lo hace efectivo para un sistema de búsqueda por unión a ligados [45] (especialmente si tienen interacciones débiles), no se lograron encontrar antígenos específicos asociados a cáncer. Varias de las clonas seleccionadas mostraron insertos cuyo análisis expuso proteínas que han sido reportadas en relación a distintos tipos de cáncer, sin embargo, no se encontró diferencia significativa en la detección de las mismas por parte de sueros de paciente y de sujetos control (tablas 9,10 y 11). Tomando en cuenta que las muestras de suero de paciente que fueron proporcionadas se derivan de sujetos de diversos estadios y tratamientos, es posible que estas condiciones influyeran negativamente en la cantidad y calidad de los anticuerpos presentes, haciendo difícil la selección de aquellos de interés.

La identificación de ligandos desplegados en el sistema de expresión en pVIII fue positiva, pues pacientes y sujetos control reconocieron aquellas clonas seleccionadas por biopanning en comparación con el fago no relacionado Eb22, teniendo entonces un reconocimiento de antígeno específico; pero no cáncer específico [57].

No puede conocerse en qué contexto los anticuerpos reconocen el péptido recombinante en el fago M13, el número de proteínas fusionadas dependen de factores como el tamaño, la composición de aminoácidos y el plegamiento que pueda existir [47]. En la selección de antígenos producida por cDNA, son favorecidos aquellos que mejor mimetizan epítopos de la proteína conformacional y por tanto reaccionan mejor con los anticuerpos policlonales a los que se someten, aún si tales epítopos no son los inmunodominantes [67, p. 167] . Entonces, podría ser que la mayoría de los anticuerpos presentes en el suero utilizado interactuaran con epítopos conformacionales en el contexto del fago filamentoso (es decir el péptido foráneo expresado *en combinación* con la proteína VIII nativa de M13). Los autoanticuerpos están presentes de manera normal en la respuesta inmune, por lo que es necesario demostrar que los antígenos encontrados tienen relevancia tumoral [57].

Cabe destacar que el objetivo del trabajo fue encontrar un patrón antigénico común que pudiera ser utilizado como marcador de diagnóstico/pronóstico (usando el sistema de expresión en fago) y posteriormente probar si la detección del antígeno *in vitro* es real y no depende del contexto; esto abriría el campo a nuevos blancos terapéuticos y de estudio en el desarrollo del cáncer.

Para descartar la detección de antígenos relacionados con el sistema de expresión y disminuir el efecto de presentación por parte del fago filamentoso, se utilizó el fago control Eb22 que fungió como lectura de fondo; así se tuvo un bacteriófago recombinante subclonado, expresado y cuantificado de la misma manera que los bacteriófagos problema.

# **10.1 Primera estrategia de selección**

En la modalidad 1, al utilizar 10 muestras de suero (independiente del utilizado en el biopanning) se tuvieron diferencias significativas en la inmunoreactividad para las clonas S1 1.3 y S3 1.1 entre el grupo de pacientes y el de sujetos control (fig. 15), al contrario de la respuesta para la clona S3 2.3 que no mostró diferencia (el cual era un resultado esperado tomando como base los resultados previos, fig. 14). Al aumentar el panel del ensayo de inmnoreactividad a 30 sueros muestra (para tener una inferencia respecto a las poblaciones), no se encontró diferencia significativa en el comportamiento entre el grupo de pacientes y el grupo de sujetos control (incluyendo en este estudio a la clona S1 1.1). Resultados semejantes se obtuvieron en la segunda y tercera modalidad de la estrategia de selección (figs. 16 y 17): No se contó con la especificidad para distinguir pacientes de sujetos sanos, algo que fue observable desde la lectura de las densidades ópticas DO405/450nm generadas en el ensayo ELISA correspondiente (como por ejemplo en la primera estrategia de selección, modalidad 2 cuyos resultados crudos de lecturas se muestran en la figura 22). Todo lo anterior hizo pensar que la estrategia realizada podría no haber sido óptima, por lo que se decidió realizar un nuevo biopanning modificando condiciones.

#### **Lecturas generadas en el ensayo ELISA para 30 clonas contra un panel de 10 sujetos control y 10 pacientes. Primera estrategia de selección, modalidad 2.**

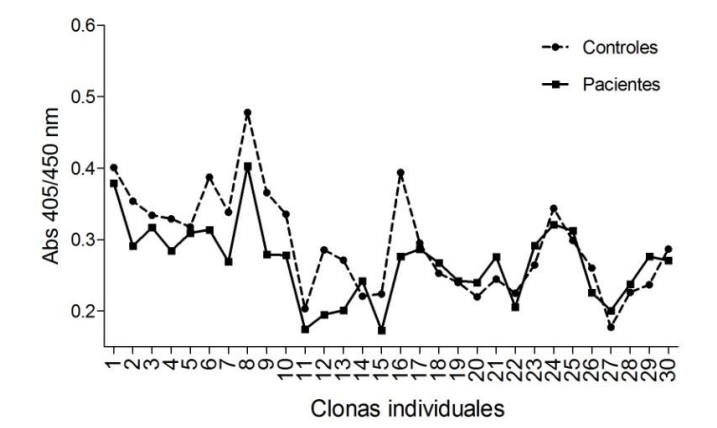

**Fig. 22** Comparación de la inmunoreactividad de 30 clonas de bacteriófagos seleccionados en la estrategia 1 de bioselección, modalidad 2 contra un panel de sueros de 10 sujetos control y 10 pacientes. Lecturas generadas en el ensayo ELISA por captura de fago. Se observa una similitud de lecturas y comportamiento para ambos grupos, incluso la lectura generada en los ensayos con sujetos control fue en la mitad de las clonas mayor que para el suero de pacientes.

## **10.2 Segunda estrategia de selección**

En la segunda estrategia de selección, se preabsorbió la biblioteca y los fagos amplificados de las rondas de biopanning con suero de sujetos control para discriminar fagos reconocidos de manera normal; además, se utilizó suero de más de un paciente para la selección: Diferentes individuos respondiendo al mismo antígeno pueden generar distintos anticuerpos, o podrían no formar anticuerpos contra el mismo epítopo [67, p. 181]. De igual forma se tomó la premisa de que si el fondo de selección cambiaba (primero un pool de dos sueros de paciente y después otro pool) se seleccionarían clonas más específicas [42] [70] para un conjunto de pacientes y no solamente para un individuo. En ambas estrategias de biopanning se cuidó además de no tener excesivas rondas de selección que generaran clonas artefacto (ya que la selección es función de los niveles de despliegue y de la afinidad de unión, podrían favorecerse clonas sin ligando desplegado o con tasa mayor de crecimiento [68]). Sin embargo, esta estrategia tampoco logró obtener diferencias significativas en la inmunoreactividad para los
fagos seleccionados entre el grupo de pacientes y el grupo de sujetos control (fig. 21).

### **10.3 Análisis de los insertos**

La clona **S1 1.1** (primer biopanning) contiene dos fragmentos derivados de genes independientes: Biglicano y MIA3. El análisis de aminoácidos traducidos indica que teóricamente se expresó una fusión t(X;1)(q28;q41) entre la parte amino terminal del biglicano y una parte proteica de MIA3, conectadas entre sí por una secuencia de aminoácidos no expresados de manera natural en el biglicano (pertenecen a la región 3' UTR). Tal translocación no ha sido reportada. Ambas proteínas se han relacionado con distintos tipos de cáncer aunque de manera diferencial. Se sabe que las translocaciones cromosomales que resultan en transcritos quiméricos o cambio de genes a las regiones regulatorias de otros genes constituyen las mutaciones somáticas más comunes [6]. Aunque este tipo de mutaciones se ha descrito ampliamente para linfomas y leucemias (probablemente por ser más fáciles de analizar en este aspecto), ya se han descrito casos para otros tipos de cáncer, incluyendo el cáncer de mama [71] [72] [73] [74].

La **clona 6 bis** (tercera estrategia de selección) expresó los 20 últimos aminoácidos de la cadena pesada 1 de la ferritina. Es de interés esta clona pues la ferritina en suero está elevado en muchos tumores y en algunos casos este incremento está asociado con un cambio en la composición de la proteína a especies más ricas en hierro [75]; la ferritina se ha usado como marcador serológico de tumor en carcinoma renal [76], neuroblastoma [77], cáncer de mama [78]. Se ha sugerido que las perturbaciones en niveles de ferritina (por sobreexpresión de una de las dos cadenas) están asociadas con la iniciación y progresión de cáncer de mama por la pérdida de homeóstasis en hierro intracelular [79]; pero no hay estudios que comprueben que la ferritina contribuye a

la etiología del cáncer [75]. Hansen et. al (2001) reporta por búsqueda de antígenos inmunogénicos desplegados en pVI de M13 a partir de una biblioteca de cDNA derivada de carcinoma ductal invasivo, que uno de los insertos encontrados fue la ferritina [80].

Existe ferritina circulante en sangre por daño en tejidos y se ha demostrado que en humanos, la ferritina forma complejos con proteínas de complemento e inmunoglobulinas (IgA, IgM, IgG) sin mostrar signos de autoinmunidad [81]. Esto podría explicar el hecho de que en el presente trabajo, los sujetos control también mostraran inmunoreactividad con el péptido correspondiente.

La **clona 1** (tercera estrategia de selección) expresó un péptido de 58 aminoácidos que corresponden a los últimos de la cadena pesada de la región constante de la inmunoglobulina (326 aa en total). Anticuerpos específicos para regiones constantes de inmunoglobulina (anti-alotípicos) como los factores reumatoides (vs regiones constantes de Ig autólogas) ocurren bajo ciertas condiciones fisiológicas y se ha demostrado que tienen efectos benéficos, como limpiar complejos inmunes (IC), una presentación aumentada de antígenos y neutralización de ciertos patógenos como tripanosomas *in vivo.* Puede ser que células B autoreactivas incluyendo aquellas con especificidad para inmunoglobulinas no sean eliminadas y tengan efectos biológicos importantes[82].

Se han propuesto diferentes mecanismos para la producción de auto-anticuerpos como la activación policlonal de células B y el mimetismo molecular. Todas las células B pueden unir complejos IgG mediante la vía FcyR y además, una fracción menor de células B puede unir mediante mIg: Factores reumatoides que se unen a epítopos Fc en IgG propios. Los antígenos unidos en complejo con anticuerpos son presentados eficientemente por estas células a través de mIg [83].

El análisis para las clonas **S1 1.3, S3 2.3, 3, 4** y **6** indica que los insertos recombinantes de ellas provienen de regiones cromosomales no codificantes. Dado que el desarrollo del cáncer está relacionado con cambios genéticos como amplificación, deleción o alteración de la estructura de la cromatina [84], se esperaría que el inserto analizado provenga efectivamente de algún cambio cromosómico, que regiones normalmente apagadas se expresen y que tal región de ADN contenga la codificación para elementos de regulación no estudiados hasta el momento, lo cual podría tener un efecto directo en el desarrollo del tumor. Sin embargo, ya que los sujetos control también mostraron respuesta a tales clonas no se puede asegurar por qué se dio el reconocimiento; como ya se mencionó anteriormente, es muy probable que se detectaran epítopos conformacionales del inserto en conjunción con la pVIII de M13 y por tanto la identificación de estos fragmentos cromosómicos no tenga importancia para la patología.

#### **10.4 Fagos recombinantes con insertos sin ORF**

La gran mayoría de las clonas secuenciadas contiene genes que codifican para proteínas en un marco abierto de lectura (ORF por sus siglas en inglés), o bien el mismo está interrumpido por uno o múltiples codones de paro. Cárcamo *et. al* (1998) demostró que no se requieren ORF's para expresar genes en la pIII de M13 y que además las clonas sin ORF podrían tener una ventaja de crecimiento sobre aquellas que se expresan de manera normal [85]. Jacobsson y Frykberg [69] (1998) encontraron a su vez que para su ensayo, el despliegue en pVIII necesitó un cambio en el marco de lectura entre la transición de la secuencia líder del vector y el extremo 5' del inserto; siendo esto comprobado por nuestro equipo de trabajo en la evaluación de una biblioteca de cDNA para su uso como diagnóstico en neurocisticercosis [45]. Se sugiere que la selección (por biopanning) de insertos con ORF "incorrectos" se da naturalmente para optimizar la producción de fagos viables con proteínas recombinantes en la superficie [69].

Se sabe que los ribosomas pueden incorporar aminoácidos erróneos hasta en una frecuencia de 10<sup>-3</sup> por codón, que pueden tener un cambio de lectura de +1, +2 o hasta +6 (la mayoría por la formación de pares estables codón – anticodón; la presencia de la secuencia Shine Dalgarno estimula el cambio +1) y que pueden omitir codones de paro [87].

El cambio de lectura puede ser el responsable de la regulación en la expresión genética como sucede para el factor terminador de la transcripción RF2 en *E. coli*  que requiere un cambio +1 para poder ser expresado [88].

La señal de paro puede funcionar como una pausa para incorporación específica de aminoácidos, una supresión del codón o un cambio de marco de lectura. Poole *et. al* (1995, 1998) encontró que hasta seis bases siguientes al codón de paro determinan qué tan efectiva es la terminación de la traducción [89] [90].

Podría suponerse que la traducción de los insertos en las clonas se realiza en baja tasa y a baja velocidad; entonces los ribosomas podrían detenerse en la señal de paro dando la oportunidad para cambios en marcos de lectura [89].

### **XI. CONCLUSIONES**

El objetivo del presente trabajo fue encontrar antígenos tumorales para respuesta humoral en un modelo de cáncer de mama a partir de una biblioteca de cDNA proveniente de adenocarcinoma. El uso del bacteriófago M13 con despliegue multivalente de proteína recombinante en pVIII es una técnica sencilla y económica que permite seleccionar por interacciones mediadas por avidez una cantidad alta de antígenos; sin embargo no se conoce el contexto en que los anticuerpos reconocen el péptido recombinante, por lo que la detección positiva podría deberse a un mimótopo de la proteína conformacional; además de que en la selección de interacciones antígeno – anticuerpo es preferible el criterio de "alta afinidad" en lugar de avidez (mediada por un alto número de copias).

Se realizaron dos estrategias de detección y se identificaron tres antígenos (uno de los cuales: Ferritina, ha sido reportado previamente como posible marcador tumoral); así como 5 secuencias provenientes de regiones cromosomales no codificantes o bien que pertenecen a la región 3' UTR de un gen, además de 1 secuencia que corresponde a una cola de poli (A). Las clonas secuenciadas (con excepción de S3 2.3) mostraron ser antígeno específico pues las muestras de suero las reconocieron en un ensayo ELISA por captura de fago con lecturas superiores al reconocimiento del fago control no relacionado, sin embargo no fueron cáncer específico (controles y pacientes reaccionaron de manera similar).

Es difícil la detección de antígenos tumorales para cáncer de mama por despligue en pVIII del fago M13 debido a la presencia de posibles interacciones conformacionales y autoanticuerpos normalmente presentes en el suero; se requeriría además utilizar para la selección, suero de paciente de los primeros estadios de cáncer cuando la posibilidad de inmunosupresión es menor para así asegurar presencia de anticuerpos contra antígenos tumorales.

### **XII. PERSPECTIVAS**

Se esperaría que el uso de suero de paciente con cáncer de mama en sus primeros estadios y sin tratamiento permitiera una selección específica de antígenos tumorales desplegados en fagos recombinantes, al aumentar la probabilidad de contar con una mayor cantidad de anticuerpos.

Es posible que usando antígenos identificados fuera de contexto de fago M13 (por ejemplo en forma de péptido sintético) se pueda obtener resultados prometedores.

La búsqueda de determinantes antigénicos de células T permitiría comprender mejor la respuesta inmune contra el cáncer de mama, además de generar un nuevo panel de blancos moleculares con valor pronóstico, diagnóstico y posibles componentes para vacunas.

# **XII. REFERENCIAS BIBLIOGRÁFICAS**

- [1] World Health Organization, «Cancer. WHO» 2012. [En línea]. http://www.who.int/cancer/en/. [Último acceso: 10 10 2012].
- [2] National Cancer Institute, «What is Cancer?» 06 02 2012. [En línea]. http://www.cancer.gov/cancertopics/cancerlibrary/what-is-cancer. [Último acceso: 10 10 2012].
- [3] American Cancer Society, «The History of Cancer» 05 09 2011. [En línea]. http://www.cancer.org/Cancer/CancerBasics/TheHistoryofCancer/ [Último acceso: 05 06 2012].
- [4] Flores L, Salazar E, Duarte R, Torres G, Alonso P, Lazcano E. «Factores Pronósticos Relacionados con la Supervivencia del Cáncer de Mama» *Salud Pública Méx.,* vol. 50, nº 2, pp. 119-125, 2008.
- [5] Morales L, Reigosa A, Caleiras E, Mora R, Marrero N, Payares E, Molina K, Sucre L. «Expresión del HER2/neu en pacientes venezolanas con cáncer de mama localmente avanzado» *Invest. Clín. Maracaibo,* vol. 49, nº 1, pp. 69-78, 2008.
- [6] Colditz G, Sellers T, Trapido E. «Epidemiology identifying the causes and preventability of cancer?» *Nature Reviews. Cancer,* vol. 6, pp. 75-83, 2006.
- [7] Scitable, Nature Education. Nature. «Cell Division and Cancer» 2012. [En línea]. http://www.nature.com/scitable/topicpage/cell-division-and-cancer-14046590. [Último acceso: 22 09 2012].
- [8] Hanahan D, Weinberg R. «Hallmarks of Cancer: The Next Generation. Review» *Cell,*  vol. 144, nº 5, pp. 646-674, 2011.
- [9] Whiteside T. 2002. «Immune Cells in the Tumor Microenviroment». En Stuhler G., Walden P (edits.) *Cancer Immune Therapy*. Germany. Wiley – VCH, pp. 95-118.
- [10] Vile R. «The Immune System in Cancer: If it Isn't Broken, can We Fixed It?». En Stuhler G., Walden P (edits.) *Cancer Immune Therapy*. Germany. Wiley – VCH, pp. 204 - 219.
- [11] Sociedad Española de Oncología Médica. «Estadiaje» 14 04 2010. [En línea]. http://www.seom.org/seomcms/index.php?option=com\_content&task=view&id=1055& Itemid=319. [Último acceso: 05 06 2012].
- [12] Cancer Research UK, «Cancer help. How many stages of cancer are there» 20 09 2011. [En línea]. http://cancerhelp.cancerresearchuk.org/about-cancer/cancerquestions/how-many-stages-of-cancer-are-there. [Último acceso: 05 06 2012].
- [13] Cancer Research UK, «The stages of a cancer» 08 11 2011. [En línea]. http://cancerhelp.cancerresearchuk.org/about-cancer/what-is-cancer/grow/the-stagesof-a-cancer. [Último acceso: 05 06 2012].
- [14] National Cancer Institute, NIH, «Cancer Staging» 22 09 2010. [En línea]. http://www.cancer.gov/cancertopics/factsheet/detection/staging. [Último acceso: 13 09 2012].

- [15] National Cancer Institute, NIH., «Pathology Reports» 23 09 2010. [En línea]. http://www.cancer.gov/cancertopics/factsheet/detection/pathology-reports. [Último acceso: 22 09 2012].
- [16] Ferlay J, Shin H, Bray F, Forman D, Mathers C, Parkin D. «GLOBOCAN 2008 v2.0, Cancer Incidence and Mortality Worldwide: IARC CancerBase No. 10 [Internet]» International Agency for Research on Cancer, 2010. [En línea]. http://globocan.iarc.fr. [Último acceso: 10 10 2012].
- [17] Frenk J. «Sensibilización, detección temprana y combate a los prejuicios. Claves en la lucha contra el cáncer de mama,» *Salud Pública Méx.,* vol. 51, nº 2, pp. 135-137, 2009.
- [18] Knaul F, López-Carillo L y *et al.* «México Reporte Rosa 2009-2010: Cáncer de mama a con-ciencia. Informe final: 2009-2010» Fundación Mexicana para la Salud. [En línea].

http://www.tomateloapecho.org.mx/Archivos%20web%20TAP/Presentacion%20Repo rte%20Rosa/REPORTE%20ROSA%202009-2010.pdf. [Último acceso: 10 10 2012].

- [19] Gómez O, Sesma S, Becerril V, Knaul F, Arreola H, Frenk J. «Sistema de Salud de México» *Salud pública Méx.,* vol. 53 (supl. 2), pp. S220-S232, 2011.
- [20] American Cancer Society, «What is Breast Cancer?» 17 09 2010. [En línea]. http://www.cancer.org/Cancer/BreastCancer/DetailedGuide/breast-cancer-what-isbreast-cancer. [Último acceso: 05 06 2012].
- [21] Valencia A, Sánchez G, Bautista S, Torres G, Bertozzi S. «Costo-efectividad de políticas para el tamizaje de cáncer de mama en México» *Salud Pública Méx,* vol. 51, nº 2, pp. 296-304, 2009.
- [22] Weigelt B, Peterse J, van 't Veer L. «Breast Cancer Metastasis: Markers And Models» *Nat. Rev. Cancer,* vol. 5, nº 8, pp. 591-602, 2005.
- [23] National Comprenhensive Cancer Network. «Breast Cancer. Treatment Guidelines for Patients. Version VIII» 01 09 2006. [En línea]. American Cancer Society. http://screening.iarc.fr/doc/Breast\_VIII.pdf. [Último acceso: 22 09 2012].
- [24] Arrechea M, Vicente F, Córdoba A, Ibáñez B, Santamaría M, Guillén F. «Subtipos moleculares del cáncer de mama: implicaciones pronósticas y características clínicas e inmunohistoquímicas» *An. Sist. Sanit. Navar,* vol. 34, nº 2, pp. 219-233, 2011.
- [25] BreastCancer.org «Breast Cancer Subtype Test May Lead to New Treatments» 08 05 2010. [En línea]. http://www.breastcancer.org/symptoms/testing/new\_research/20100508.jsp. [Último acceso: 22 09 2012].
- [26] Perou C. «Molecular Stratification of Triple-Negative Breast Cancers» *The Oncologist,*  vol. 15, pp. 39-48, 2010.
- [27] Onitilo A, Engel J, Greenlee R, Mukesh B. «Breast Cancer Subtypes Based on ER/PR and Her2 Expression: Comparison of Clinicopathologic Features and Survival» *Clinical Medicine & Research,* vol. 7, nº 1/2, pp. 4-13, 2009.
- [28] Kóvacs A. «The basal like concept of breast cancer» Sahlgrenska University Hospital, Gothenburg, Sweden. [En línea]. http://www.ltdalarna.se/upload/9366/Basallike.pdf. [Último acceso: 22 09 2012].
- [29] Susan G. Komen for the Cure®. «Molecular Subtypes of Breast Cancer» 23 10 2011. [En línea]. http://ww5.komen.org/BreastCancer/SubtypesofBreastCancer.html. [Último acceso: 22 09 2012].

- [30] Instituto Nacional del Cáncer, «Información general sobre el cáncer del seno (mama)» NIH. USA, 07 06 2012. [En línea]. http://www.cancer.gov/espanol/pdq/tratamiento/seno/Patient/page1. [Último acceso: 10 06 2012].
- [31] Knaul F, López L, Lazcano E, Gómez H, Romieu I, Torres G. «Cáncer de mama: un reto para la sociedad y los sistemas de salud» *Salud Pública Méx,* vol. 51, nº 2, pp. 138-140, 2009.
- [32] Foulkes W, Smith I, Reis-Filho J. «Triple-Negative Breast Cancer» *The New England Journal of Medicine,* vol. 363, nº 20, pp. 1938-1948, 2010.
- [33] Niemeier L, Dabbs D, Beriwal S, Striebel J, Bhargava R. «Androgen receptor in breast cancer: expression in estrogen receptor-positive tumors and in estrogen receptor-negative tumors with apocrine differentiation» *Modern Pathology,* vol. 23, pp. 205-210, 2010.
- [34] American Cancer Society. «What are tumor markers?» 24 03 2011. [En línea]. http://www.cancer.org/Treatment/UnderstandingYourDiagnosis/ExamsandTestDescri ptions/TumorMarkers/tumor-markers-what-are-t-m. [Último acceso: 20 04 2011].
- [35] National Cancer Institute «Can tumor markers be used as a screening test for<br>cancer?» 03 02 2006. IEn líneal NIH cancer?» 03 02 2006. [En línea]. NIH. http://www.cancer.gov/cancertopics/factsheet/detection/tumor-markers. [Último acceso: 03 05 2011].
- [36] Perkins G, Slater E, Sanders G, Prichard J. «Serum Tumor Markers» *American Family Physician,* vol. 68, nº 6, p. 1075 – 1082, 2003.
- [37] Taberno M, Lvd L, Andersone K. «Autoantibody profiles as biomarkers of breast cancer» *Cancer Biomarkers,* vol. 6, p. 247–256, 2009/2010.
- [38] Duffy M. «Serum Tumor Markers in Breast Cancer: Are They of Clinical Value?» *Clinical Chemistry,* vol. 52, nº 3, pp. 345-351, 2006.
- [39] Duffy M, Esteva M, Harbeck N, Molina R, Hayes D. «NACB: Practice Guidelines And Recomendations For Use of Tumor Markers in the Clinic. Breast Cancer (Section 3F)» 2008. [En línea]. http://www.aacc.org/SiteCollectionDocuments/NACB/LMPG/tumor/chp3f\_breast.pdf. [Último acceso: 3 10 2010].
- [40] Pavoni E, Pucci A, Vaccaro P, Monteriu G, De Pasquale A, Lugini A, Virdis R, Cortesi E, de Gaetano A, Panunzi S, Felici F, Minenkova O. «A study of the humoral immune response of breast cancer patients to a panel of human tumor antigens identified by phage display» *Cancer Detection and Prevention,* vol. 30, pp. 248-256, 2006.
- [41] Rosenberg S. «A new era for cancer immunotherapy based on the genes that encode cancer antigens» *Immunity,* vol. 10, pp. 281-287, 1999.
- [42] Minenkova O., Pucci A, Pavoni E, De Tomassi A, Fortugno P, Gargano N, Cianfriglia M, Barca S, Martignetti A, Felici F, Cortese R, Monaci P. «Identification of Tumorassociated Antigens by screening phage-displayed Human cDNA libraries with sera from tumor patients» *Int. J. Cancer,* vol. 106, p. 534–544, 2003.
- [43] Scott J, Smith G. «Searching for peptide ligands with epitope library» *Science,* vol. 249, pp. 386-390, 1990.
- [44] Gao J, Wang Y, Liu Z, Wang Z. «Phage display and its application in vaccine design» *Ann. Microbiol.,* vol. 60, p. 13–19, 2010.
- [45] Robles Y, González E, Govezensky T, Munguia M, Acero G, Bobes R, Gevorkian G, Manoutcharian K. «Isolation of the Taenia crassiceps antigens from a phage display cDNA library and evaluation of their use for diagnosis of neurocysticercosis» *Clinical Immunology,* vol. 116, pp. 265-270, 2005.
- [46] Manoutcharian K. «Bacteriophages as tools for vaccine and drug development» *Expert. Rev. Vaccines,* vol. 4, nº 1, pp. 5 -7, 2005.
- [47] Rosander A. 2004. *Novel Applications of Shotgun Phage Display*. Doctor's dissertation. Swedish University of Agricultural Sciences. Uppsala 2004.
- [48] Rodi D, Mandava S, Makowski L. 2005. «Filamentous Bacteriophage Structure and Biology». En: Sachdev S (ed*.*) *Phage Display in Biotechnology and Drug Discovery*. NW. USA, CRC Press Taylor and Francis Group, pp. 1 - 62.
- [49] Vispo N, Dueñas M. 2004. «Características Generales de los Bacteriófagos Filamentosos». En: Vispo N, Silva D, Mariña A. (eds.) *Combinatoria Molecular.* Cuba, Elfos Scientiae. pp 57 - 68.
- [50] Petrenko V, Smith G. 2005. «Vectors and Modes of Display» En: Sachdev S (ed*.*) *Phage Display in Biotechnology and Drug Discovery*. NW. USA, CRC Press Taylor and Francis Group. pp. 63-110.
- [51] Hoogenboom H, De Bruine A, Hufton S, Hoet R, Arends J, Roovers R. «Antibody phage display technology and its applications» *Immunotechnology,* vol. 4, p. 1–20, 1998.
- [52] Delmastro P, Meola A, Monaci P, Cortese R, Galfrè G. «Immunogenicity of filamentous phage displaying peptide mimotopes after oral administration» *Vaccine,*  vol. 15, nº 11, pp. 1276-85, 1997.
- [53] Schultze J., Vonderheide R. «From cancer genomics to cancer immunotherapy: toward second-generation tumor antigens» *Trends Immunology,* vol. 22, pp. 516-23, 2001.
- [54] Charles Niño C. 2007. *Inmunización génica con epítopos variables de VIH-1.* Manoutcharian K (dir.). Tesis, Maestría en Ciencias Biológicas. UNAM.
- [55] Sambrook J, Fritsch E. 1989. *Maniatis, Molecular Cloning: a Laboratory Manual*. NY. Cold Spring Harbor Laboratory Press.
- [56] Gevorkian G, Manoutcharian K, Almagro J, Govezensky T, Dominguez V. «Identification of Autoimmune Thrombocytopenic Purpura-Related Epitopes Using Phage-Display Peptide Library» *Clin Immunology and Immunopathology,* vol. 86, nº 3, pp. 305-309, 1998.
- [57] Fernández F. «Autoantibodies in breast cancer sera: candidate biomarkers and reporters of tumorigenesis» *Cancer Letters,* vol. 230, p. 187–198, 2005.
- [58] Volpi N. 2006. *Chondroitin Sulfate: Structure, Role and Pharmacological Activity.* USA. Academic Press, Elsevier.
- [59] Lougheed J, Holton J, Alber T, Bazan F, Handel T. «Structure of melanoma inhibitory activity protein, a member of a recently identified family of secreted proteins» *PNAS,*  vol. 98, nº 10, pp. 5515-5520, 2001.
- [60] RefSeq, Jul 2008. NCBI, «HMBS hydroxymethylbilane synthase [ Homo sapiens ]. Gene ID: 3145» 12.05.12.

- [61] Csortos C, Czikora I, Bogatcheva N, Adyshev D, Poirier C, Olah G, Verin A. «TIMAP is a positive regulator of pulmonary endothelial barrier function» *Am. J. Physiol. Lung Cell Mol. Physiol,* vol. 295, p. 440– 450, 2008.
- [62] Singh V, Miranda T, Jiang W, Frankel A, Roemer M, Robb V, Gutmann D, Herschman H, Clarke S, Newsham I. «DAL-1/4.1B tumor suppressor interacts with protein arginine N-methyltransferase 3 (PRMT3) and inhibits its ability to methylate substrates in vitro and in vivo» *Oncogene,* vol. 23, nº 47, pp. 7761-71, 2004.
- [63] Bachland F, Silver P. «PRMT3 is a ribosomal protein methyltransferase that affects the cellular levels of ribosomal subunits» *EMBO J.,* vol. 23, nº 13, pp. 2641-2650, 2004.
- [64] Alkhateeb A, Connor J. «Nuclear ferritin: A new role for ferritin in cell biology» *Biochim. Biophys Acta,* vol. 1800, nº 8, pp. 793-797, 2010.
- [65] Duesberg P, Li R. «Multistep Carcinogenesis. A Chain Reaction of Aneuploidizations» *Cell Cycle,* vol. 2, nº 3, p. 202 – 210, 2003.
- [66] Coronella-Wood J, Hersh E. «Naturally occuring B-cell responses to breast cancer» *Cancer Immunol. Immunother.,* vol. 52, pp. 715-738, 2003.
- [67] Van Houten N, Scott J. 2005. «Phage Libraries for Developing Antibody targeted Diagnostics and Vaccines» En: Sachdev S (ed*.*) *Phage Display in Biotechnology and Drug Discovery*. NW. USA, CRC Press Taylor and Francis Group. pp. 165-254.
- [68] Dennis M. 2005. «Selection and Screening Strategies» En: Sachdev S (ed*.*) *Phage Display in Biotechnology and Drug Discovery*. NW. USA, CRC Press Taylor and Francis Group. pp. 143-164.
- [69] Jacobsson K, Frykberg L. «Gene VIII-based, phage-display vectors for selection against complex mixtures of ligands» *Biotechniques,* vol. 24, pp. 294-301, 1998.
- [70] Somers V, Brandwijk R, Joosten B, Moerkerk P, Arends J, Menheere P, Pieterse W, Claessen A, Scheper R, Hoogenboom H, Hufton S. «A panel of candidate tumor antigens in colorectal cancer revealed by the serological selection of a phage displayed cDNA expression library» *J. Immunol.,* vol. 169, nº 5, pp. 2772-2780, 2002.
- [71] Tognon C, Knezevich S, Huntsman D, Roskelley C, Melnyk N, Mathers J, Becker L, Carneiro F, MacPherson N, Horsman D, Poremba C, Sorensen P. «Expression of the ETV6-NTRK3 gene fusion as a primary event in human secretory breast carcinoma» *Cancer Cell,* vol. 2, nº 5, pp. 367-376, 2002.
- [72] Courtay-Cahen C, Morris J, Edwards P. «Chromosome Translocations in Breast Cancer with Breakpoints at 8p12» *Genomics,* vol. 66, nº 1, pp. 15-25, 2000.
- [73] Adélaïde J, Huang H, Murati A, Alsop A, Orsetti B, Mozziconacci M, Popovici C, Ginestier C, Letessier A, Basset C, Courtay-Cahen C, Jacquemier J, Theillet C, Birnbaum D, Edwards P, Chaffanet M. «A recurrent chromosome translocation breakpoint in breast and pancreatic cancer cell lines targets the neuregulin/NRG1 gene» *Genes Chromosomes Cancer,* vol. 37, nº 4, pp. 333-45, 2003.
- [74] Howarth K, Blood K, Ng B, Beavis J, Chua Y, Cooke S, Pole J, Chin S, Ichimura K, Collins V, Ellis I, Caldas C, Carter N, Edwards P. «Chromosome translocations in breast cancer» *Breast Cancer Research,* vol. 10, p. (Suppl 2) P6, 2008.
- [75] Wang W, Knovich M, Coffman L, Torti F, Torti S. «Serum ferritin: Past, present and future» *Biochimica et Biophysica Acta,* vol. 1800, nº 8, p. 760–769, 2010.
- [76] Essen A, Ozen H, Ayhan A, Ergen A, Tasar C, Remzi F. «Serum ferritin: a tumor marker for renal cell carcinoma» *J. Urol.,* vol. 145, nº 6, pp. 1134-1137, 1991.
- [77] Hann H, Evans A, Siegel S, Wong K, Sather H, Dalton A, Hammond D, Seeger R. «Prognostic Importance of Serum Ferritin in Patients with Stages III and IV Neuroblastoma: The Childrens Cancer Study Group Experience» *Cancer. Res.,* vol. 45, p. 2843, 1985.
- [78] Jacobs A, Jones B, Ricketts C, Bulbrook R, Wang Y. «Serum Ferritin concentration in early breast cancer» *Br. J. Cancer,* vol. 34, p. 286, 1976.
- [79] Shpyleva S, Tryndyak V, Kovalchuk O, Starlard-Davenport A, Chekhun V, Beland F, Pogribny I, «Role of ferritin alterations in human breast cancer cells» *Breast Cancer Res. Treat.,* vol. 126, nº 1, pp. 63-71, 2011.
- [80] Hansen M, Oestesntad B, Siuod M. «Identification of immunogenic antigens using a phage-displayes cDNA library from an invasive ductal breast carcinoma tumour» *Int. Journal of Oncology,* vol. 19, pp. 1303-1309, 2001.
- [81] Orino K, Ishiji T, Yamamoto S, Watanabe K. «Characterization of bovine serum ferritin-binding proteins» *Comp. Biochem. Physiol. A Mol. Integr. Physiol.,* vol. 137, pp. 375-381, 2004.
- [82] Fehr T, Bachmann M, Bucher E, Kalinke U, Di Padova F, Lang A, Hengartner H, Zinkernagel R. «Role of Repetitive Antigen Patterns for Induction of Antibodies Against Antibodies» *J. Exp. Med.,* vol. 185, nº 10, p. 1785–1792, 1997.
- [83] Roosnek E, Lanzavecchia A. «Efficient and Selective Presentation of Antigen-Antibody Complexes by Rheumatoid Factor B Cells» *J . Exp. Med.,* vol. 173, pp. 487- 489, 1991.
- [84] Staub E, Gröne J, Mennerich D, Röpcke S, Klamann I, Hinzmann B, Castanos-Velez E, Mann B, Pilarsky C, Brümmendorf T, Weber B. «A genome-wide map of aberrantly expressed chromosomal islands in colorectal cancer» *Mol. Cancer,* vol. 18, nº 5, p. 37, 2006.
- [85] Cárcamo J, Ravera MW, Brissette R, Dedova O, Beasley JR, Alam-Moghé A, Wan C, Blume A, Mandecki W. «Unexpected frameshifts from gene to expressed protein in a phage-displayed peptide library» *Proc. Natl. Acad. Sci. Biochemistry,* vol. 95, pp. 11146-11151, 1998.
- [86] Jacobsson K, Frykberg L. «Phage Display Shot-Gun Cloning of Ligand- Binding Domains of Prokaryotic Receptors Approaches 100% Correct Clones» *BioTechniques,* vol. 20, pp. 1070-1081, 1996.
- [87] Weiss R. «Ribosomal frameshifting, jumping and readtrough» *Current Opinion in Cell Biology,* vol. 3, pp. 1051-1055, 1991.
- [88] Craigen W, Cook R, Tate W, Caskey C. «Bacterial peptide chain release factors: conserved primary structure and possible frameshift regulation of release factor 2» *Proc. Natl. Acad. Sci. USA,* vol. 82, nº 11, p. 3616–3620, 1985.
- [89] Poole E, Brown C, Tate W. «The identity of the base following the stop codon determines the efficiency of in vivo translational termination in Escherichia coli» *EMBO Journal,* vol. 14, nº 1, pp. 151-158, 1995.
- [90] Poole E, Major L, Mannering S, Tate W. «Translational termination in Escherichia coli: three bases following the stop codon crosslink to release factor 2 and affect the decoding efficiency of UGA-containing signals» *Nucleic Acids Research,* vol. 26, nº 4, pp. 954-960, 1998.

# **ANEXOS**

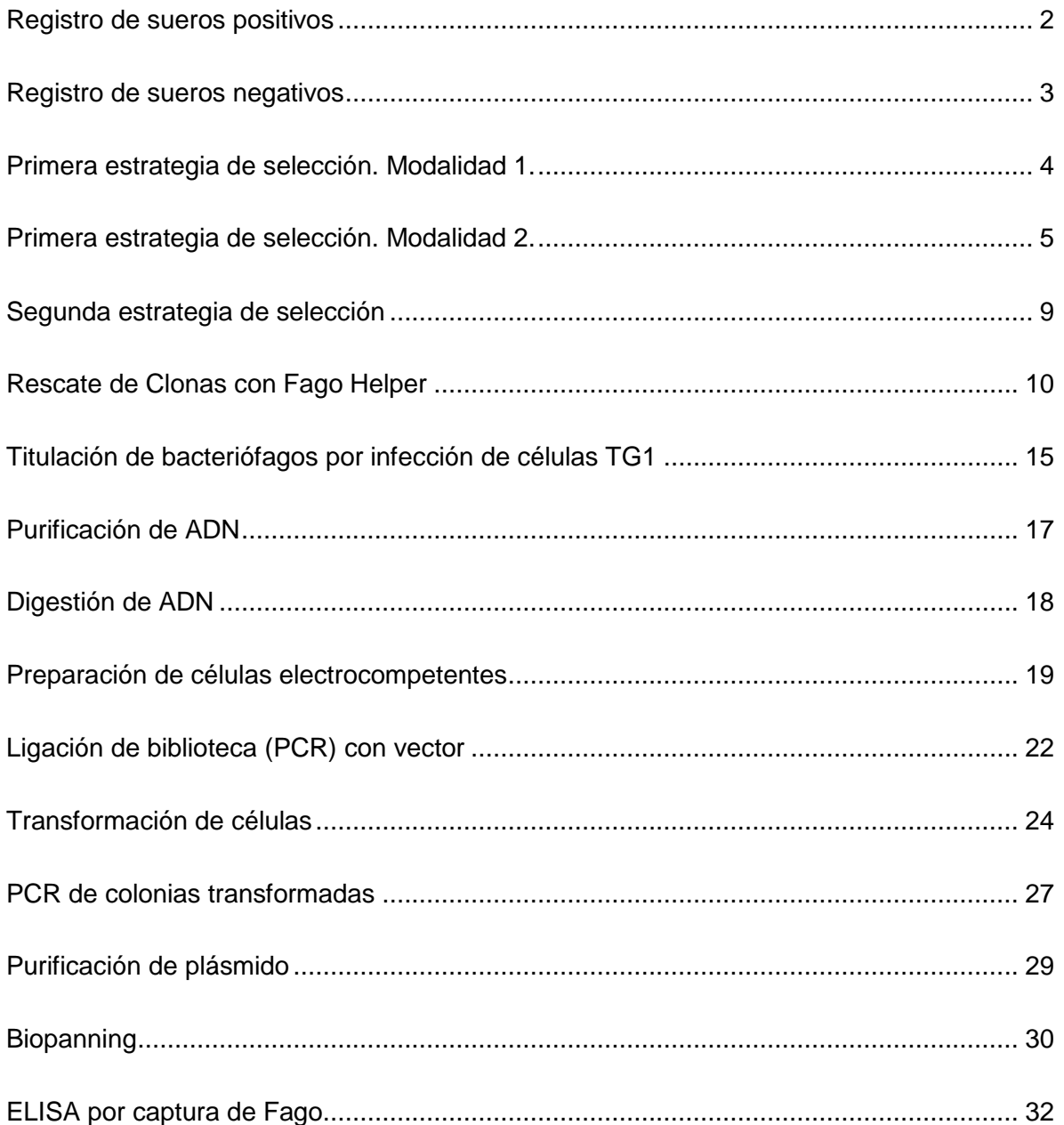

# **Registro de sueros positivos**

<span id="page-85-0"></span>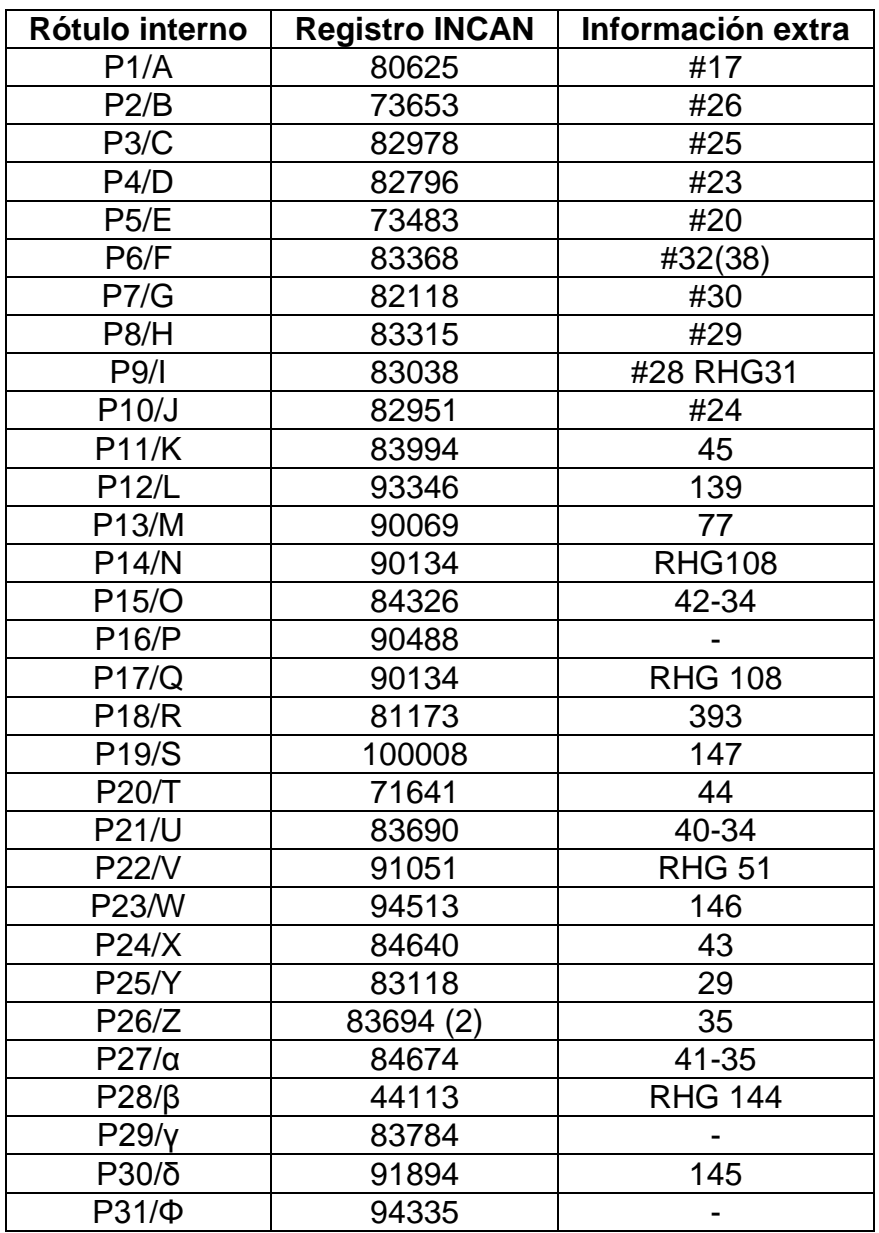

\*Fuente: Laboratorio de Patología Quirúrgica, INCAN, México.

### **Registro de sueros negativos**

<span id="page-86-0"></span>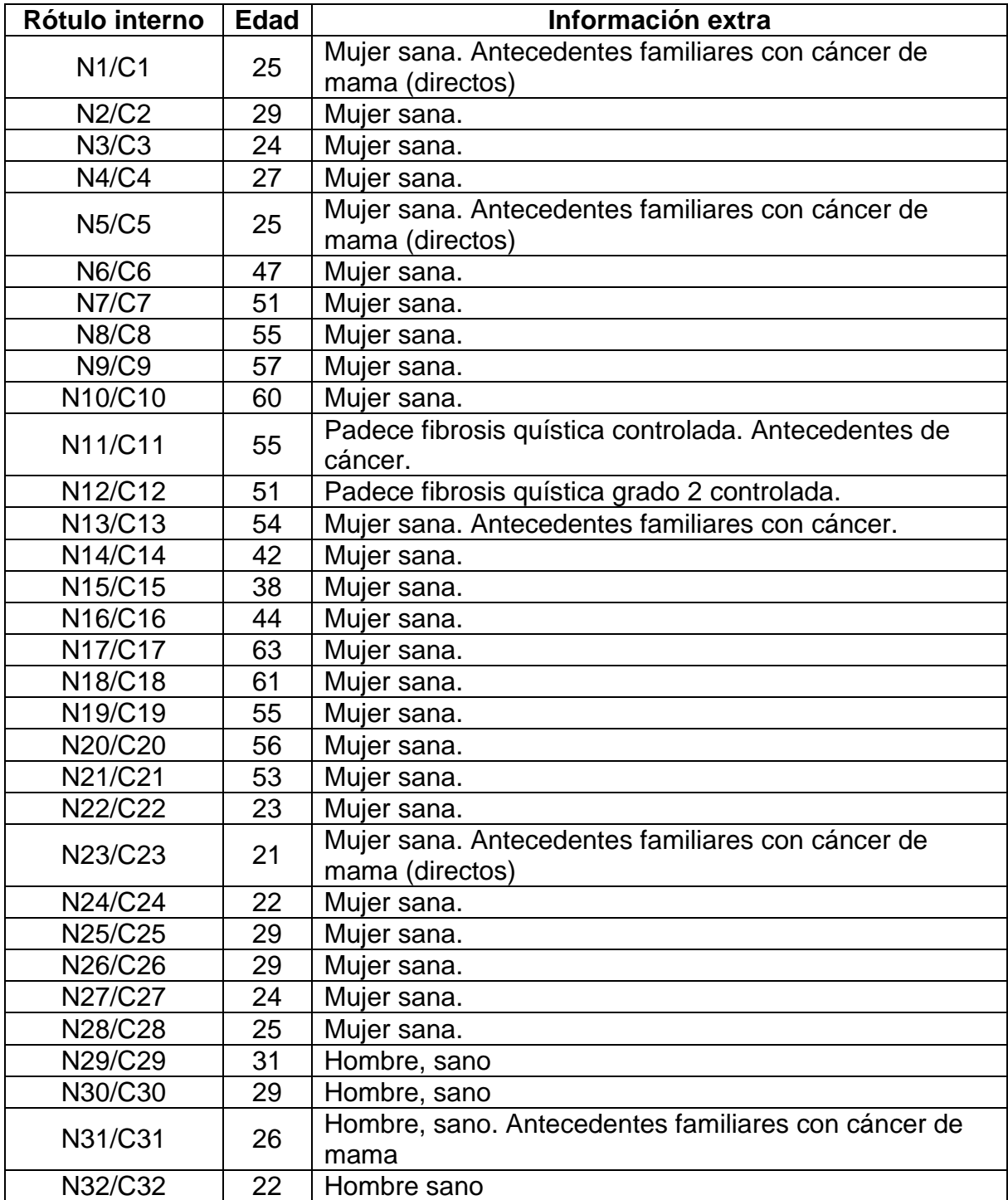

\*Fuente: Donadores del laboratorio IIB y fuera del entorno sin cáncer.

# <span id="page-87-0"></span>Primera estrategia de selección. Modalidad 1. Resultados de ensayos ELISA por muestra de suero. Análisis final

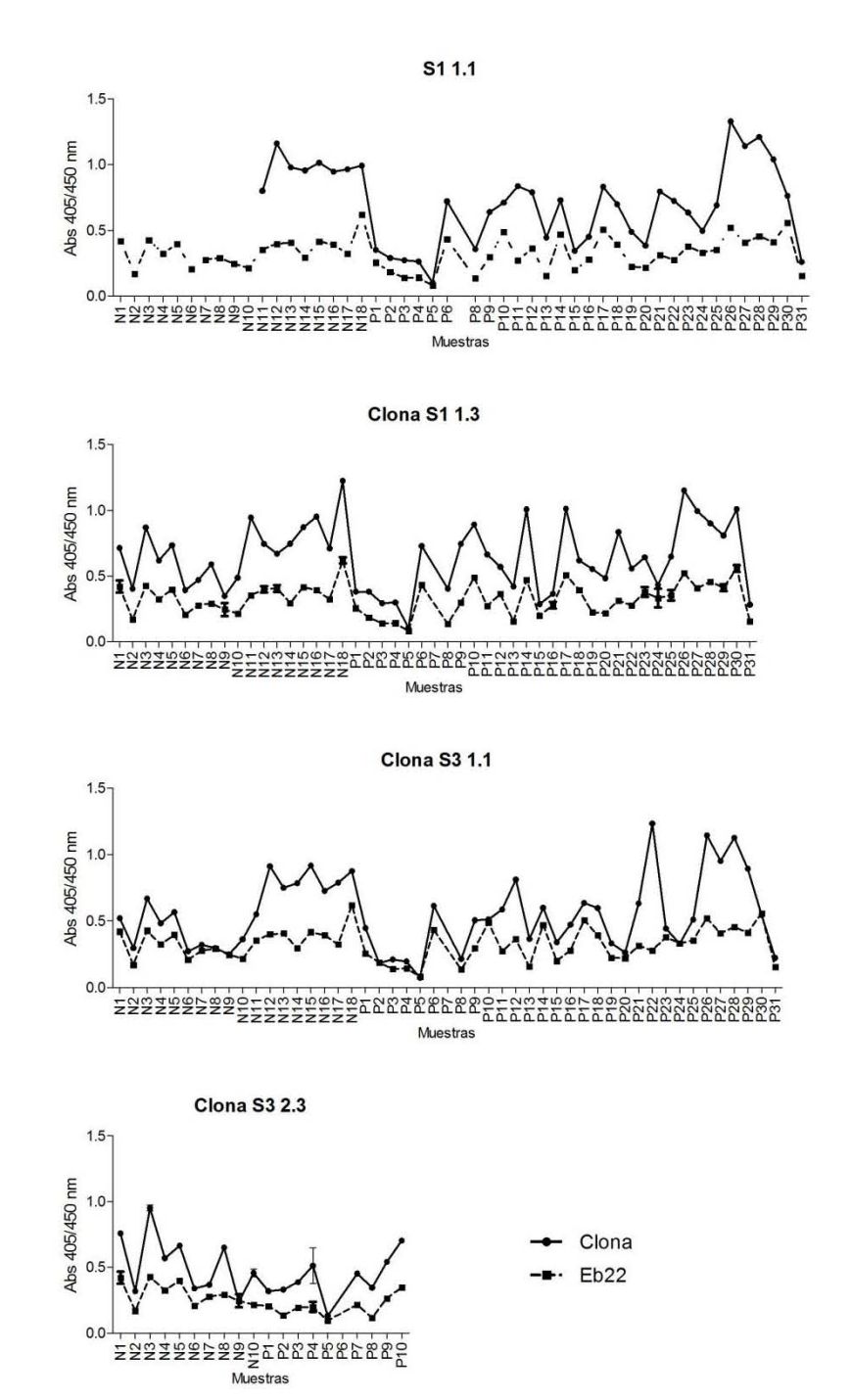

<span id="page-88-0"></span>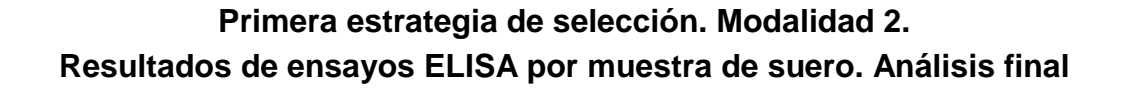

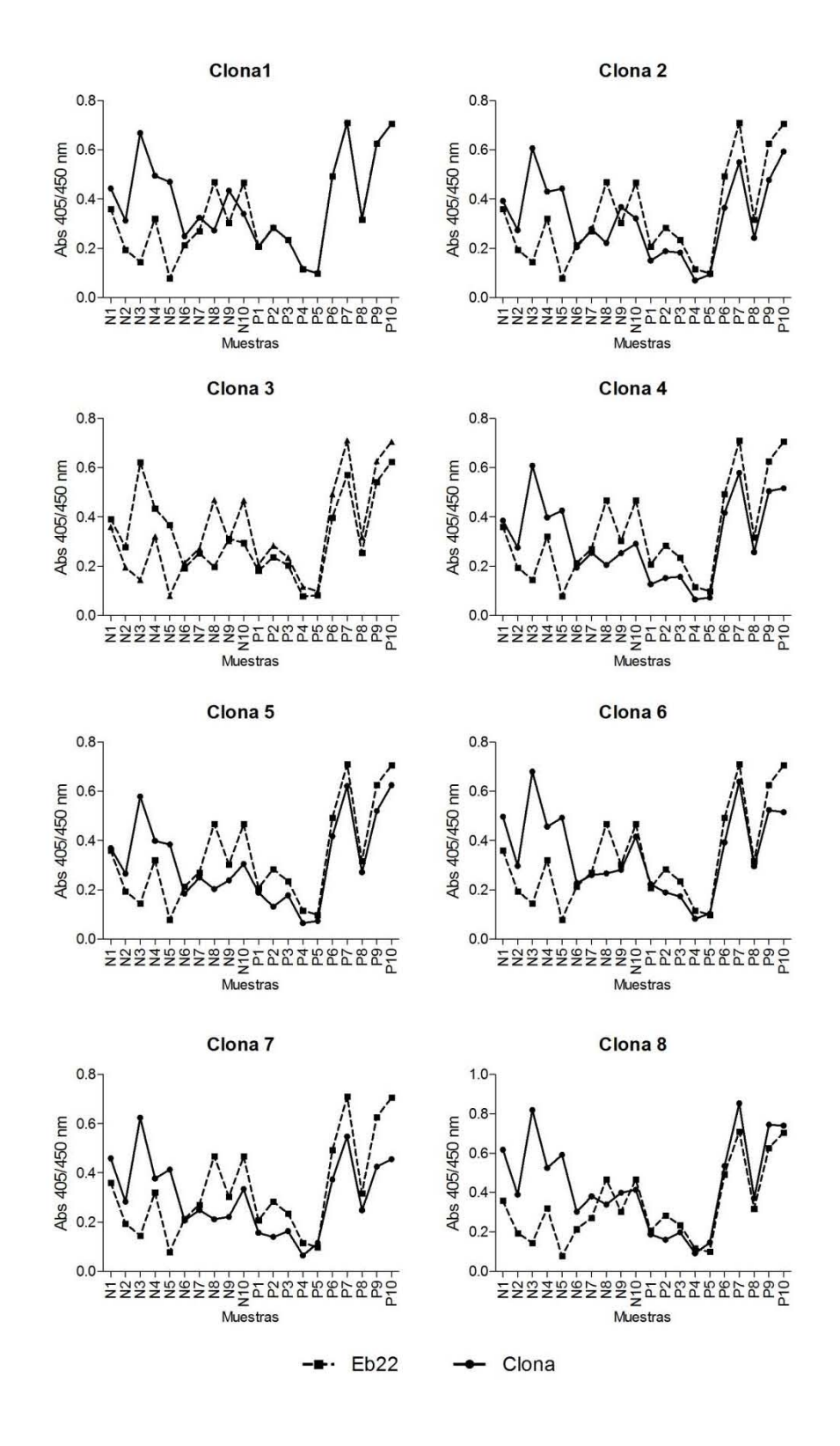

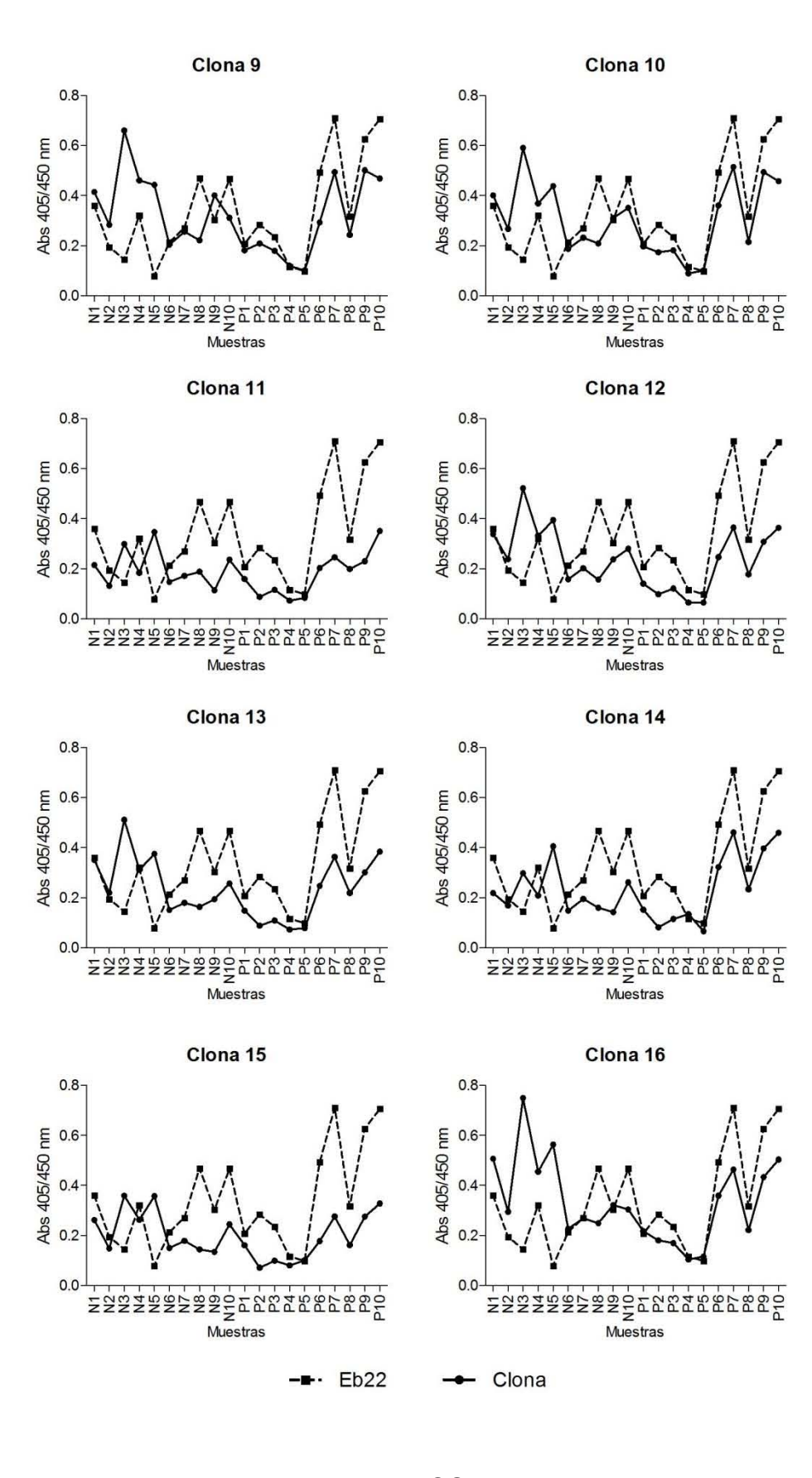

**ANEXOS** 

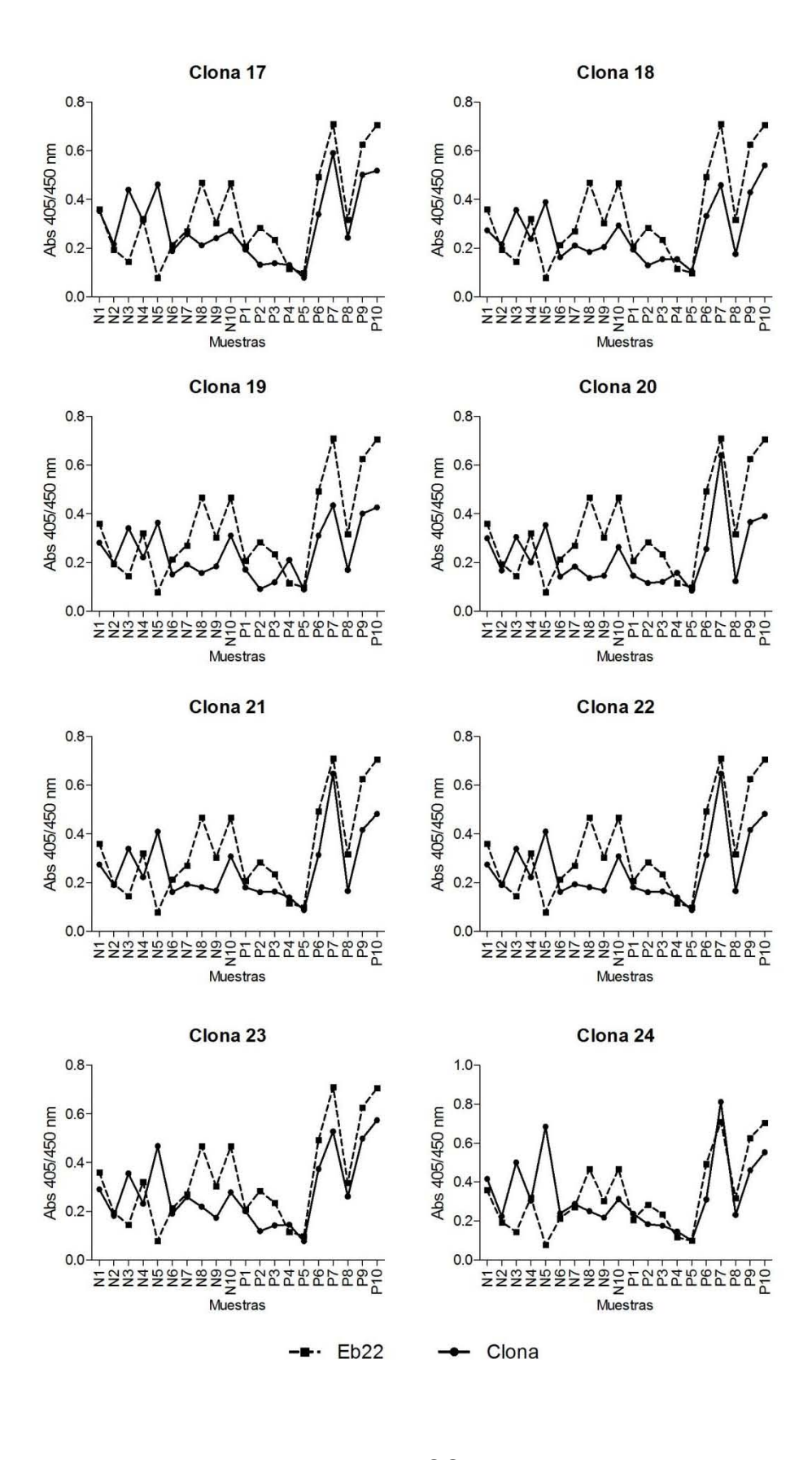

 $[7]$ 

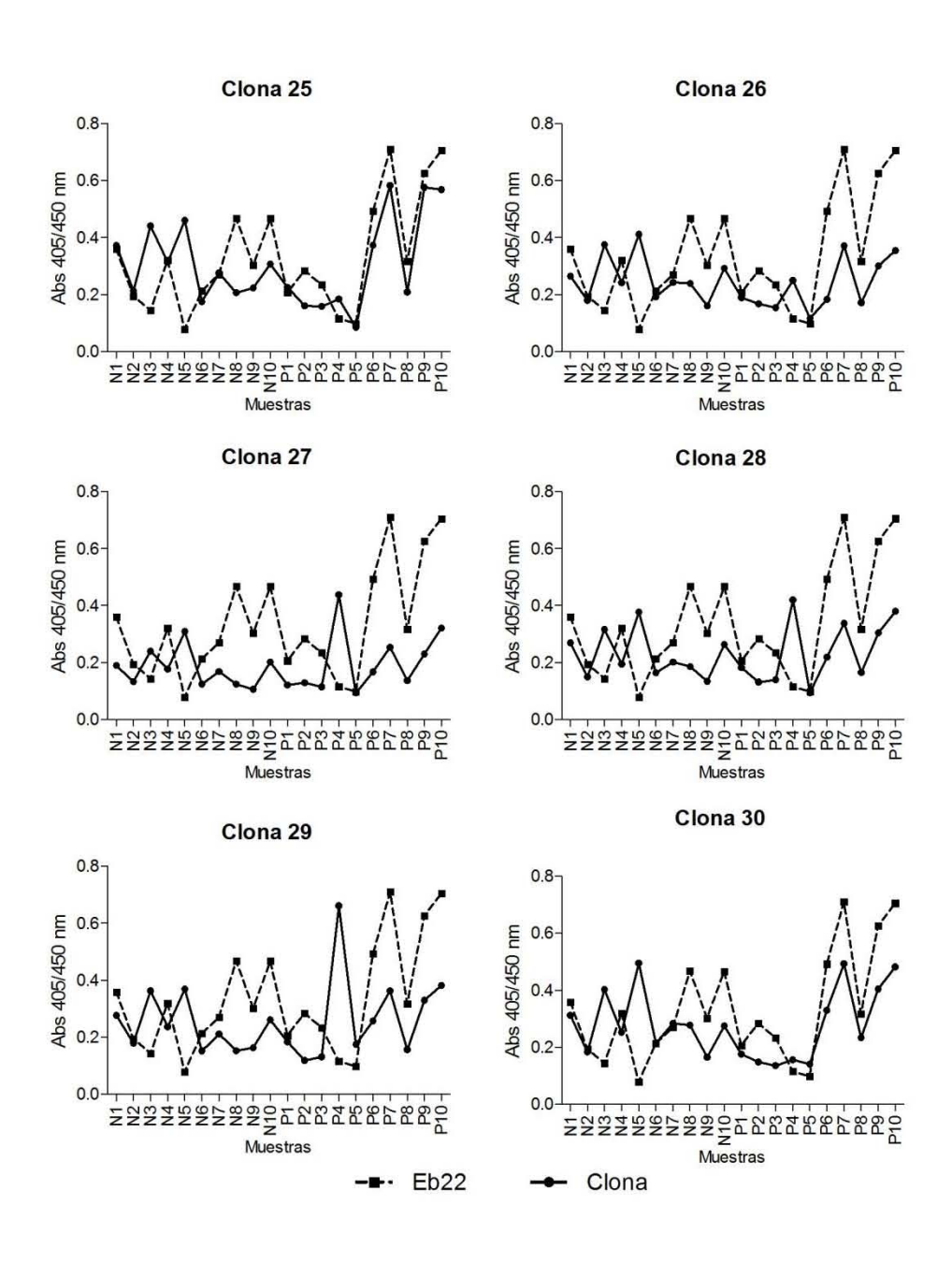

# <span id="page-92-0"></span>**Segunda estrategia de selección Resultados de ensayos ELISA por muestra de suero. Análisis final**

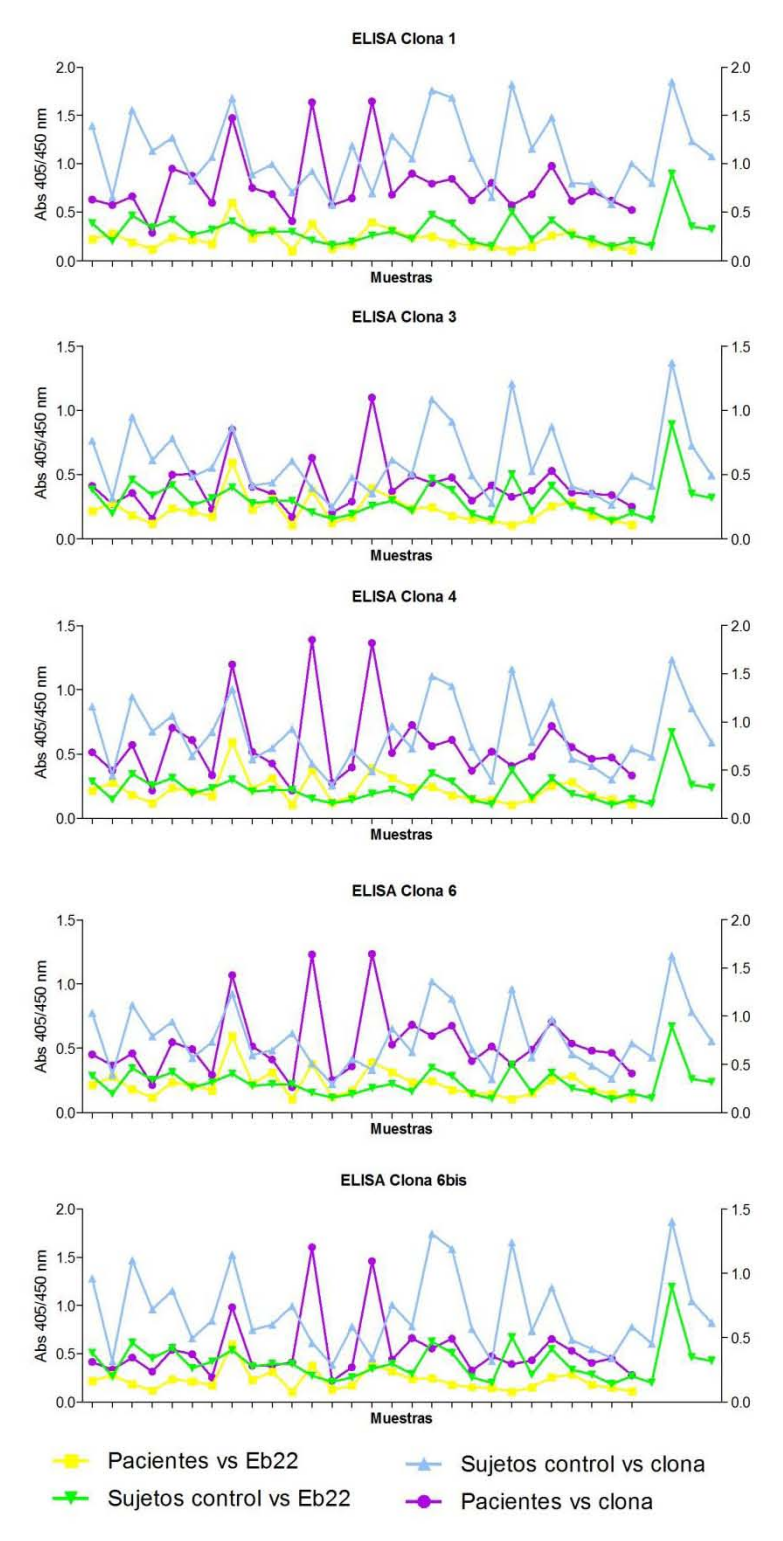

# **Rescate de Clonas con Fago Helper**

# <span id="page-93-0"></span>**Formato 1. Purificación en matraz (para obtener aproximadamente 10<sup>13</sup> fagos/µl)**

Día 1.

- 1. Repartir 10 ml de medio 2xYT estéril en tubos de polipropileno estériles de 50 ml.
- 2. Suplementar el medio a 50ug/ml de carbenicilina.
- 3. Adicionar 1 ml de la biblioteca a purificar (en glicerol).
- 4. Incubar a 37ºC overnight a 250 rpm de agitación.

*De manera alternativa y para generar nuevos gliceroles:*

- *1. Inocular 500 µl o 1ml de la biblioteca en 10ml de medio 2xYT sin antibiótico 30 minutos a 37ºC para recuperar las células.*
- *2. Transcurridos los 30 min agregar carbenicilina (1ul por cada ml de medio)*
- *3. Incubar 3 horas a 37ºC en agitación 250 rpm*
- *4. Tomar 3 ml del cultivo y transferir 1 ml en tubos Eppendorf.*
- *5. Centrifugar a baja velocidad, desechar sobrenadante y resuspender pellet en 500 o 1000 µl de medio 2xYT suplementado con glicerol al 30%.*
- *6. Rotular y almacenar 2 tubos a -70ºC.*
- *7. Centrifugar el tercer tubo a máxima velocidad, desechar sobrenadante y congelar a -20ºC o analizar mediante kit Miniprep Quiagen ®.*

Día 2

1. Dilución 1:100 a partir del cultivo crecido el día anterior: 50ul de cultivo + 5 ml de medio YT suplementado a 50ug/ml de carbenicilina.

- 2. Incubar hasta alcanzar una densidad óptica aproximada de: 0,7 (generalmente 3 - 4 hrs). 37ºC con agitación.
- *3.* Adición de fago helper (M13K07) a 10 MOI *(ver nota al final)*

*Descongelar previamente el fago helper y centrifugar a baja velocidad (5000 rpm 2 min). El fago descongelado no puede volverse a congelar.*

- 4. Incubación 30 min a 37ºC sin agitación (para permitir llevar a cabo la infección).
- 5. Incubación 30 min a 37ºC con agitación.
- 6. Se toman 2 ml de cultivo anterior y se adicionan a 48ml de medio YT (en matraces de 250ml) adicionado con 50ug/ml de carbenicilina y kanamicina.
- 7. Incubar 16- 20 horas en agitación a 250pm 30ºC.

### Día 3

- 1. El volumen de cada matraz se divide en 2 tubos de centrífuga (polipropileno) estériles balanceados.
- 2. Centrifugar a 4ºC y 8000 rpm por 20 minutos.
- 3. Recuperar sobrenadante en tubos estériles de centrífuga (usando pipeta estéril)
- 4. Adicionar 1/6 de volumen de PEG 8000 al 20% NaCl 2,5M (mezclar por inversión)
- 5. Dejar reposar por 2 h en hielo.
- 6. Centrifugar a 4ºC y 10000 rpm por 10 minutos.
- 7. Decantar y dejar tubos escurriendo en papel absorbente.
- 8. Resuspender pellet con 1 ml de TBS (arrastrando desde pared y sin tocar el agregado) y colocarlo en tubo de reacción de 1,5ml (Eppendorf o equivalente).
- 9. Lavar residuos de tubos de centrífuga con 500 µl de TBS y colocar tal líquido en el tubo de reacción cargado previamente con el pellet resuspendido.

*Tener cuidado cuando se utilizan los tubos de polipropileno, pues los fago se encuentran pegados o precipitados en toda la pared del tubo.*

### ANEXOS [11]

- 10.Adicionar PEG 8000 20% en un volumen de 1/5 del total (mezclar por inversión)
- 11.Reposar al menos 1 h en hielo.
- 12.Centrifugar 15 minutos a 15000 rpm 4ºC.
- 13.Desechar sobrenadante utilizando micropipeta.
- 14.Centrifugar brevemente (1 min a 4rpm).
- 15.Extraer restos de sobrenadante.
- 16.Agregar 100ml de TBS para lavar y resuspender precipitado.
- 17.Mezclar los duplicados de cada biblioteca en un solo tubo.
- 18.Con 100 µl de TBS lavar cada tubo original de purificación de biblioteca y colocar esta solución en el tubo que concentra todo.
- 19.Repetir el paso anterior 2 veces más.
- 20.Asegurarse de la completa homogenización y centrifugar 4000 rpm a 5 min.
- 21.Verificar que no exista pellet (bacteria), en tal caso pasar solución de fagos a un nuevo tubo.
- 22.Almacenar a 4ºC hasta por 6 meses.

### *Nota:*

*Todo el material y medios de cultivo deben ser estériles y el procedimiento se debe realizar bajo condiciones de asespsia.*

Multiplicidad de infección (MOI)

Si se tiene que:

Volumen de cultivo: 4 ml

1 D.O.  $\rightarrow$  4x10<sup>8</sup> cel/ml

Concentración fago helper  $\rightarrow$  8 x 10<sup>11</sup> Ø/ml

y 1 MOI equivale a tener 1 fago por célula.

#### Entonces

10 MOI  $\rightarrow$  10 Ø/cel

Si se tienen 4 ml de cultivo celular entonces:  $4x10^8$  cel/ml (4ml) = 16 x10<sup>8</sup> cel

Por lo que se requerirían 16 x10<sup>9</sup> Ø; entonces: (16 x10<sup>9</sup> Ø)/ (8 x 10<sup>11</sup> Ø/ml) = 2  $x10^{-2}$  ml

Volumen de fago helper (8 x 10<sup>11</sup> Ø/ml) a agregar: 20 µl

# **Formato 2. Purificación en placa (para obtener aproximadamente 10<sup>8</sup> fagos/µl)**

*Permite realizar varias purificaciones a la vez (hasta 96 individuales), a partir de un volumen menor. Se requiere el uso de placas estériles de 96 pozos con capacidad hasta de 700 µl, que permiten una agitación moderada; el uso de cubiertas autoadheribles permite un sellado óptimo para evitar contaminación cruzada entre los pozos.*

### Día 1.

- 1. Repartir 300 µl de medio 2xYT suplementado con 50 ug/ml de carbenicilina a tantos pozos de una placa Corning Costar estéril (con capacidad hasta 700 µl) como sean necesarios.
- 2. A partir de una clona aislada, sembrar por picadura en el pozo correspondiente. O bien agregar 10ul a partir de un cultivo almacenado en glicerol. Incubar a 37ºC 250 rpm de agitación por 3 – 4 horas (hasta observar aprox 0.7 D.O.)
- 3. Agregar fago helper (M13K07) a 10 MOI diluido en 100 µl de YT2X (suplementado a 50 ug/ml de carbenicilina) por pozo.
- 4. Incubación 30 min a 37ºC sin agitación (para permitir llevar a cabo la infección).
- 5. Incubación 30 min a 37ºC con agitación a 250 rpm
- 6. Agregar 100 µl de medio YT2X suplementado a 50 ug/ml de carbenicilina y con kanamicina de manera que la concentración final en cada pozo (que tiene ahora 500 µl de medio) sea de 50 ug/ml.
- 7. Incubar overnight a 30ºC a 250 rpm.

Día 2

- 8. Centrifugar a 4ºC a la máxima velocidad soportada para placas por 30 minutos
- 9. Recuperar sobrenadante en una nueva placa de 96 pozos estéril.
- 10.Adicionar **1/4** de volumen de PEG 8000 al 20% NaCl 2,5M (mezclar con movimientos arriba – abajo usando la pipeta).
- 11.Dejar reposar en refrigeración overnight.

Día 3

- 12.Centrifugar a 4ºC a la máxima velocidad soportada para placas por 30 minutos.
- 13.Se desecha sobrenadante y se homogeniza pellet con 100 µl de TBS (aproximadamente 10 veces subir y bajar con la pipeta).
- 14.Centrifugar a 4ºC 4000 rpm por 5 minutos para precipitar debris de *E. coli*, tomar sobrenadante y pasar a una nueva placa de 96 pozos.
- 15.Almacenar caja a 4ºC.

# **Titulación de bacteriófagos por infección de células TG1**

- <span id="page-98-0"></span>1. Tomar una asada de células TG1 (crecidas en medio mínimo con no más de 15 días) e inocular 5ml de medio YT2X. Incubar a 37ºC / 250 rpm por 3 horas aproximadamente (hasta llegar a una DO de 0,7 aproximadamente).
- 2. Realizar diluciones seriales del fago recuperado en tubos de reacción estériles.

*Por ejemplo, para una cuenta en el orden de 10<sup>13</sup>Ø/ml:*

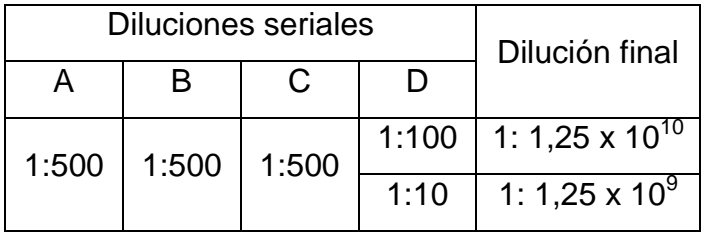

- 3. Utilizar 3 µl de cada una de las diluciones finales para infectar por duplicado 150 µl de células TG1 previamente crecidas (punto 1).
- 4. Colocar 150 µl de células TG1 en un tubo de reacción estéril.
- 5. Incubar células infectadas y sin infectar por 40 minutos a 37ºC sin agitación.
- 6. Sembrar en LB/ Cb el contenido total de cada infección por el método de extensión con varilla, cuidar que el líquido sea totalmente absorbido en el medio.
- 7. Sembrar como control, 150 µl de células TG1 en medio LB sin antibiótico (se espera crecimiento).
- 8. Incubar toda la noche a 37ºC.
- 9. Calcular las UFC tomando en cuenta las diluciones seriales realizadas.
- 10.Si existe crecimiento en la placa de LB/ Cb sembrada con células TG1 sin infectar indica posible contaminación por fagos en el material o bien, que las células se encuentran contaminadas. Si no hay crecimiento en ninguna de las placas (incluyendo aquellas sin carbenicilina para las células) indica que las células no se encontraban en estado óptimo.

ANEXOS [15]

*Como control adicional, se pueden agregar 200 µl de células TG1 en 4 ml de Top agar fundido (no muy caliente). Posteriormente vaciar en una placa con medio LB sin carbenicilina, esperar a su gelificación e incubar a 37ºC toda la noche.*

# **Purificación de ADN**

<span id="page-100-0"></span>Wizard ® SV Gel and PCR Clean-up System. Promega.

Unión del DNA:

- 1. Añadir un volumen igual de la solución de unión a membrana (Membrane Binding Solution) al producto de reacción de PCR.
- 2. Insertar la minicolumna SV al tubo de colección.
- 3. Transferir el producto de PCR preparado previamente al ensamblaje anterior. Incubar a temperatura ambiente por 5 minutos.
- 4. Centrifugar a 16 000 g por 1 minuto. Desechar el eluido y reinsertar la minicolumna al tubo de colección.

Lavado:

- 5. Agregar 700 µl de solución de lavado de membrana (Membrane Wash Solution) preparada previamente con etanol. Centrifugar a 16 000 g por 1 minuto. Desechar el eluido y reinsertar la minicolumna al tubo de colección.
- 6. Repetir el paso 5 con 500 µl de solución de lavado de membrana. Centrifugar a 16000 g por 5 minutos.
- 7. Desechar el eluido y reinsertar la minicolumna al tubo de colección. Centrifugar por 4 minutos a 4000 rpm con la tapa de la microcentrífuga abierta para permitir la evaporación de etanol residual.

Elución

- 8. Transferir la minicolumna a un tubo nuevo y limpio de reacción de 1.5 ml.
- 9. Agregar 50 µl de agua libre de nucleasas a la minicolumna. Incubar a temperatura ambiente por 5 minutos. Centrifugar a 16000 g por 3 minutos.
- 10.Desechar la minicolumna y almacenar el DNA a 4ºC o a -20ºC.

### **Digestión de ADN**

<span id="page-101-0"></span>Reactivos

- 1. Enzimas para la digestión: *Xho*1, *Nco*1
- 2. Buffer 2 (10X)

3. BSA 100X purificado (Biolabs). Diluir a 10X con agua libre de nucleasas. Almacenar en congelación, no descongelar más de 3 ciclos.

4. DNA purificado a digerir.

Protocolo

- 1. Si el volumen de recuperación de ADN puro es mayor a 35ul, preparar una reacción a 60 µl, concentraciones: Buffer 2 1X, BSA purificado 1X, 3 µl de cada enzima. Completar el volumen con agua estéril.
- 2. Incubar 2 horas a 37ºC.
- 3. Purificar con kit o almacenar a -20ºC hasta su purificación.

### **Preparación de células electrocompetentes**

<span id="page-102-0"></span>Consiste en 3 lavados con glicerol 10% (v/v) y su concentración a aprox. 200 –  $250$  u de  $DO<sub>550nm</sub>$ .

### **Material**

Electroporador: Cell Porator Electroporation System I Fuente de poder Cámaras de electroporación Glicerol 10% (v/v) ultrapuro y esterilizado por autoclave. Centrífuga refrigerada para rotor J414 Rotor J414 (frío)

### **Medios**

Medio LB

Medio SOB (sin magnesio) : 20g bactotriptona, 5 g de extracto de bacto-levadura, 0,584 g NaCl, 0,186 g KCl, agua grado milli Q a 1000 ml.

Medio SOC: 98 ml de SOB más 1ml de solución stock Mg<sup>2+</sup> 2M y 1ml de glucosa 2M.

Solución stock de Mg<sup>2+</sup> 20,33 g MgCl<sub>2</sub> \* 6H<sub>2</sub>O, 24,65 g MgSO<sub>4</sub> \* 7H<sub>2</sub>O, aforar a 100 ml con agua milli Q. Esterilizar por autoclave.

Solución Glucosa 2M 36,04 g glucosa, agua milli Q a 100 ml, esterilizar por filtración.

### ANEXOS [19]

### **Procedimiento**

- 1. Inocular una colonia (asada) fresca de células TG1 crecidas previamente en placa de medio mínimo (no más de 15 días de crecimiento) en 10 ml de medio LB. Incubar en agitación (250 rpm) a 37ºC toda la noche.
- **2.** Usando una pipeta serológica, inocular 500 µl del cultivo anterior en 500 ml de medio SOB e incubar a 37ºC en agitación vigorosa (300rpm) aproximadamente 3 horas o hasta que la  $DO<sub>550</sub>$  sea 0,7 (no debe sobrepasar tal unidad).
- **3.** Dividir el cultivo anterior en 4 frascos estériles para centrifugación en rotor J414. Balancear.
- **4.** Centrifugar 8000 rpm/ 10 minutos a 4ºC.
- **5.** Decantar sobrenadante y dejar aproximadamente 1 ml del líquido en cada frasco.
- **6.** Homogenizar con movimientos circulares horizontales y suaves el pellet obtenido (para esto se dejó 1 ml de líquido). Cuidar de no generar burbujas.
- **7.** Agregar aproximadamente el mismo volumen del líquido original pero de glicerol estéril al 10%.
- **8.** Repetir los pasos 4 6.
- **9.** Vaciar el contenido de dos frascos a los otros, de manera que se tengan ahora sólo 2 frascos con aproximadamente la misma cantidad de células.
- **10.**Agregar aproximadamente el mismo volumen del líquido original pero de glicerol estéril al 10 %.
- **11.**Repetir los pasos 4 6.
- **12.**Vaciar el contenido de un frasco al otro, de manera de tener sólo uno con las células.
- **13.**Agregar aproximadamente el mismo volumen del líquido original pero de glicerol estéril al 10 %.
- **14.**Centrifugar 8000 rpm/ 10 minutos a 4ºC (equilibrar con un frasco con agua).
- **15.**Decantar totalmente el sobrenadante.
- **16.**Agregar 4ml de glicerol al 10%.

ANEXOS [20]

- **17.**Alicuotar de manera serial series de tubos con 95 µl y con 180 µl del cultivo anterior, colocar tubos inmediatamente en hielo seco.
- **18.**Almacenar tubos con células electrocompetentes a -70ºC.
- *Nota: Todo el procedimiento se realiza en asepsia y en frío para cuidar las células.*

### **Ligación de biblioteca (PCR) con vector**

### <span id="page-105-0"></span>Reactivos

- 1. Vector npG8SAET: Peso 3395 pb (cortado con *Xho*1 y *NCO*1 con fosfatasa alcalina para generar extremos libres de fosfatos e impedir ligación de vector consigo mismo). Concentración: 22,39 ng/µl
- 2. Ligasa T4 DNA. 5 u/µl. Fermentas.
- 3. Productos de PCR de la biblioteca a subclonar.

Procedimiento (todo se realiza en frío)

- 1. Cuantificar la concentración de vector y de inserto.
- 2. Establecer la relación molar vector inserto a utilizar. Tomar en cuenta la relación 330 pg/pmol como peso molecular promedio de cada nucleótido. A partir de estas concentraciones establecer el volumen requerido de inserto y vector.
- 3. Preparar la reacción de ligación (según inserto de ligasa T4)

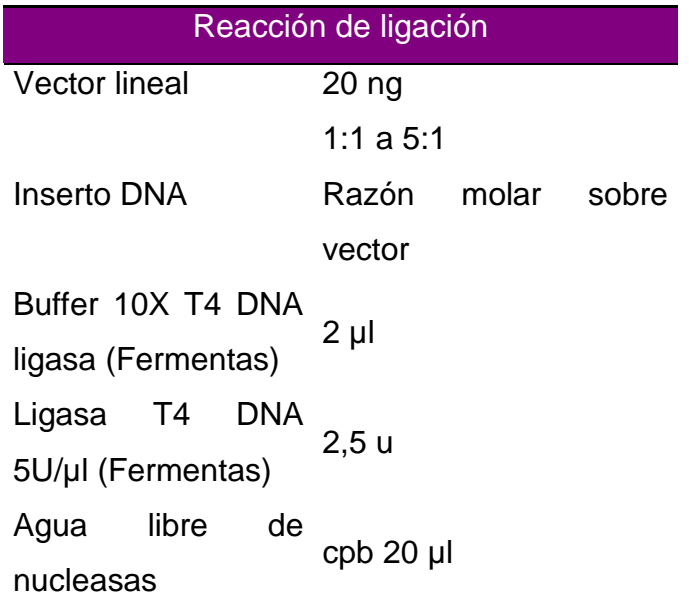

*El buffer para la ligasa contiene ATP que precipita, es necesario agitar por vórtex hasta su completa disolución y posteriormente centrifugar brevemente. Cuidar de mantener en frío los reactivos.*

- 4. Una vez alicuotados por completo los tubos, agitar por vórtex y centrifugar brevemente.
- 5. Incubar a 22ºC / 1 hora mínimo (en baño maría).
- 6. Incubar a 70ºC por 5 minutos (para inactivar la ligasa).
- 7. Almacenar en congelación (-20ºC) hasta su uso.

### **Transformación de células**

- <span id="page-107-0"></span>1. Descongelar células electrocompetentes.
- 2. Mezclar 45 µl de células electrocompetentes y 2 µl de la reacción de ligación (máximo 3 µl pues al contener sales la reacción, puede provocar que durante la electroporación explote la celda). El control positivo de ligación será una reacción con PUC (mismo procedimiento).
- 3. Colocar solución anterior en celdas para electroporación teniendo cuidado de no generar burbujas.
- 4. Electroporar solución a 2,5 kV/ms hasta oír sonido que indique que está listo.
- 5. Agregar inmediatamente 1 ml de medio SOC y homogenizar 2 veces.
- 6. Colocar solución de células transformadas en un tubo estéril de polipropileno.
- 7. Colocar igualmente el sobrante de células sin electroporar con 1 ml de medio SOC.
- 8. Incubar células a 37ºC por 40 minutos.
- 9. Sembrar en cajas LB con carbenicilina (50 ug/ml) por método de extensión con varilla: 100 y 400 µl para células transformadas, 100 y 50 µl para células control transformadas (con PUC), 200 µl para células sin transformar y 400 µl para células con vector ligado sobre sí mismo.
- 10.Incubar toda la noche a 37ºC. Contar las UFC generadas (crecimiento y selección de los transformantes) y calcular la eficiencia de transformación.

*Eficiencia de transformación: # colonias resistentes al antibiótico/microgramos de DNA de plásmido.*

### *Ejemplo para probar diferentes relaciones vector – inserto*

*El PCR de la biblioteca de pulmón está constituido por múltiples fragmentos, por lo que no se le puede asignar un tamaño en particular. Se tomará 100 pb como base para los cálculos, pues al ser el fragmento de mayor presencia (en el gel de*
*productos de PCR) se limitaría el número de copias de este tamaño (aunque también de los fragmentos mayores). Se espera que en la ligación se tenga unión con fragmentos de diferente tamaño.*

Realizar cóctel de buffer y enzima a un volumen de 15 µl que se completa a 20ul con el inserto y de ser necesario agua.

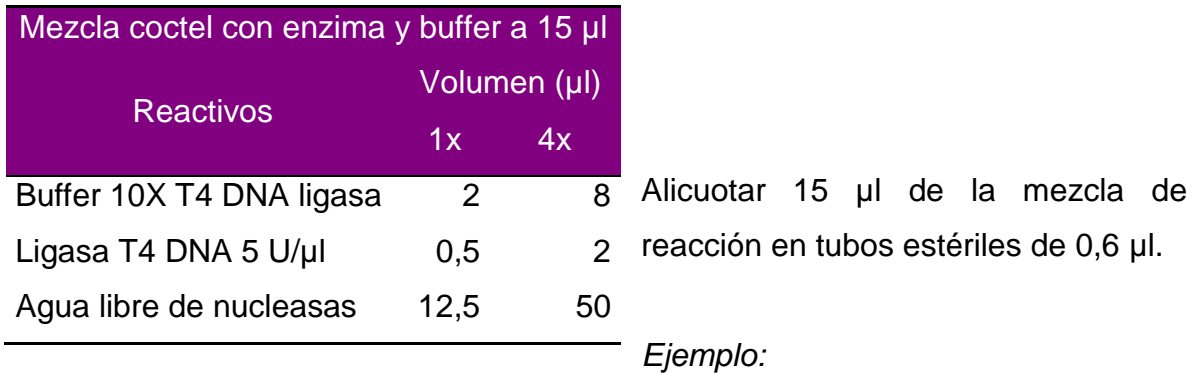

*Vector pG8SAET 3395 pb, concentración: 22,39 ng/µl*

*3395pb (660 pg/pmol)= 2240,7 ng/pmol*

*22,39 ng/µl (pmol/2240,7 ng)(1x10<sup>6</sup> ul/1 L) = 9,99 x 10<sup>3</sup> pM = 9,99 x 10-3 pmol/µl*

*Inserto ADN (PCR Biblioteca original). 100 pb el fragmento mayoritario menor, concentración: 27 ng/µl*

*(100 pb) (660 pg/pmol) = 66 ng/pmol*

*27 ng/µl (pmol/66 ng)(1 x 10<sup>6</sup> µl/ 1 L) = 4,09 x 10<sup>5</sup> pM = 0,409 pmol/µl*

Se requieren 20ng del vector, se tiene en aproximadamente 1 µl. La relación menor a usar será 1 : 0,2 por lo que la dilución de los productos de PCR serán:

*9,99 x 10<sup>3</sup> pM / 5 = 1998 pM que se requieren de la biblioteca.*

*4,09 x 10<sup>5</sup> pM/ 1998 pM = 204,7… factor de dilución para la bliblioteca.*

*Por lo que se diluyen 2 µl del producto de PCR en 207,4 µl agua milli Q estéril.*

*Para 3 relaciones diferentes de vector – inserto y control de vector la relación de tubos alicuotados sería:*

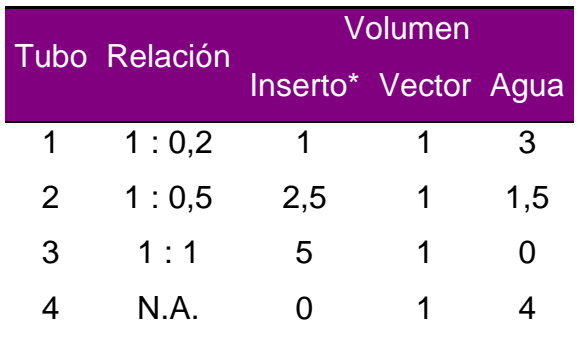

*\* A partir del PCR de la biblioteca diluido 2 µl en 207,4 µl (0,2 veces la concentración del vector).*

## **PCR de colonias transformadas**

1. Lisar una colonia transformada en 20 µl de agua Milli-Q estéril. Tomar una asada de la colonia, resembrar en una nueva placa de YT2X con carbenicilina y depositar cepa en el agua, agitar por vórtex, centrifugar brevemente para bajar el volumen e incubar 5 min a 95ºC.

*El punto anterior puede realizarse picando la colonia solamente, mediante el uso de un palillo estéril. Se resiembra en la placa nueva (una línea solamente) y luego se sacude dentro del agua estéril.*

2. Preparar la mezcla de reacción para PCR según la siguiente tabla:

Oligonucleótidos: Flanquean el sitio de clonación en nPG8SAET

**5YSAET**. 5'- GGA AAA ACA TTT ATT CAA TTC GTA AAC TAG – 3'

Sigma-Genosys. PM: 9221 g/mol. Reconstituido a 1 ug/µl. Realizar dilución a 25 pmol/µl.

**F8OLI**. 5'- GAC AAT GAC AAC AAC CAT CGC CCA CGC ATA -3'

Sigma-Genosys. PM: 9107 g/mol. Reconstituido a 1 ug/µl. Realizar dilución a 25 pmol/µl.

Reacción a 25 µl con 5 µl de producto de lisis celular.

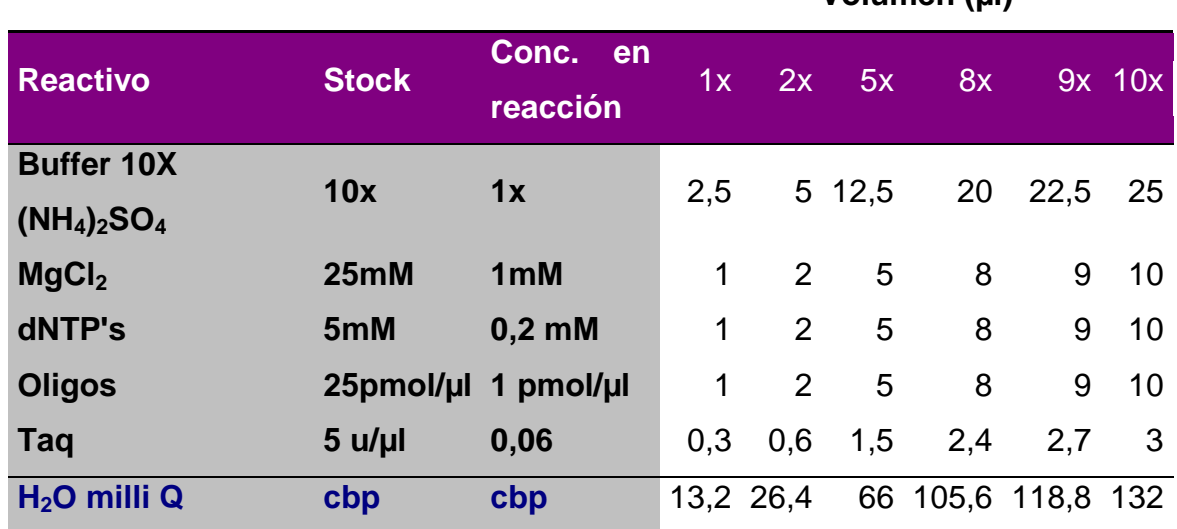

**Volumen (µl)**

3. Correr programa de PCR con las siguientes condiciones:

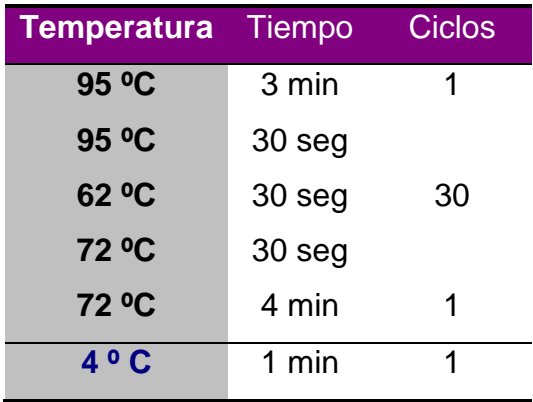

## **Purificación de plásmido**

El plásmido se recupera usando el kit Wizard Plus SV Minipreps DNA Purification System; para esto se requiere crecer la clona con el plásmido de interés (D.O. = 0.7 – 1) en medio YT2X con 50ug/ml de carbenicilina y centrifugar por 25 minutos a 4000 rpm para obtener suficiente pellet.

- 1. Resuspender pellet en 250 µl de solución de resuspensión (no vortexear para evitar ruptura de DNA cromosomal).
- 2. Lisar células con 250 µl de solución de lisis.
- 3. Agregar 10 µl de proteasa alcalina.
- 4. Neutralizar con 350 µl de solución de neutralización y mezclar por inversión.
- 5. Agregar solución neutralizada a columna de purificación (ensamblada en su colector)
- 6. Limpiar lisado centrifugando a máxima velocidad por 10 minutos.
- 7. Lavar por centrifugación: Agregar 750 µl de solución de lavado y centrifugar 1 minuto a máxima velocidad; desechar eluido y ensamblar de nuevo la columna en contenedor, agregar 250 µl de la solución de lavado y centrifugar 1 minuto a máxima velocidad.
- 8. Dejar evaporar totalmente el alcohol contenido en la solución de lavado. A temperatura ambiente.
- 9. Transferir columna a tubo de recolección y eluir con agua libre de nucleasas (45 µl aproximadamente). Reposar al menos 2 minutos a temperatura ambiente y centrifugar 1 minuto a máxima velocidad.
- 10.Cuantificar el plásmido obtenido y almacenar a -20ºC.

## **Biopanning**

Cada muestra se realiza por cuadruplicado (4 pozos por muestra).

- 1. Sensibilizar las placas (NUNC MaxiSorp) con 100 µl de anti IgG diluido en buffer de fosfatos, de manera que se tengan 500 ng/pozo. Incubar 1 hora a 37ºC o toda la noche a 4ºC.
- 2. Lavar 5 veces con PBS-Tween 0,2% (300 µl por pozo)
- 3. Bloquear los pozos con solución de leche descremada al 5% (w/v) tritón 0,2% - PBS. Incubar 1 h a 37ºC (300 µl/pozo).
- 4. Lavar 5 veces con PBS-Tween 0,2% (300 µl por pozo)
- 5. Adicionar 100 µl de suero diluido 1:50 en solución de bloqueo. Incubar 1 h a 37ºC.
- 6. Lavar 5 veces con PBS-Tween 0,2% (300 µl por pozo)
- 7. Adicionar 100 µl de la biblioteca de fagos (1x 10<sup>11</sup>  $\emptyset$  en 50 µl) diluida en solución de bloqueo. Incubar toda la noche a 4ºC.
- 8. Lavar 5 veces con PBS-Tween 0,2% (300 µl por pozo) y 3 veces con PBS
- 9. Adicionar 100 µl/pozo de trietilamina 0,1M. Incubar 30 min a temperatura ambiente.
- 10.Colectar los 400 µl de fago eluído y neutralizar con 200 µl Tris/HCl 1 M pH 7,5.
- 11.Se toman 50 µl del fago neutralizado para infectar células TG1 y cuantificar.
- 12.Se toman 550 µl del fago neutralizado para infectar 3 ml de cultivo TG1 crecido a 0,7 DO en medio YT2X. Se incuba a 37ºC, 30 minutos sin agitación y 1 hora con agitación.
- 13.Se agrega carbenicilina (50 ug/µl) al cultivo anterior y se incuba 1h a 37ºC con agitación.
- 14.Se toman 700 µl del cultivo anterior y se agregan 300 µl de glicerol estéril. Se almacena a -70ºC.
- 15.Se agregan 15 de fago helper al resto del cultivo (punto 13). Se incuba 30 min a 37ºC sin agitación y 30 min con agitación.
- 16.El cultivo anterior se agrega a 48ml de medio YT2X con carbenicilina (50 ug/µl) y kanamicina (50 ug/µl).
- 17.Se incuba toda la noche a 30ºC con agitación.
- 18.Se rescata el fago y cuantifica. Se utiliza para la siguiente ronda de biopanning.

*Las posteriores rondas de biopanning requieren una astringencia mayor en los lavados, ya sea aumentando la concentración de Tween o aumentando la cantidad de lavados en el punto 8, todo esto para seleccionar las clonas con la mayor unión específica.*

## **ELISA por captura de Fago**

- 1. Sensibilizar las placas (NUNC MaxiSorp) con 100 µl del fago recombinante 10<sup>10</sup> fagos/pozo diluido en PBS 1X (pH 7.3). Almacenar a 4ºC toda la noche.
- 2. Adicionar 300 µl de solución de bloqueo (leche descremada 5% tritón 0.2% PBS 1X). Incubar de 1 a 2 horas a 37ºC
- 3. Agregar suero problema en solución de bloqueo (dilución 1:100) 100 µl por pozo. Incubar 1 hora a 37ºC.
- 4. Agregar 100 µl de anticuerpo secundario acoplado a peroxidasa Goat-antihuman IgG (H+L) / HRP conjugate. 1mg/ml. Zymax. Invitrogen, dilución 1:2500 en solución de bloqueo. Incubar 1 hora a 37ºC.

*Entre cada paso lavar placa con PBS – Tween 0.2% (300 µl por pozo, 4 rondas de lavado).*

- 5. Agregar sustrato cromogénico (ABTS) previamente atemperado por 15 minutos.
- 6. Incubar a 37ºC protegiendo de la luz y tomar lecturas periódicas (405/450nm)